Правительство Санкт-Петербурга Комитет по науке и высшей школе

Санкт-Петербургское государственное бюджетное профессиональное образовательное учреждение «АКАДЕМИЯ ТРАНСПОРТНЫХ ТЕХНОЛОГИЙ»

ПРИНЯТО на заседании педагогического совета Протокол от «26» апреля 2023 г. № 5

## УТВЕРЖДЕНО

ДОКУМЕНТ ПОДПИСАН

Приказом директора СПб ГБПОУ «АТТ» от «26» апреля 2023 г. № 872/149а

# **РАБОЧАЯ ПРОГРАММА**

Сертификат: 51E4F9F4003A6C1DB6E3482902CD8CCB Владелец: Корабельников Сергей Кимович Действителен: с 12.04.2023 до 05.07.2024

ЭЛЕКТРОННОЙ ПОДПИСЬЮ

Профессиональный модуль: ПМ.01 Организация перевозочного процесса (по видам транспорта)

Специальность: 23.02.01 Организация перевозок и управление на транспорте (по видам) (базовая подготовка)

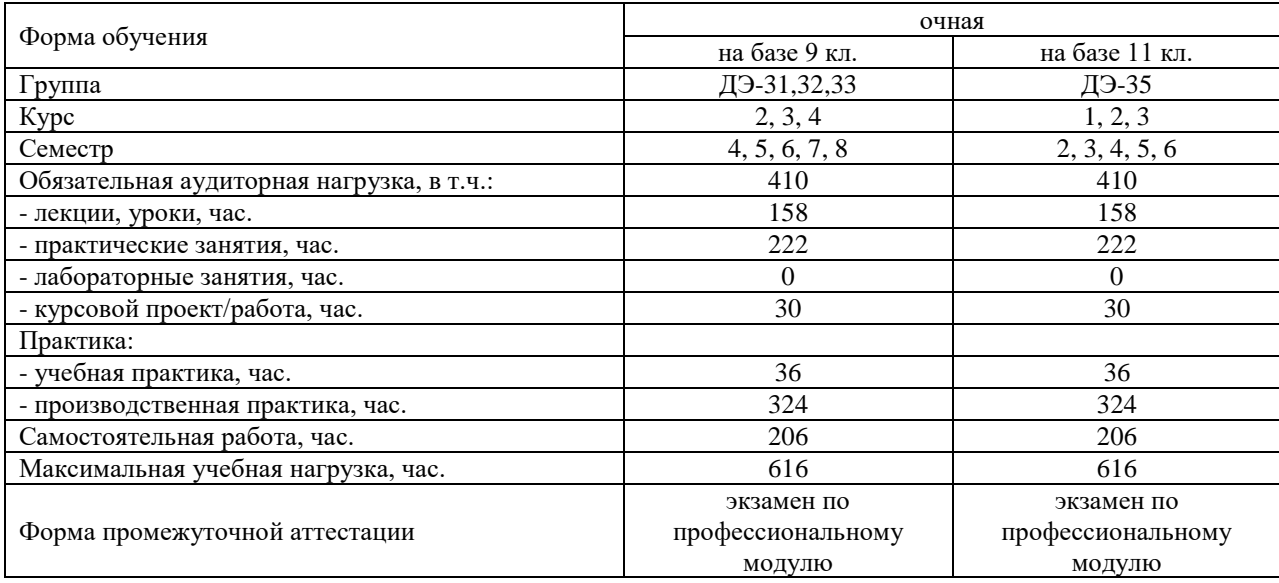

Рабочая программа составлена в соответствии с требованиями Федерального государственного образовательного стандарта (далее ФГОС) среднего профессионального образования (далее СПО) по специальности 23.02.01 Организация перевозок и управление на транспорте (по видам) (базовая подготовка), утвержденного приказом Министерства образования и науки РФ № 376 от 22.04.2014 года.

Разработчик:

Преподаватель СПб ГБПОУ «АТТ» Каретникова Э.Э.

Рассмотрено и одобрено на заседании цикловой комиссии № 11 «Организация перевозок и безопасность движения» Протокол № 8 от «09» марта 2023 г.

Председатель ЦК Мордовец Д.А.

Проверено:

Зав. библиотекой Кузнецова В.В.

Методист Жуковская А.В.

Зав. методическим кабинетом Мельникова Е.В.

Рекомендовано и одобрено: Методическим советом СПб ГБПОУ «АТТ» Протокол № 4 от «29» марта 2023 г.

Председатель Методического совета Вишневская М.В., зам. директора по УР

Акт согласования с работодателем № 4 от «26» апреля 2023 г.

### **Содержание**

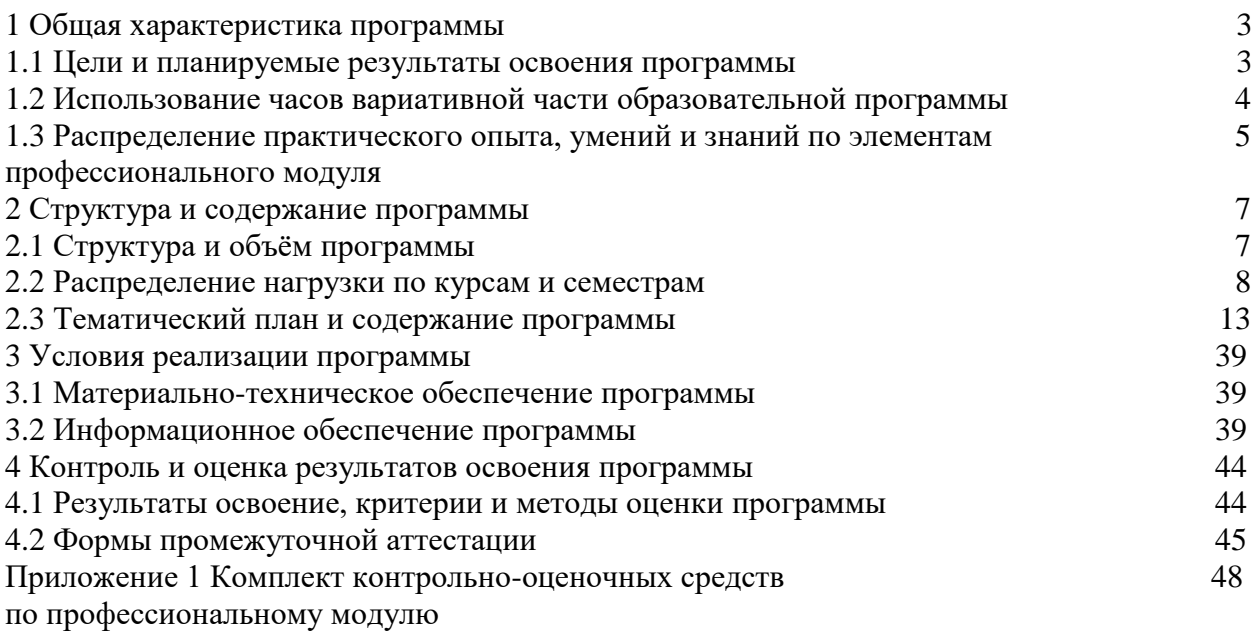

#### **1.1 Цели и планируемые результаты освоения программы**

**Цели профессионального модуля:** в результате изучения профессионального модуля обучающийся должен освоить основные виды деятельности: ПМ. 01 Организация перевозочного процесса (по видам транспорта) (базовая подготовка):

ВД 01 Организация перевозочного процесса (по видам транспорта).

ВД 02 Организация сервисного обслуживания на транспорте (по видам транспорта).

ВД 03 Организация транспортно-логистической деятельности (по видам транспорта).

ВД 04 Выполнение работ по одной или нескольким профессиям рабочих, должностям служащих

**Задачи профессионального модуля:** в результате изучения обучающийся должен Иметь практический опыт:

ПО1- ведения технической документации, контроля выполнения заданий и графиков;

ПО2 - использования в работе информационных технологий для обработки оперативной информации;

ПО3- расчета норм времени на выполнение операций;

ПО4- расчета показателей работы объектов транспорта;

ПО5- анализа конкретных случаев нарушения безопасности движения.

Уметь:

У1 - анализировать документы, регламентирующие работу транспорта в целом и его объектов в частности.

У2- использовать программное обеспечение для решения транспортных задач

У3- применять компьютерные средства

Знать:

З1- оперативное планирование, формы и структуру управления работой на транспорте (по видам транспорта);

З2- основы эксплуатации технических средств транспорта (по видам транспорта);

З3- систему учета, отчета и анализа работы.

З4- состав, функции и возможности использования информационных и телекоммуникационных технологий в профессиональной деятельности.

**Изучение профессионального модуля направлено на формирование следующих общих и профессиональных компетенций или их составляющих (элементов).**

Общие компетенции.

ОК 01. Выбирать способы решения задач профессиональной деятельности применительно к различным контекстам;

ОК 02. Использовать современные средства поиска, анализа и интерпретации информации и информационные технологии для выполнения задач профессиональной деятельности;

ОК 03. Планировать и реализовывать собственное профессиональное и личностное развитие, предпринимательскую деятельность в профессиональной сфере, использовать знания по финансовой грамотности в различных жизненных ситуациях;

ОК 04. Эффективно взаимодействовать и работать в коллективе и команде;

ОК 05. Осуществлять устную и письменную коммуникацию на государственном языке Российской Федерации с учетом особенностей социального и культурного контекста;

ОК 06. Проявлять гражданско-патриотическую позицию, демонстрировать осознанное поведение на основе традиционных общечеловеческих ценностей, в том числе с учетом гармонизации межнациональных и межрелигиозных отношений, применять стандарты антикоррупционного поведения;

ОК 07. Содействовать сохранению окружающей среды, ресурсосбережению, применять знания об изменении климата, принципы бережливого производства, эффективно действовать в чрезвычайных ситуациях;

ОК 08. Использовать средства физической культуры для сохранения и укрепления здоровья в процессе профессиональной деятельности и поддержания необходимого уровня физической подготовленности;

ОК 09. Пользоваться профессиональной документацией на государственном и иностранном языках.

Профессиональные компетенции.

ПК 1.1. Выполнять операции по осуществлению перевозочного процесса с применением современных информационных технологий управления перевозками.

ПК 1.2. Организовывать работу персонала по обеспечению безопасности перевозок и выбору оптимальных решений при работах в условиях нестандартных и аварийных ситуаций.

ПК 1.3. Оформлять документы, регламентирующие организацию перевозочного процесса.

#### **1.2 Использование часов вариативной части образовательной программы**

Профессиональный модуль предусматривает использование часов вариативной части – 18 часов

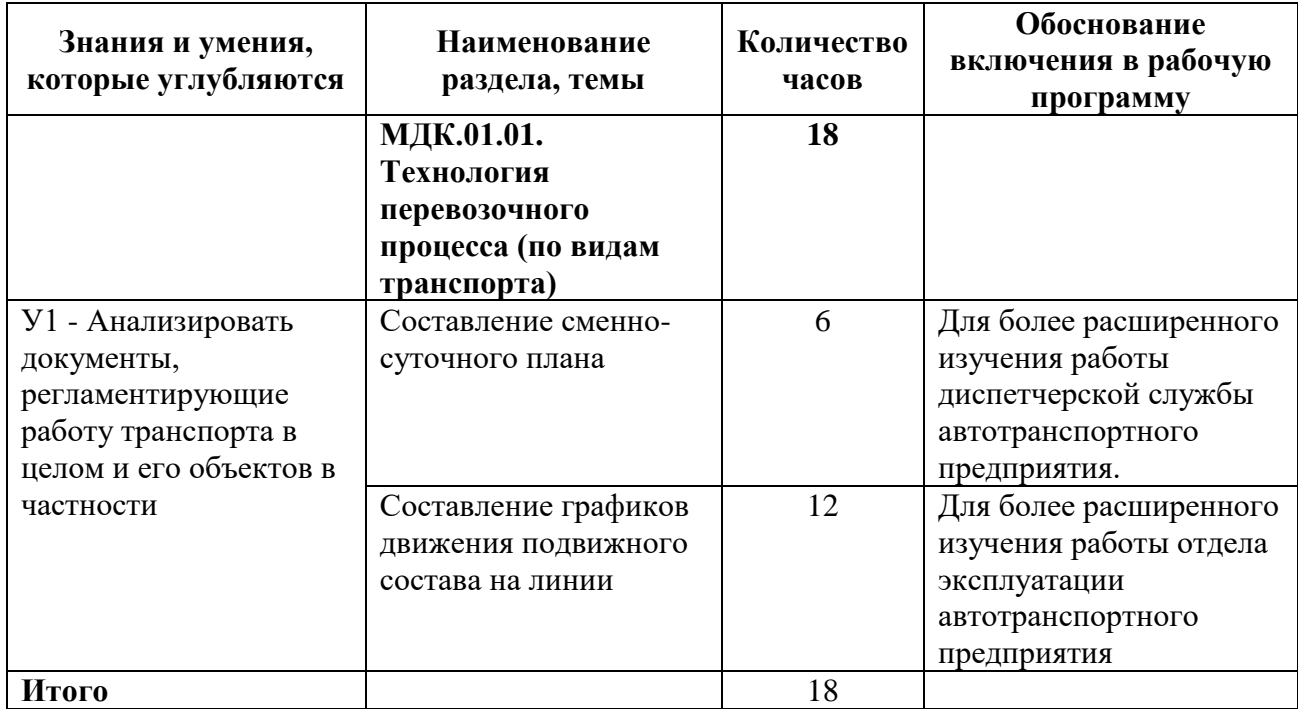

### **1.3 Распределение практического опыта, умений и знаний по элементам профессионального модуля**

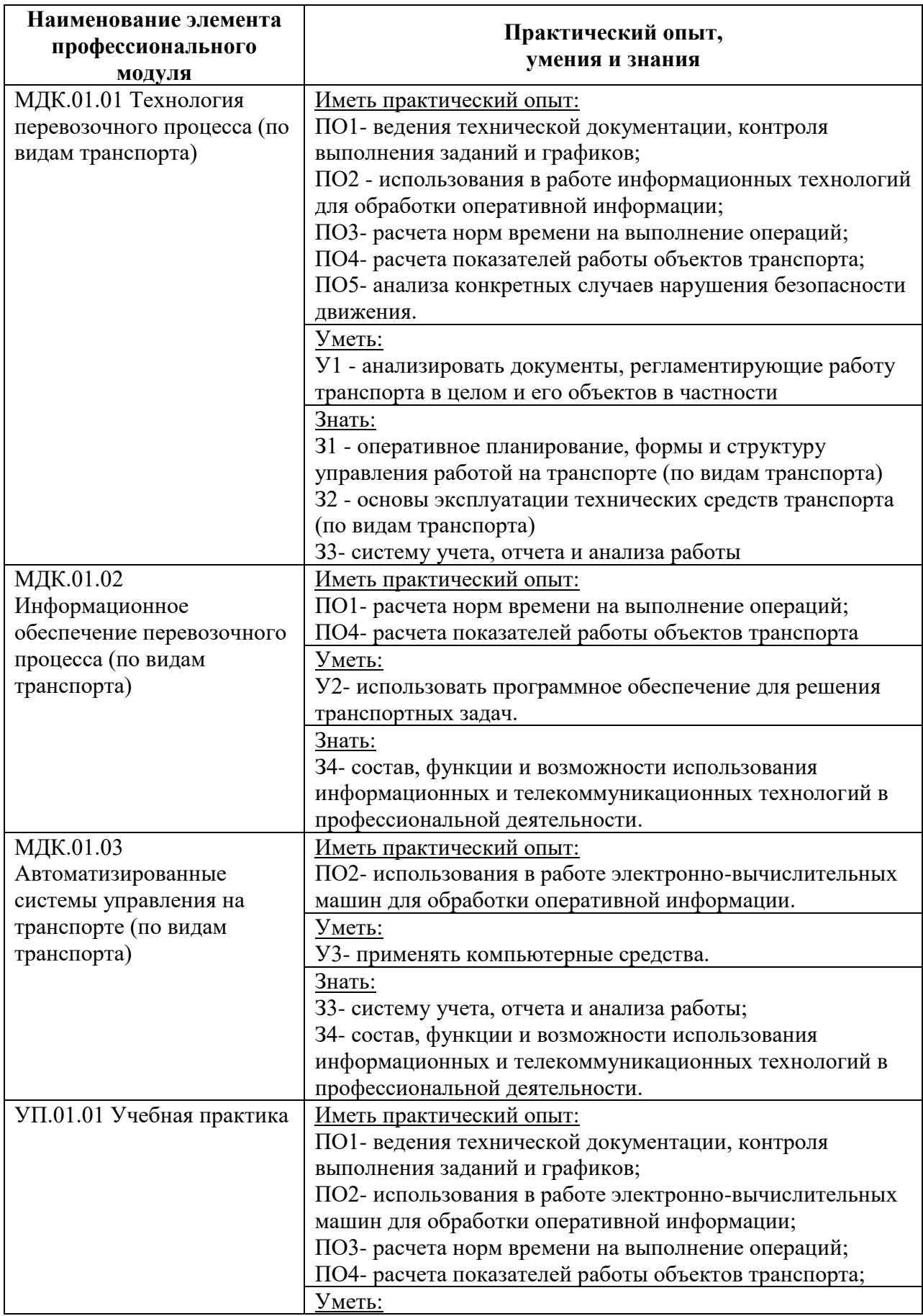

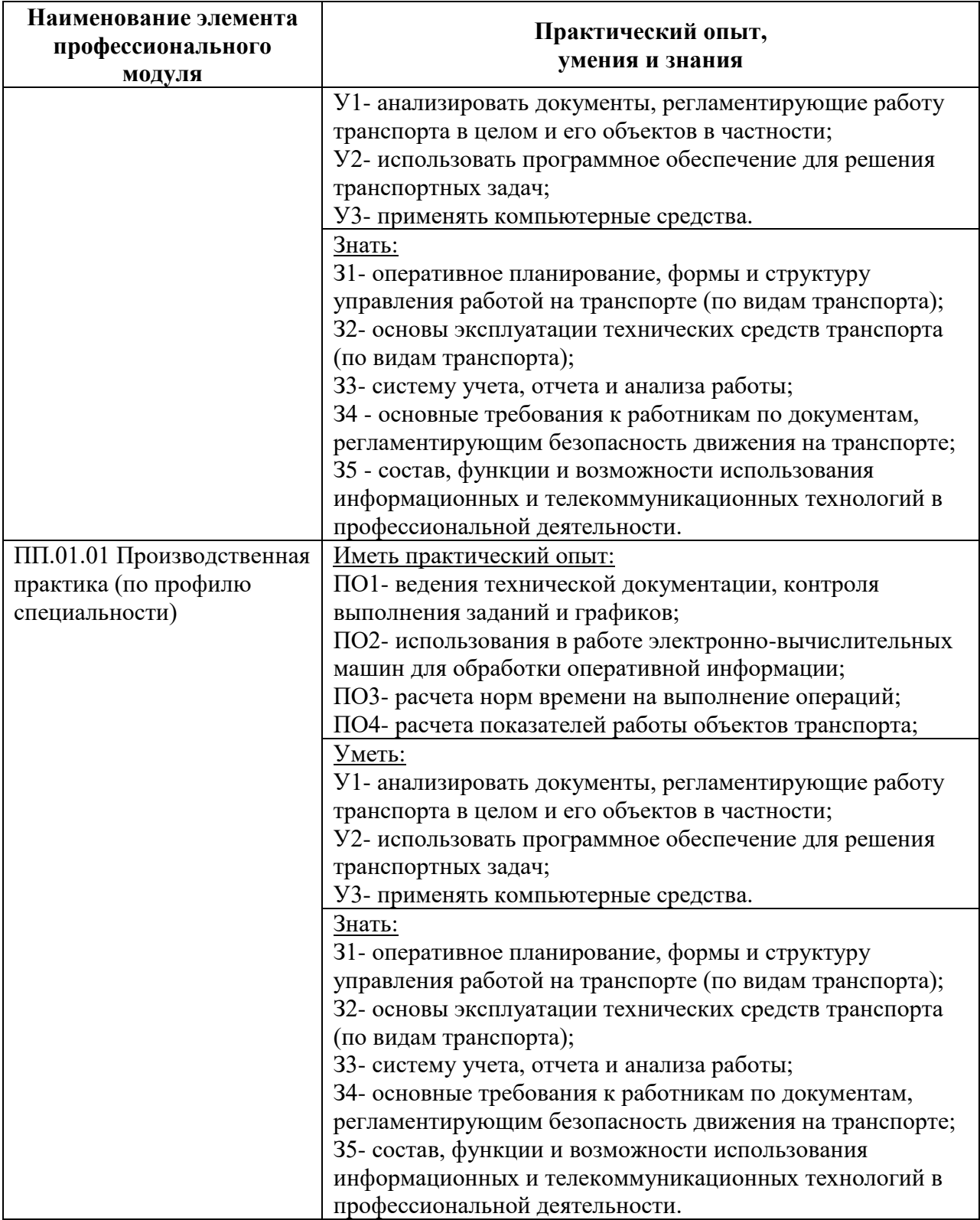

# **2 Структура и содержание программы**

# **2.1 Структура и объем программы**

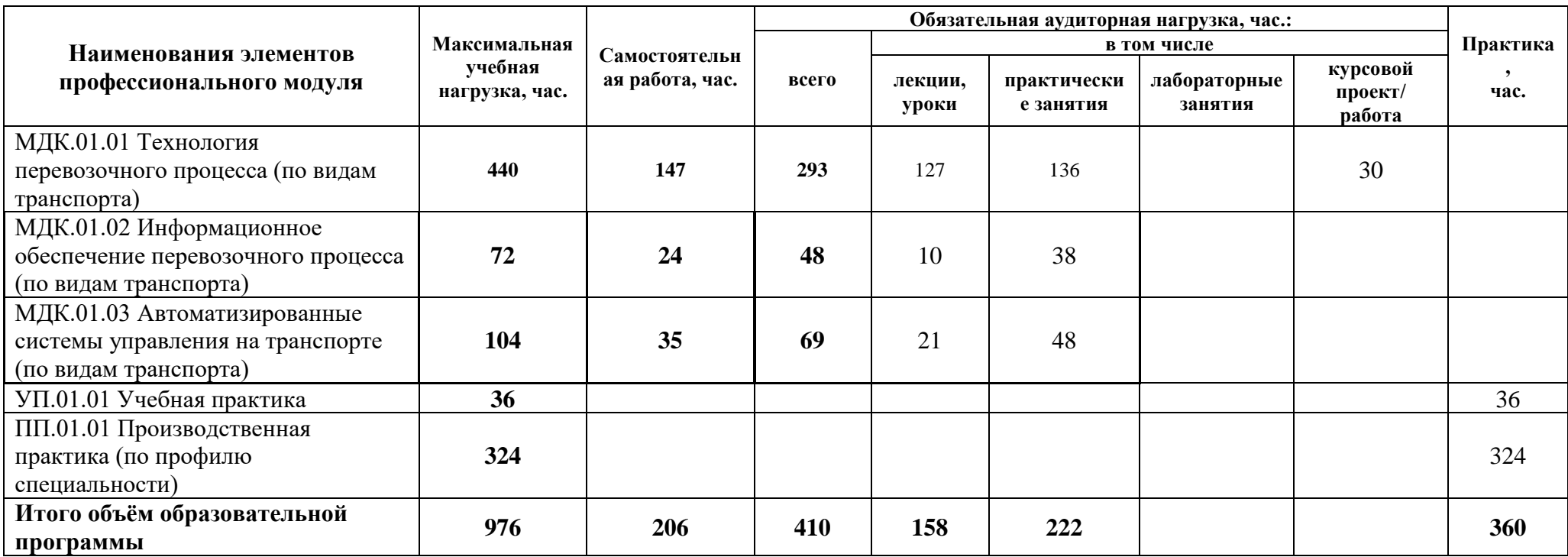

### **2.2 Распределение часов по курсам и семестрам**

### **Распределение часов по курсам и семестрам на базе основного общего образования (9 классов)**

Междисциплинарный курс: МДК.01.01 Технология перевозочного процесса (по видам транспорта)

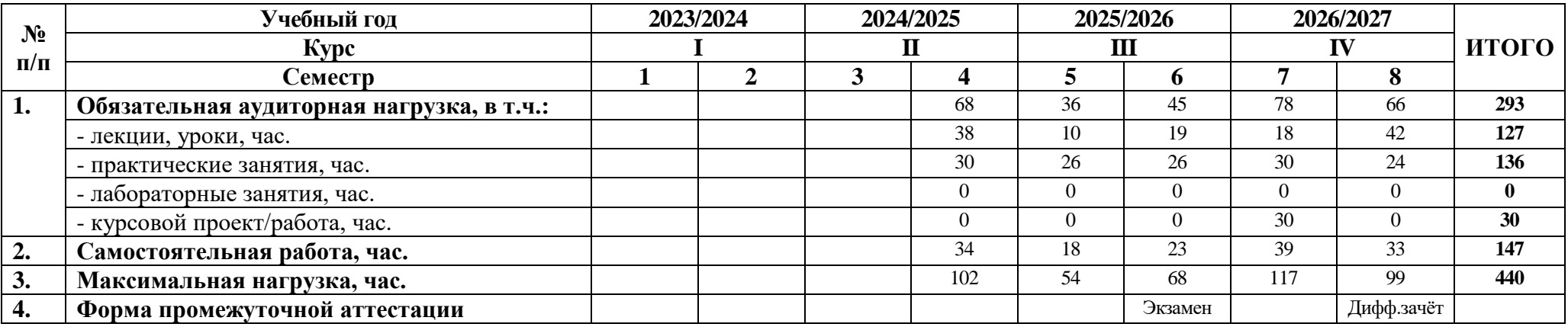

Междисциплинарный курс: МДК.01.02 Информационное обеспечение перевозочного процесса (по видам транспорта)

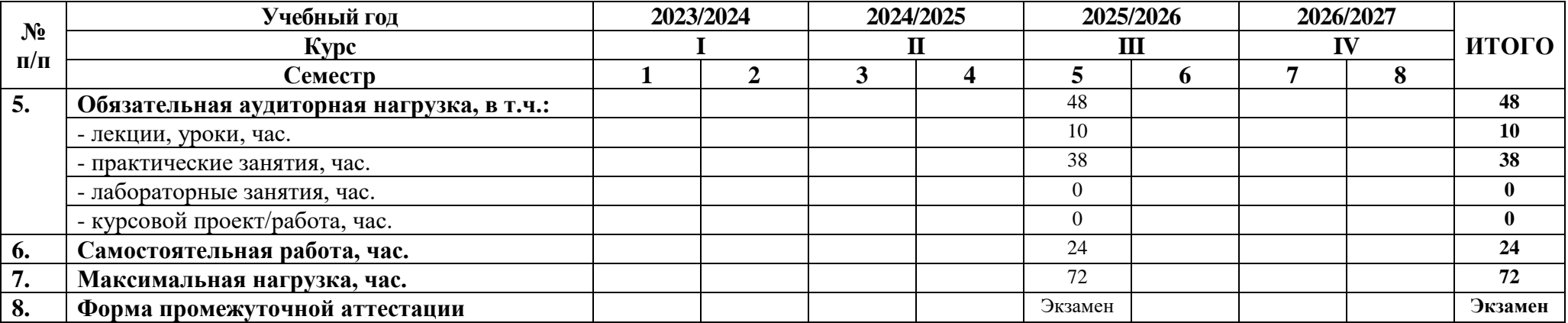

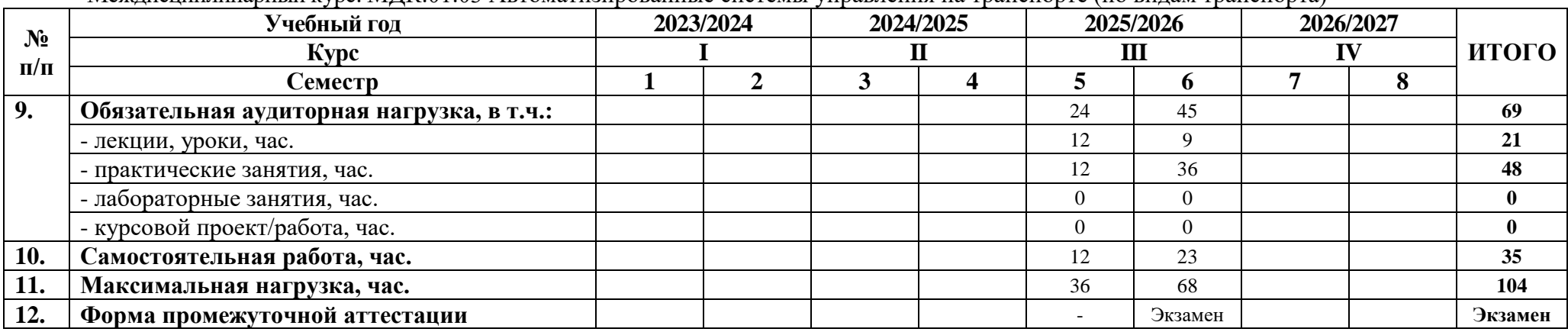

### Междисциплинарный курс: МДК.01.03 Автоматизированные системы управления на транспорте (по видам транспорта)

Учебная/Производственная практика: УП.01.01 Учебная практика

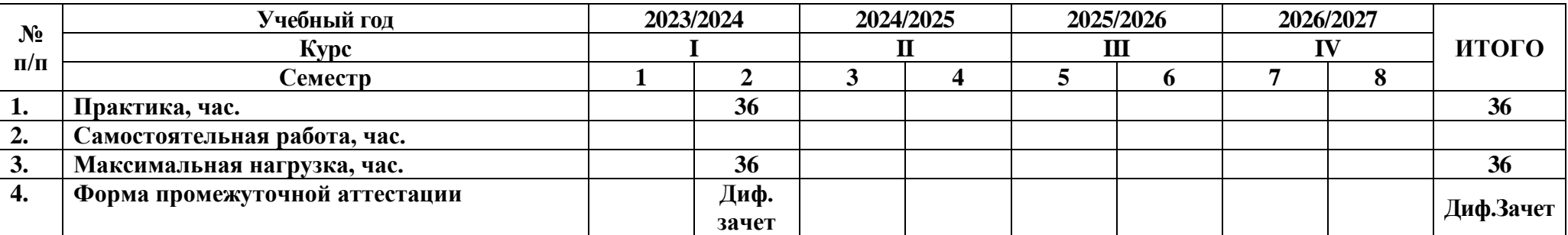

Учебная/Производственная практика: ПП.01.01 Производственная практика (по профилю специальности)

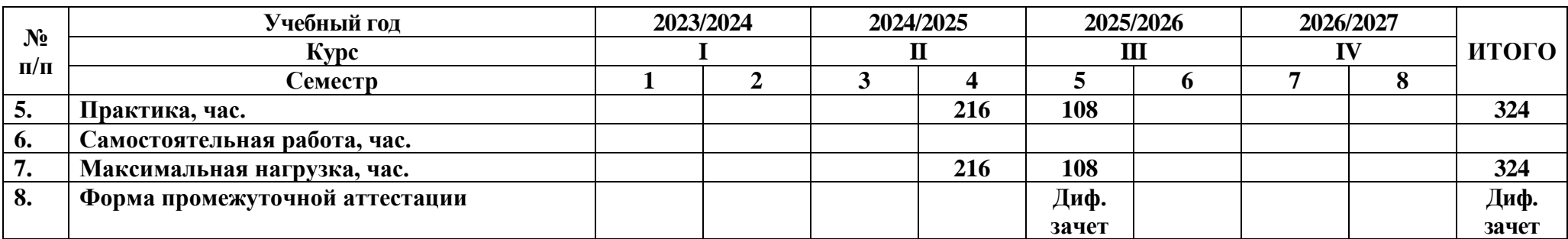

# **Распределение часов по курсам и семестрам на базе среднего общего образования (11 классов)**

Междисциплинарный курс: МДК.01.01 Технология перевозочного процесса (по видам транспорта)

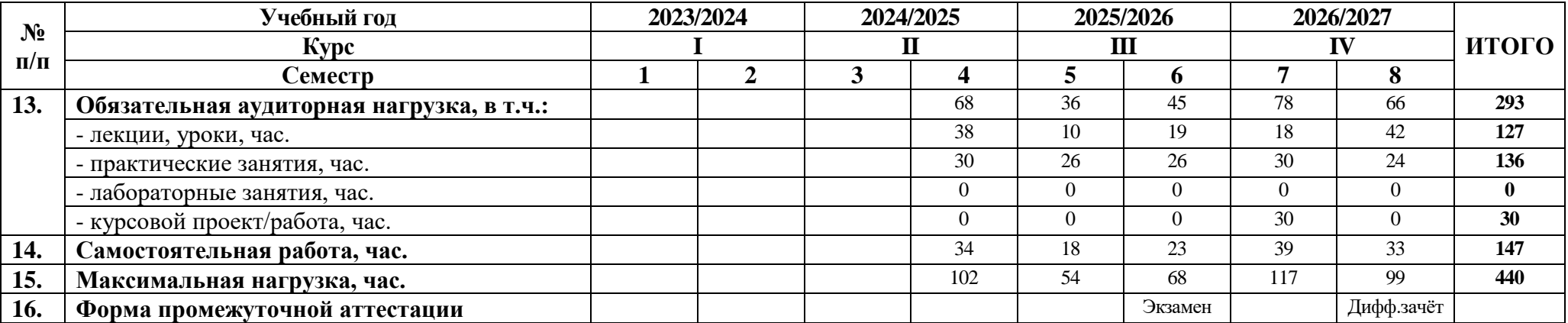

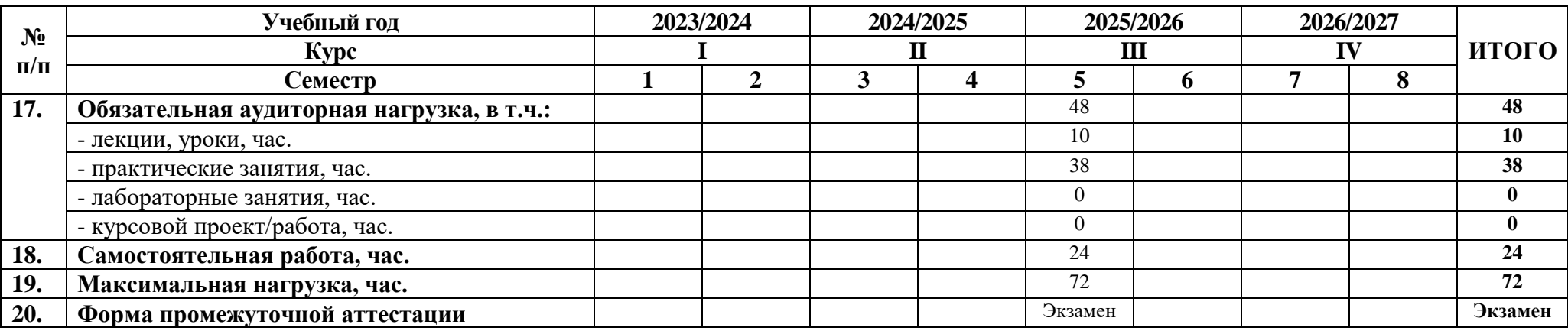

Междисциплинарный курс: МДК.01.02 Информационное обеспечение перевозочного процесса (по видам транспорта)

Междисциплинарный курс: МДК.01.03 Автоматизированные системы управления на транспорте (по видам транспорта)

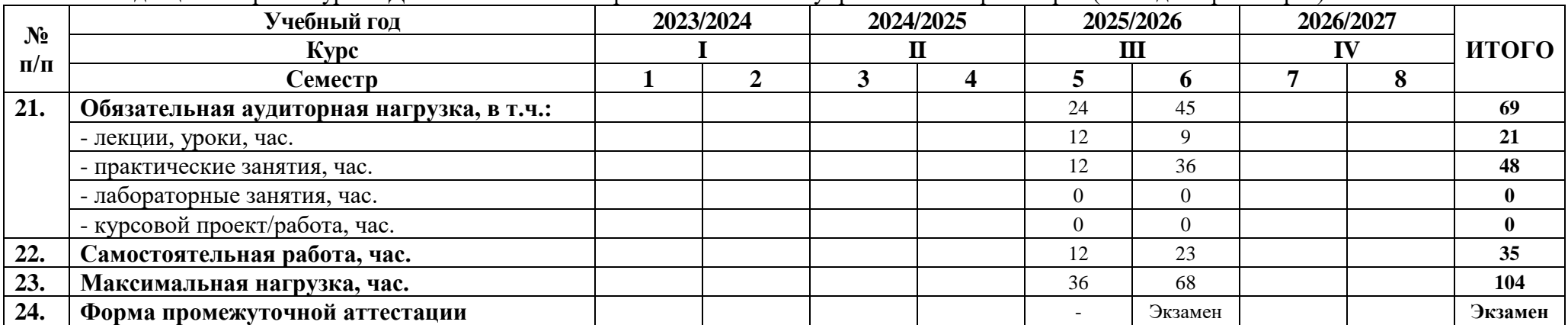

## Учебная/Производственная практика: УП.01.01 Учебная практика

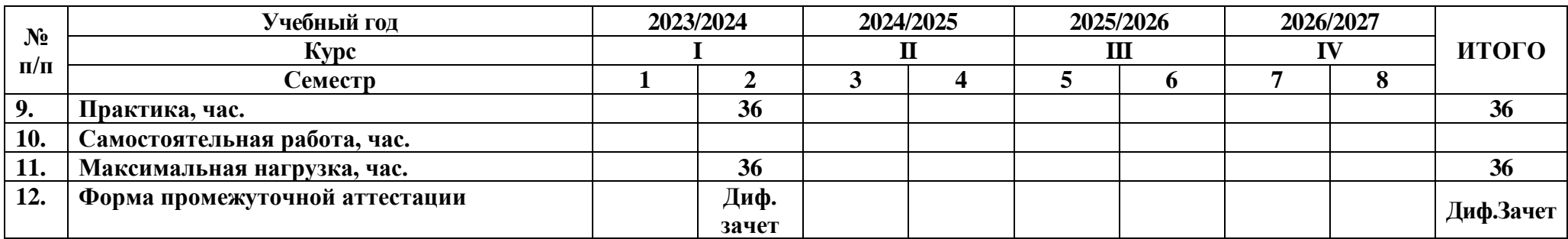

Учебная/Производственная практика: ПП.01.01 Производственная практика (по профилю специальности)

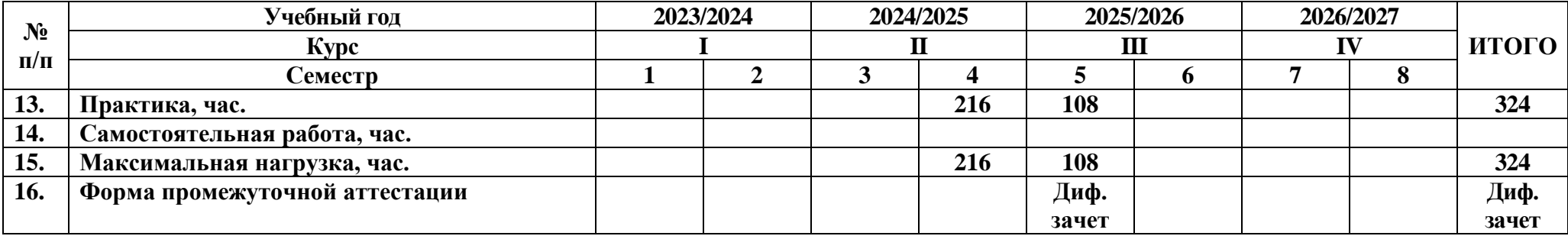

## **2.3 Тематический план и содержание программы**

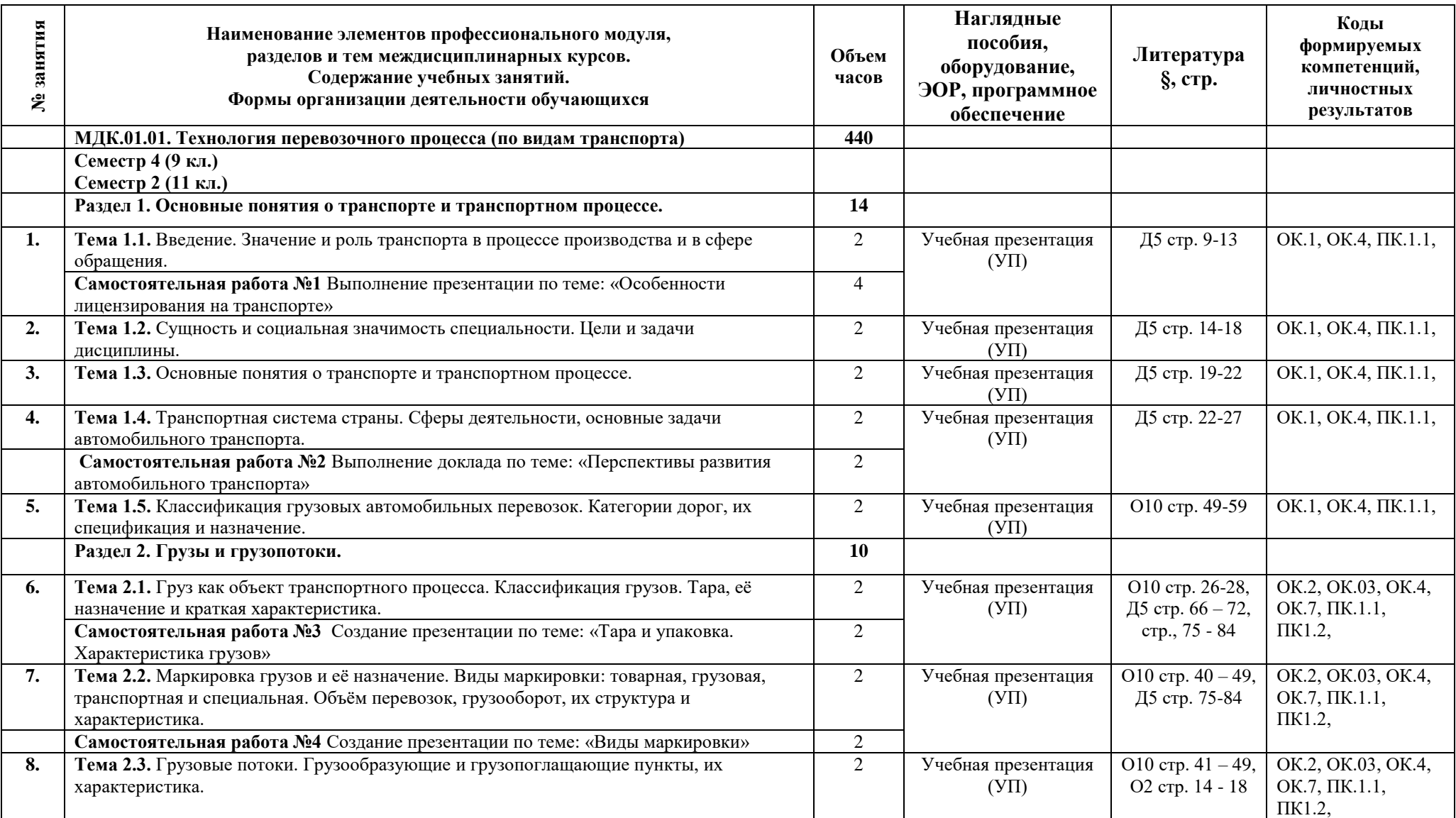

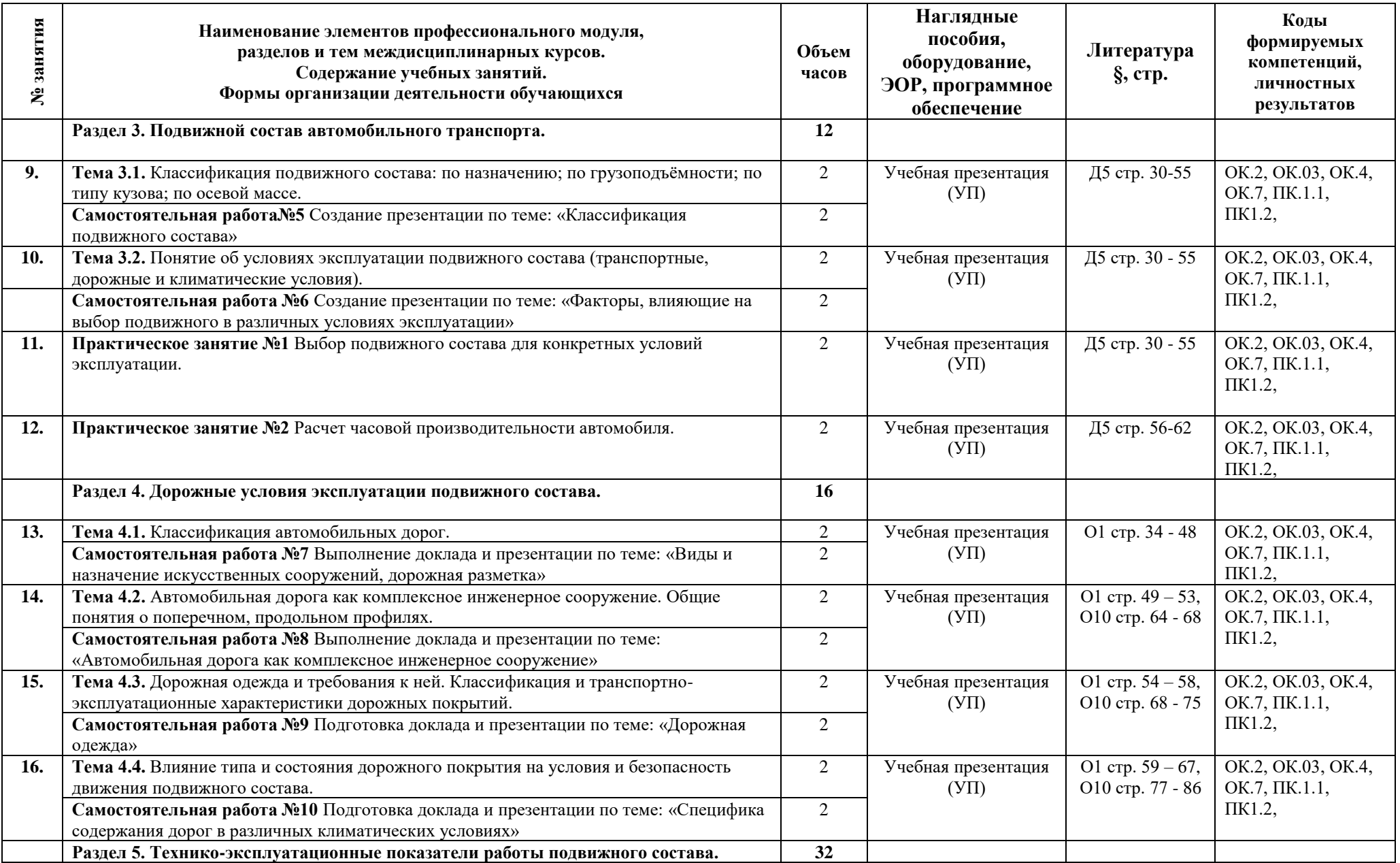

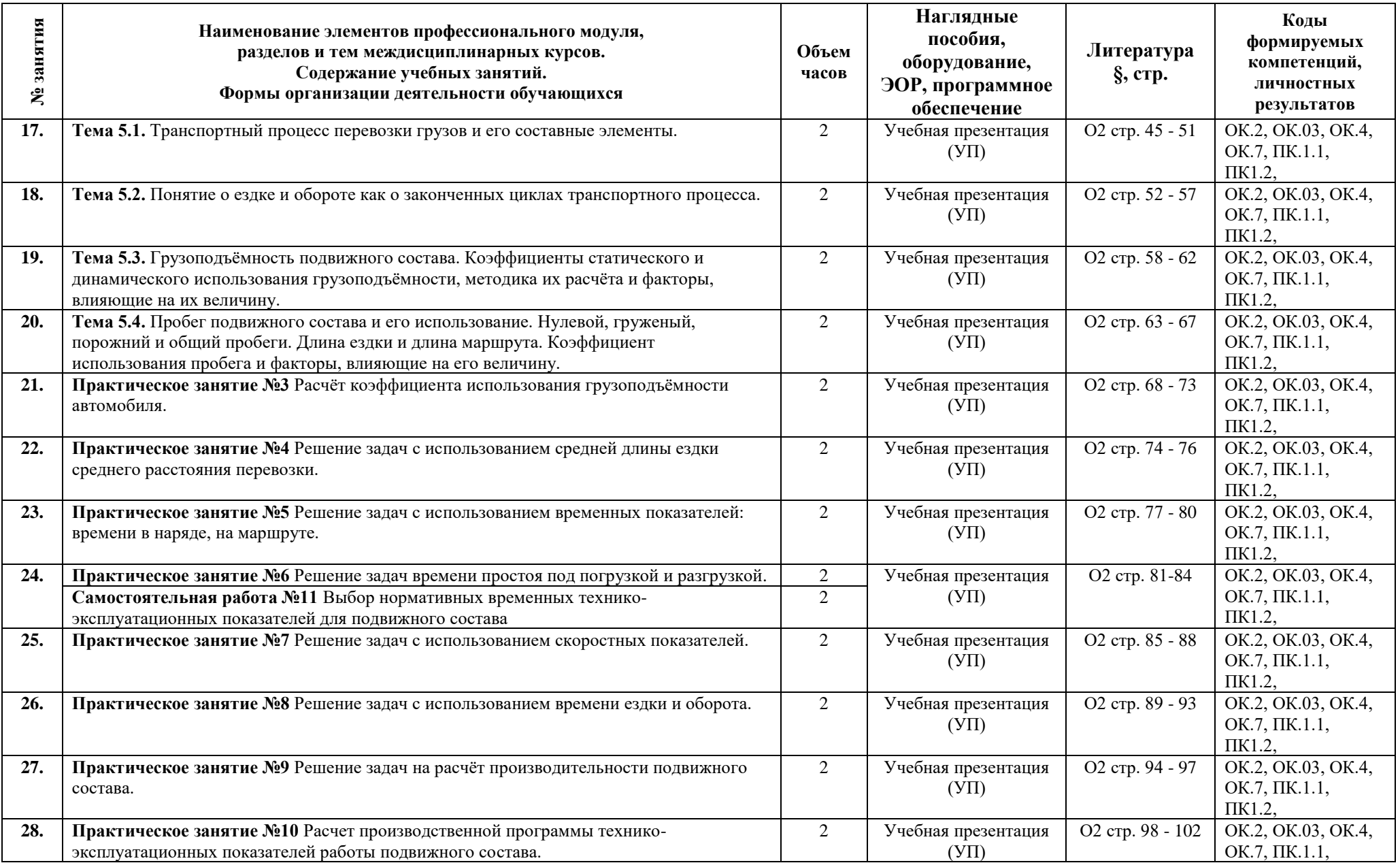

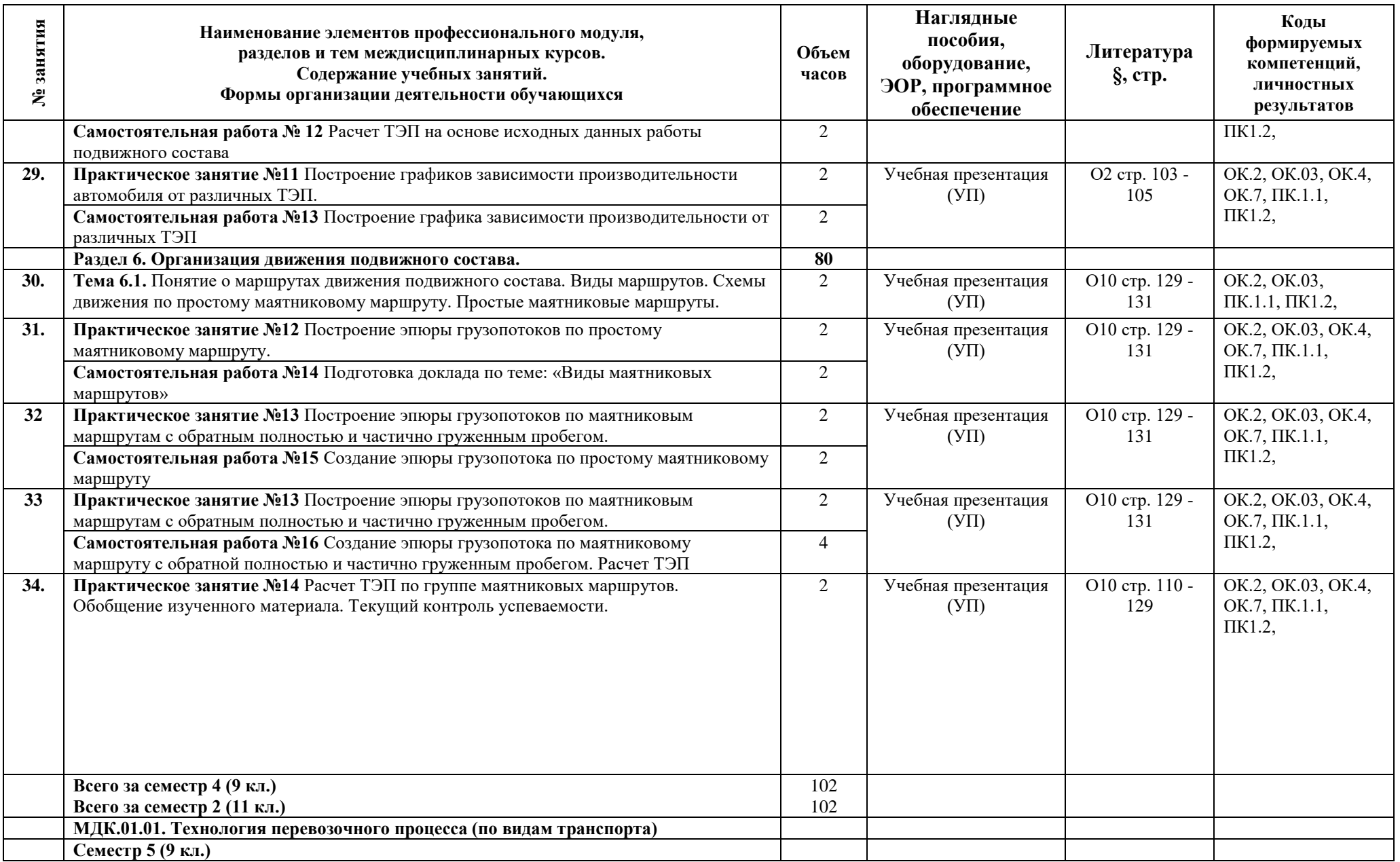

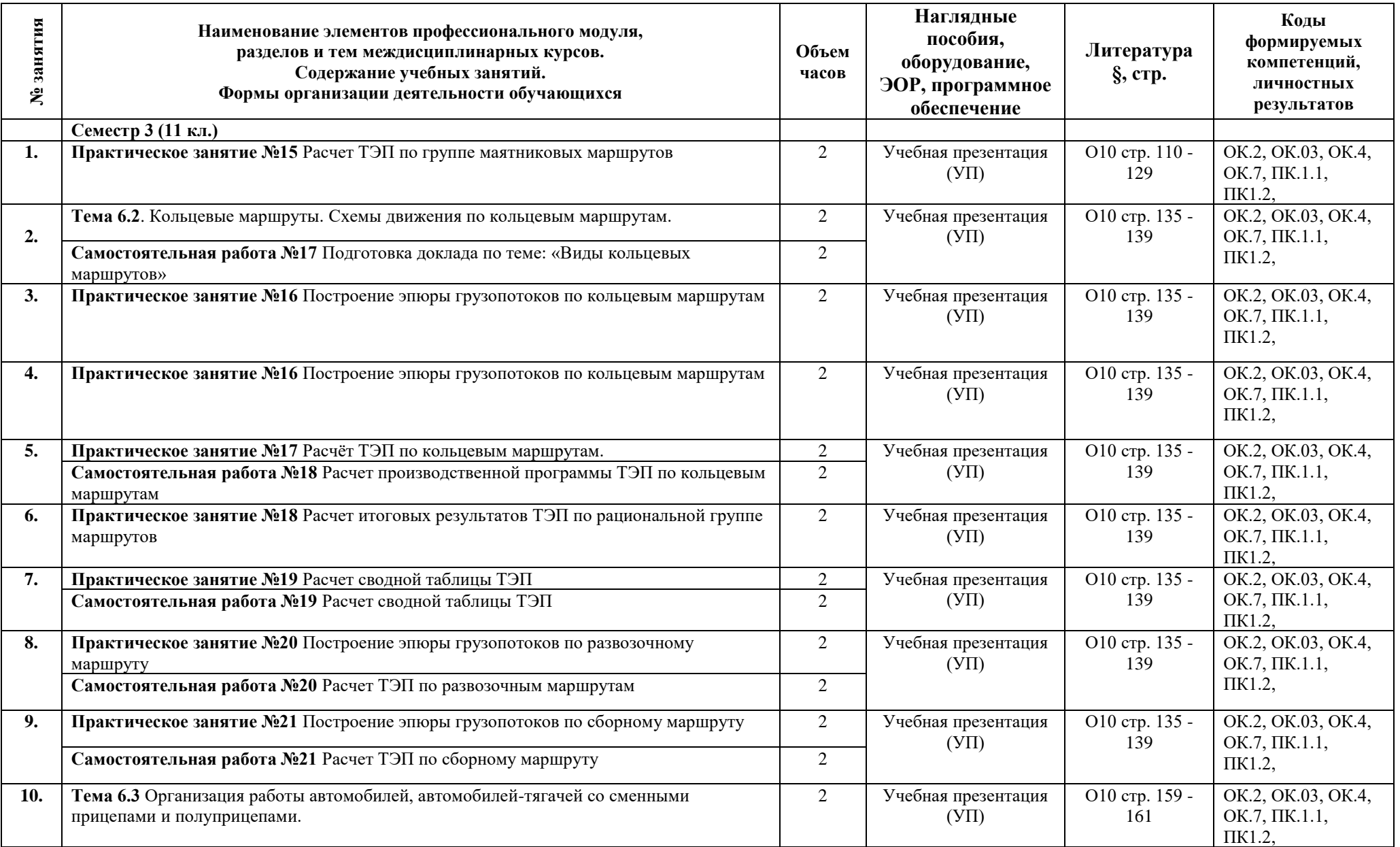

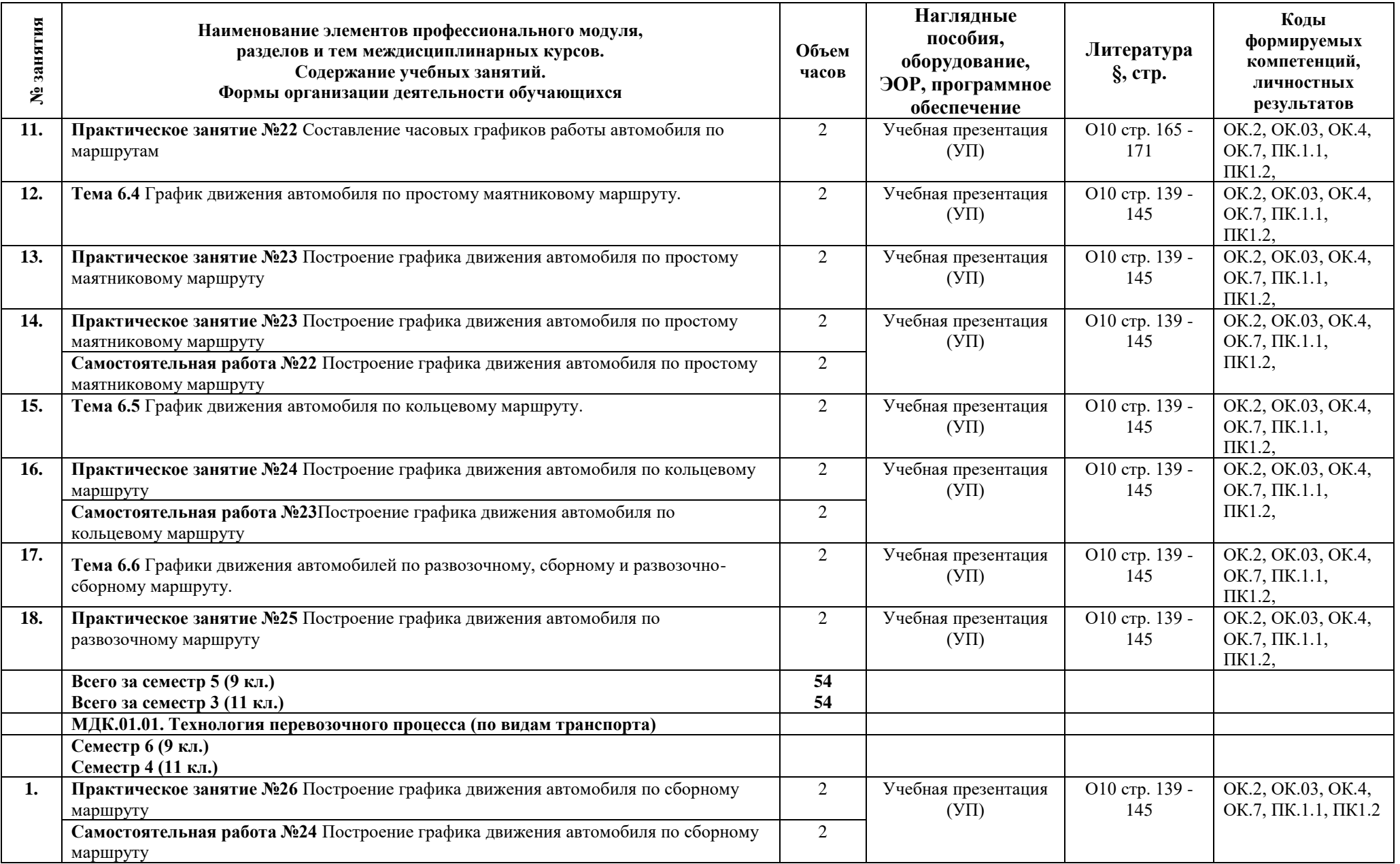

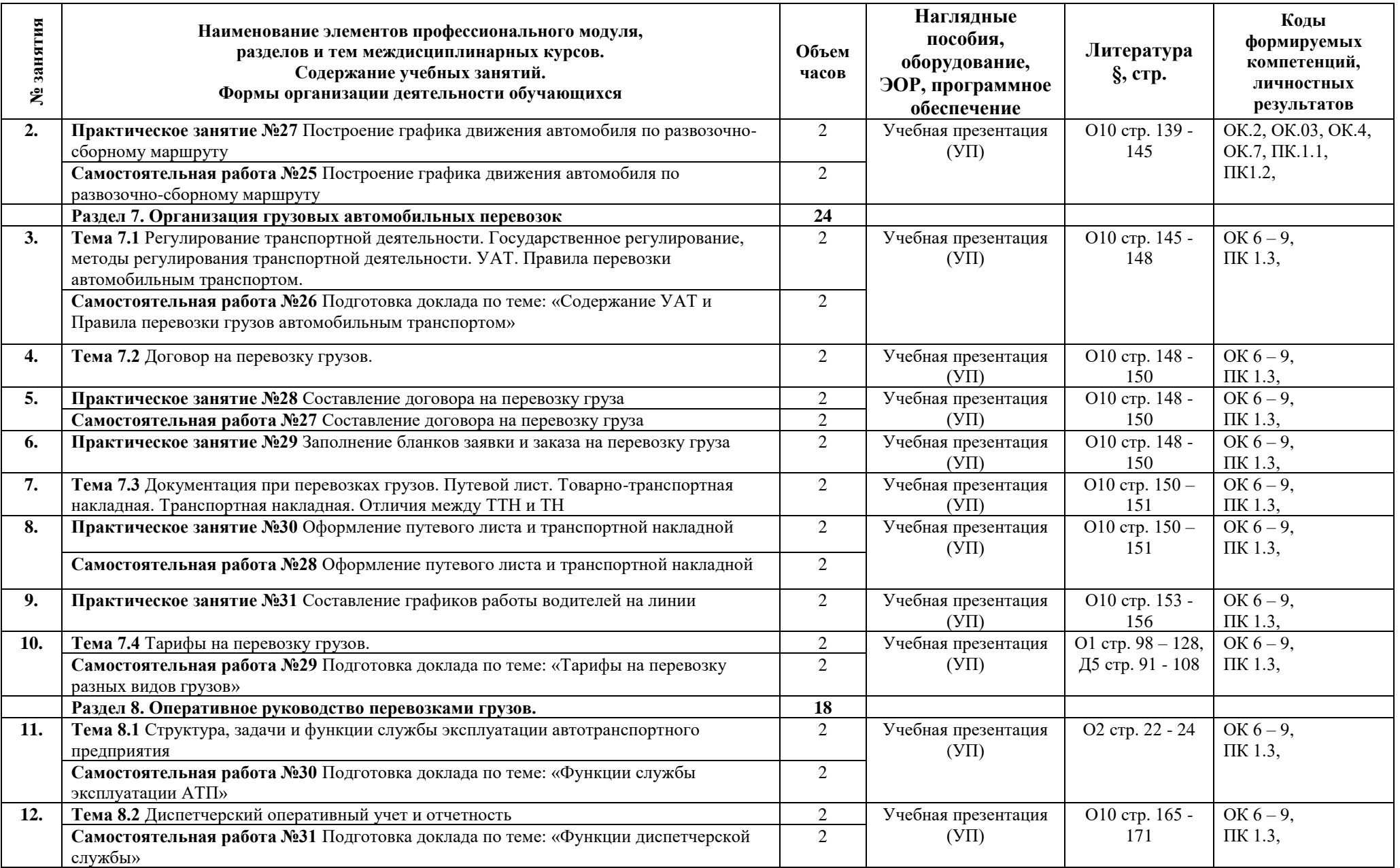

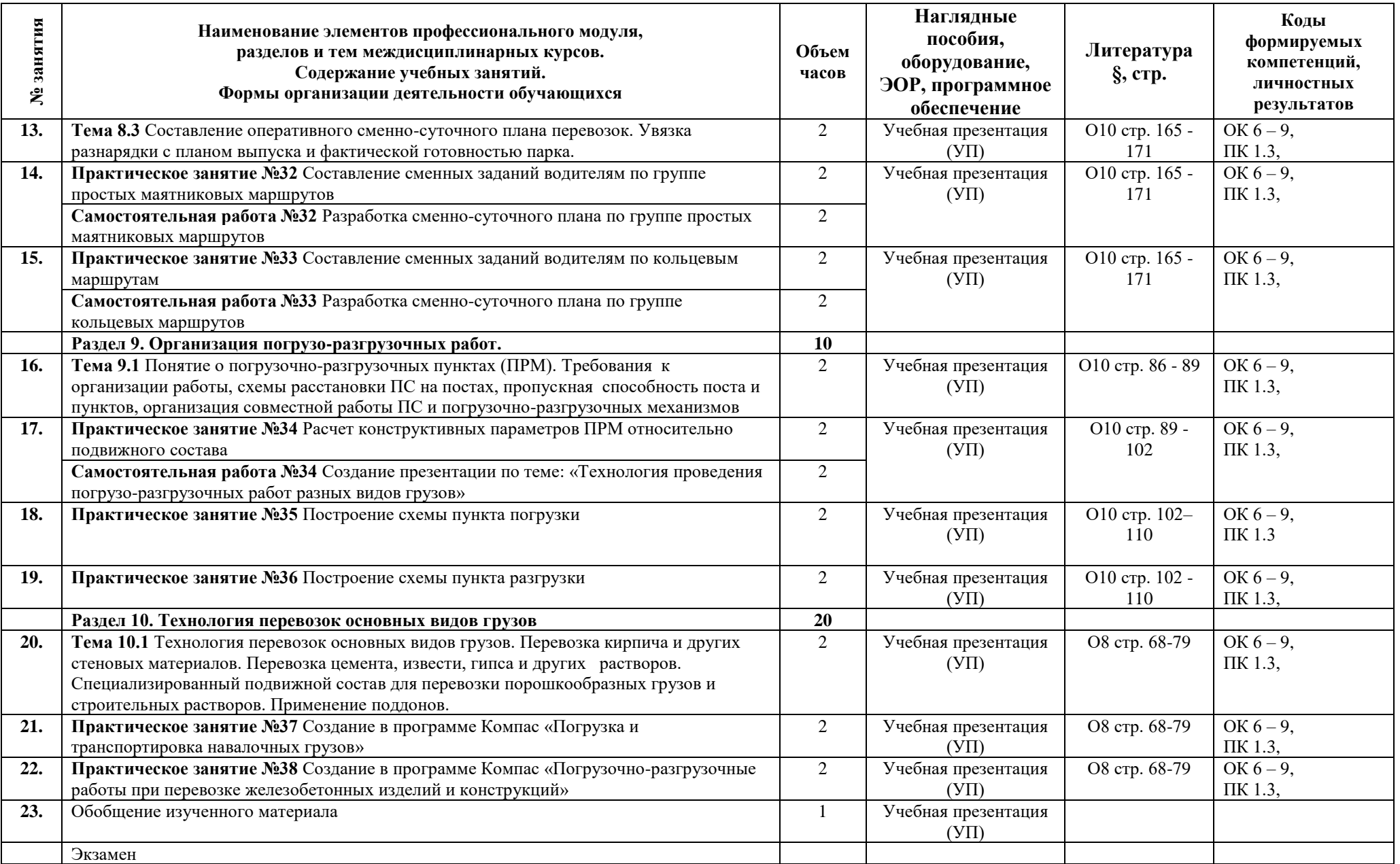

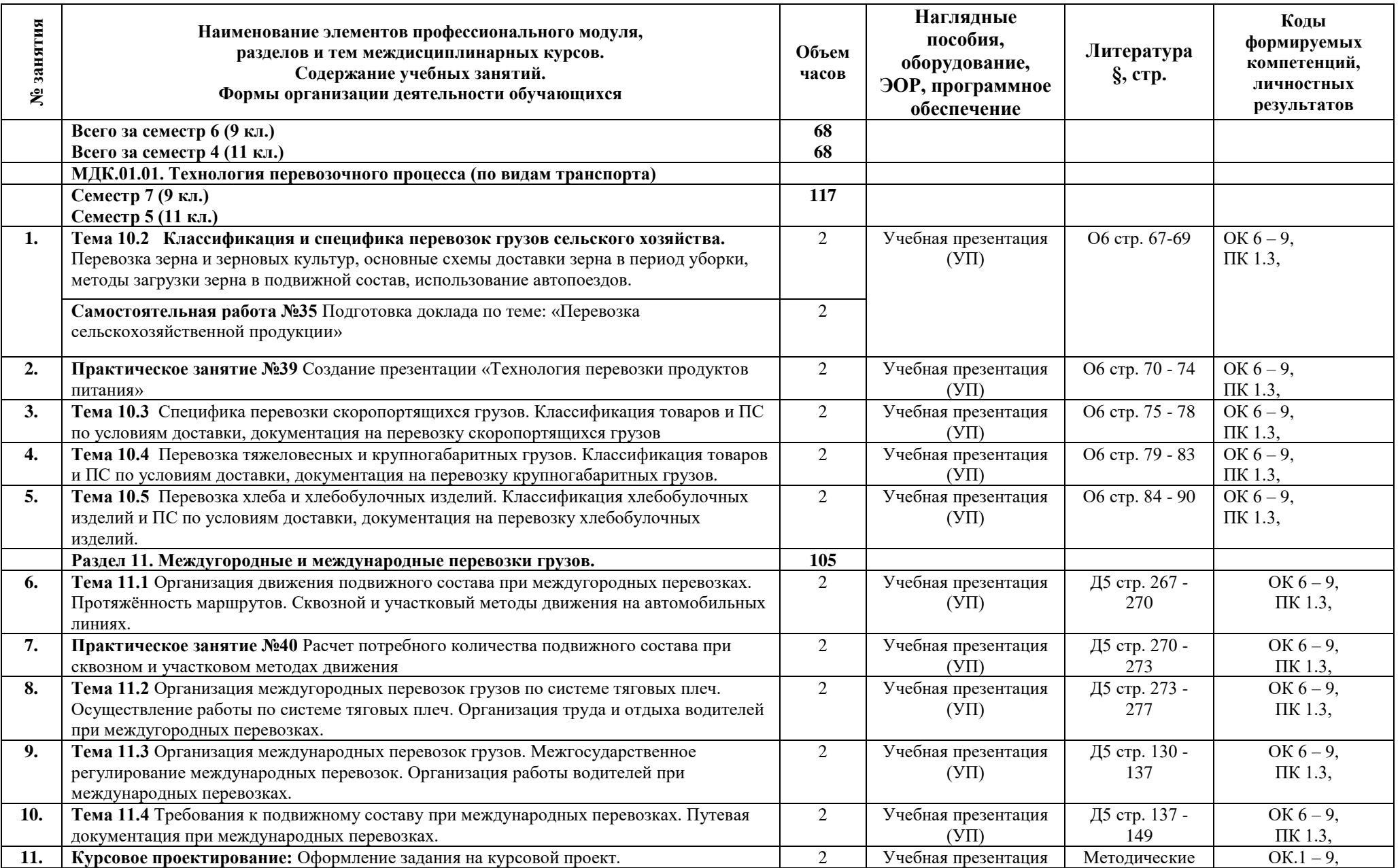

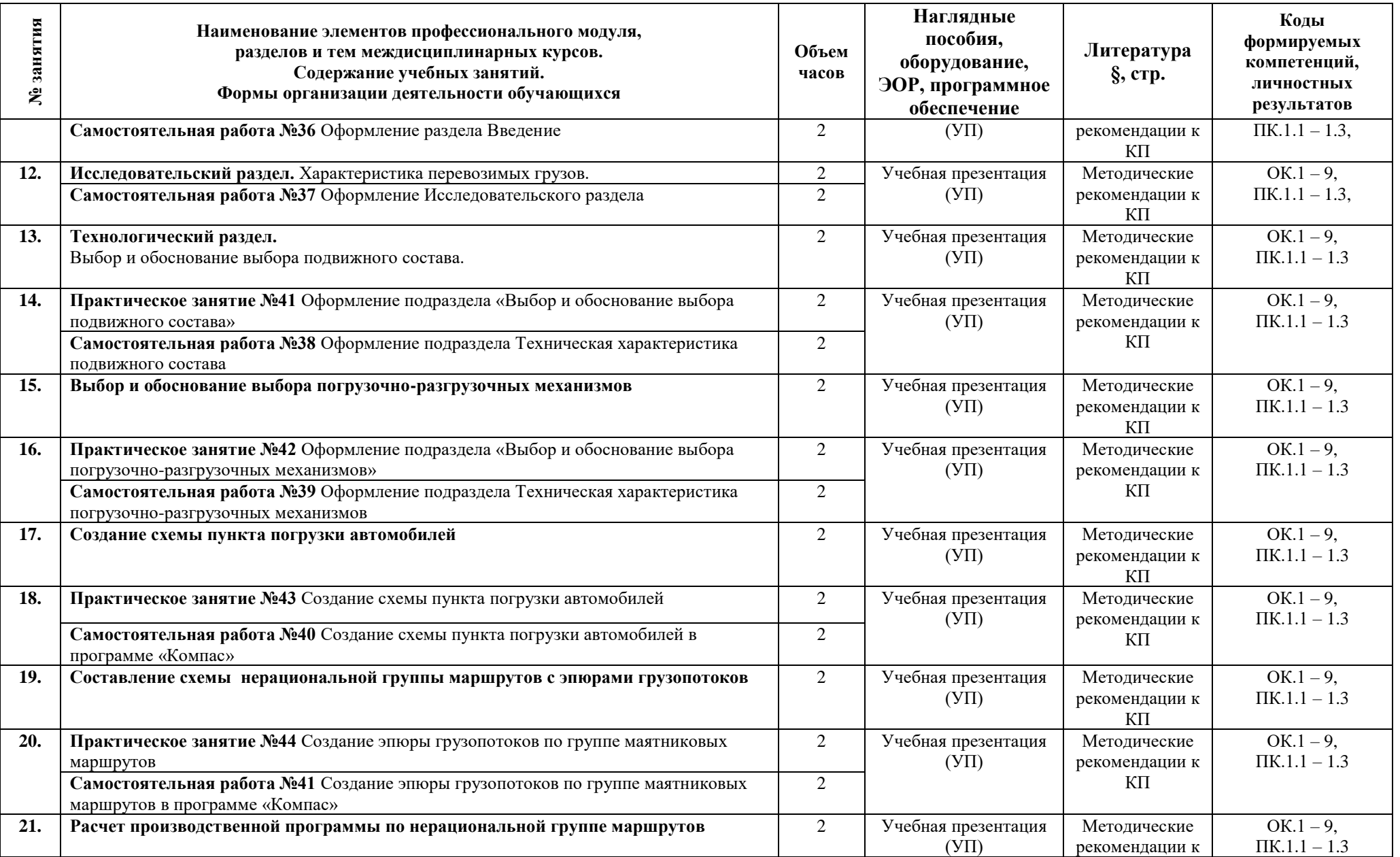

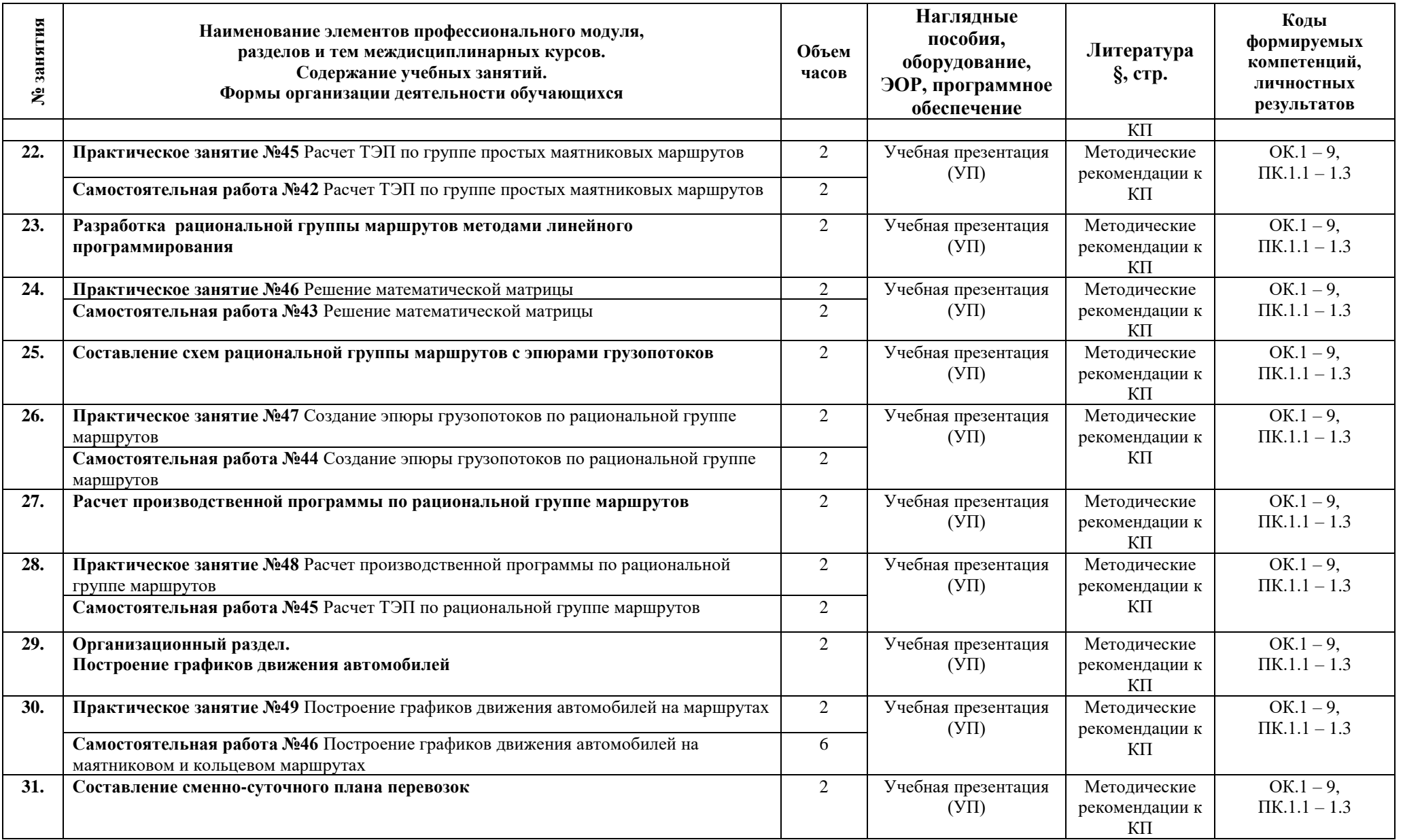

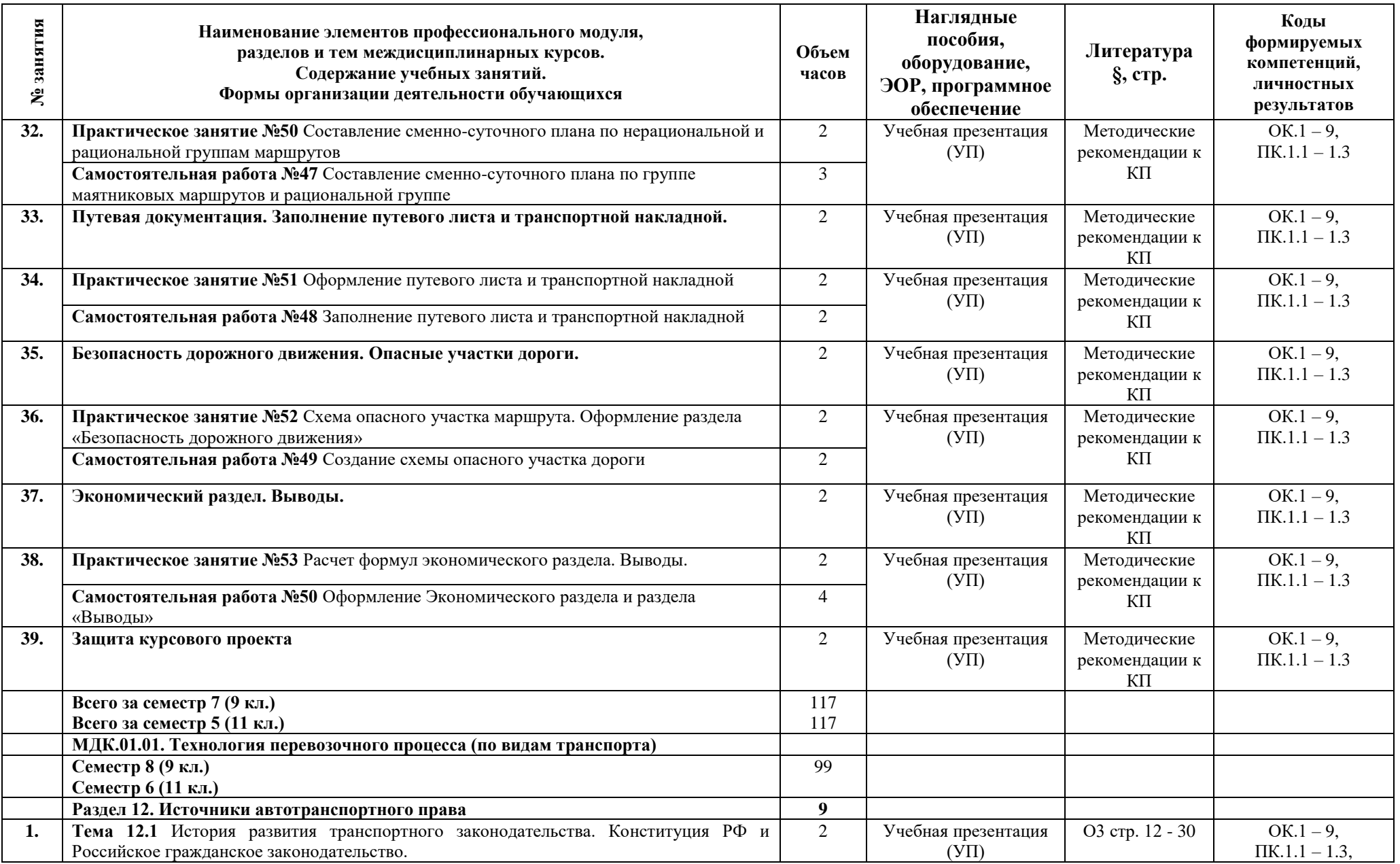

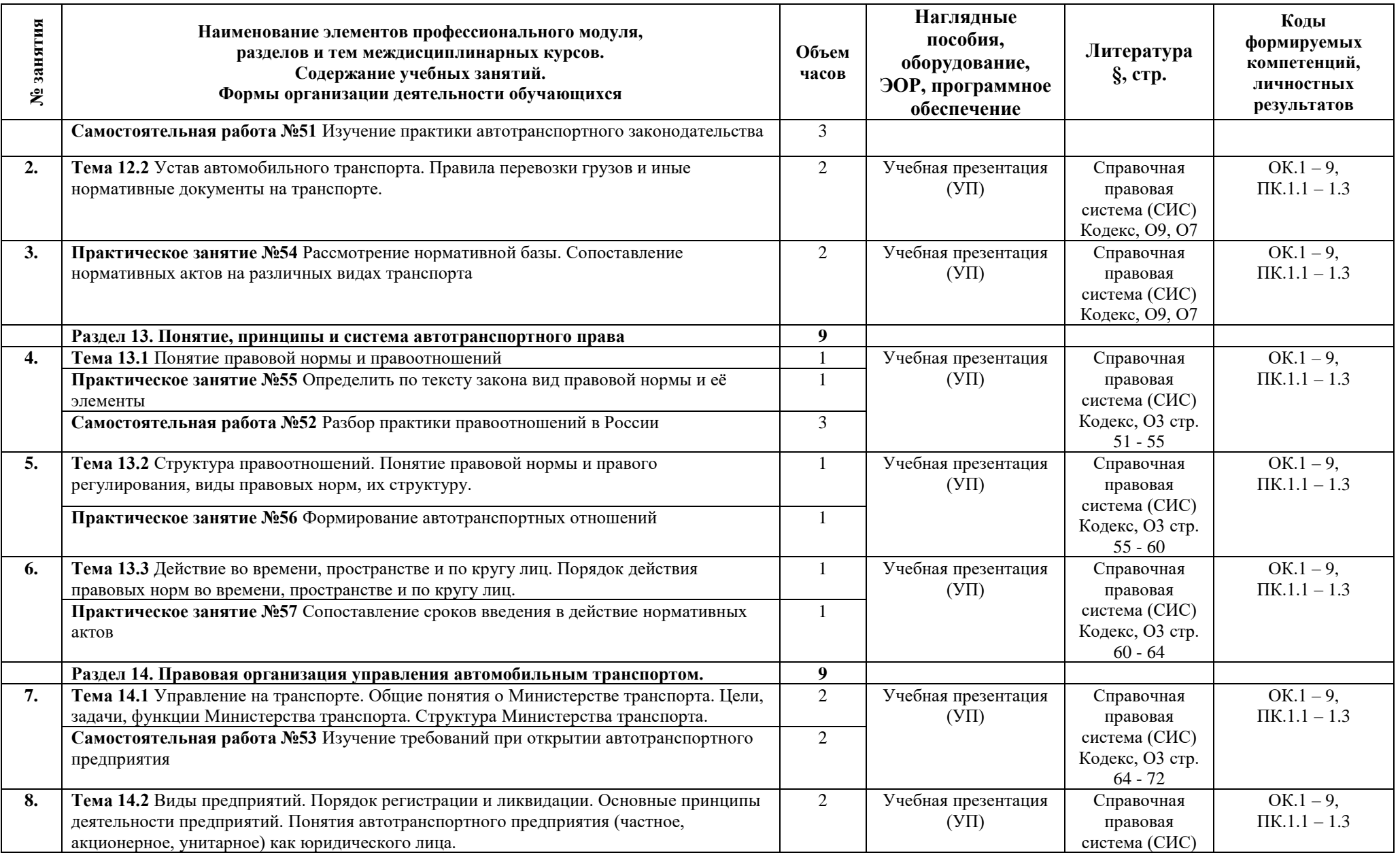

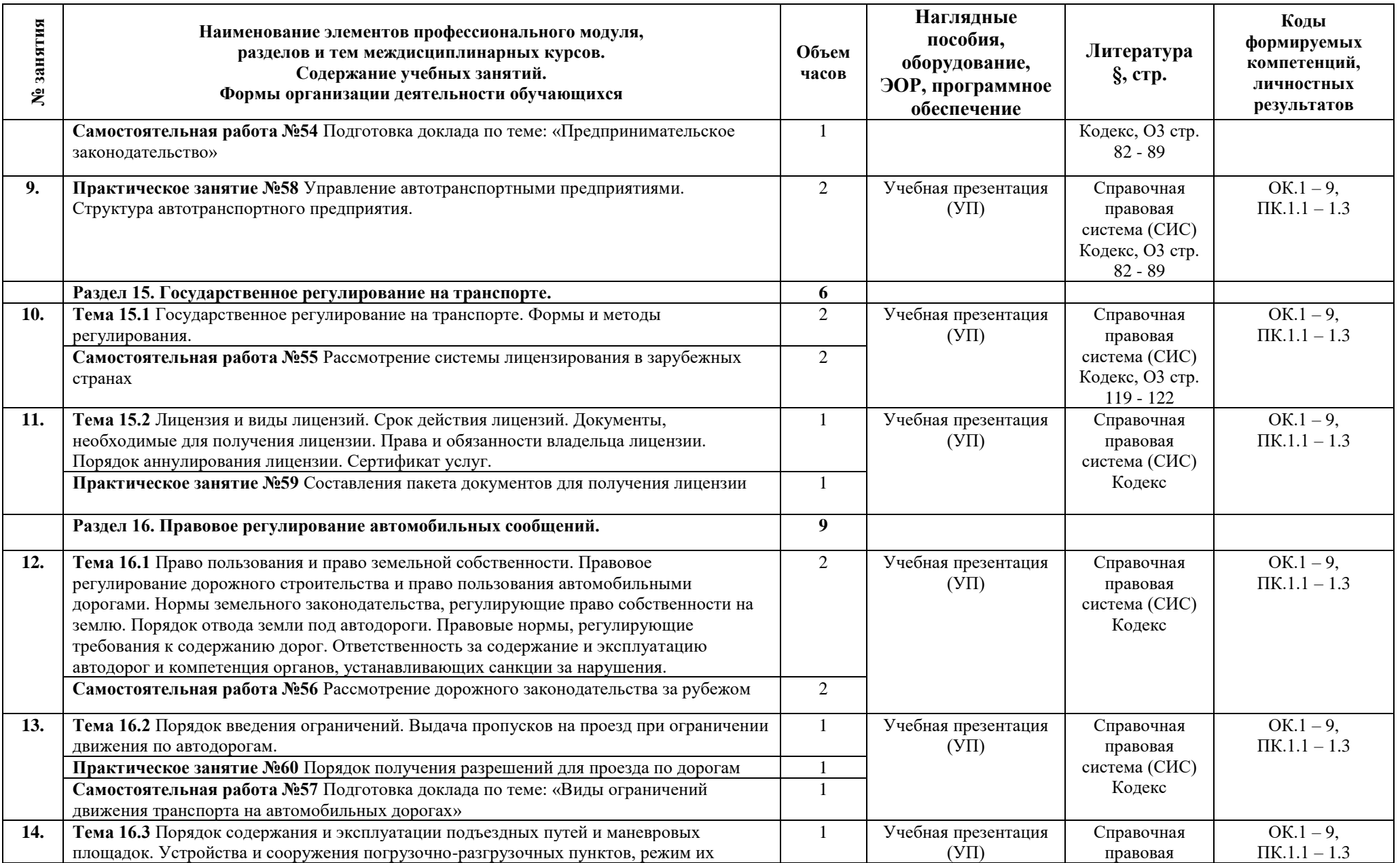

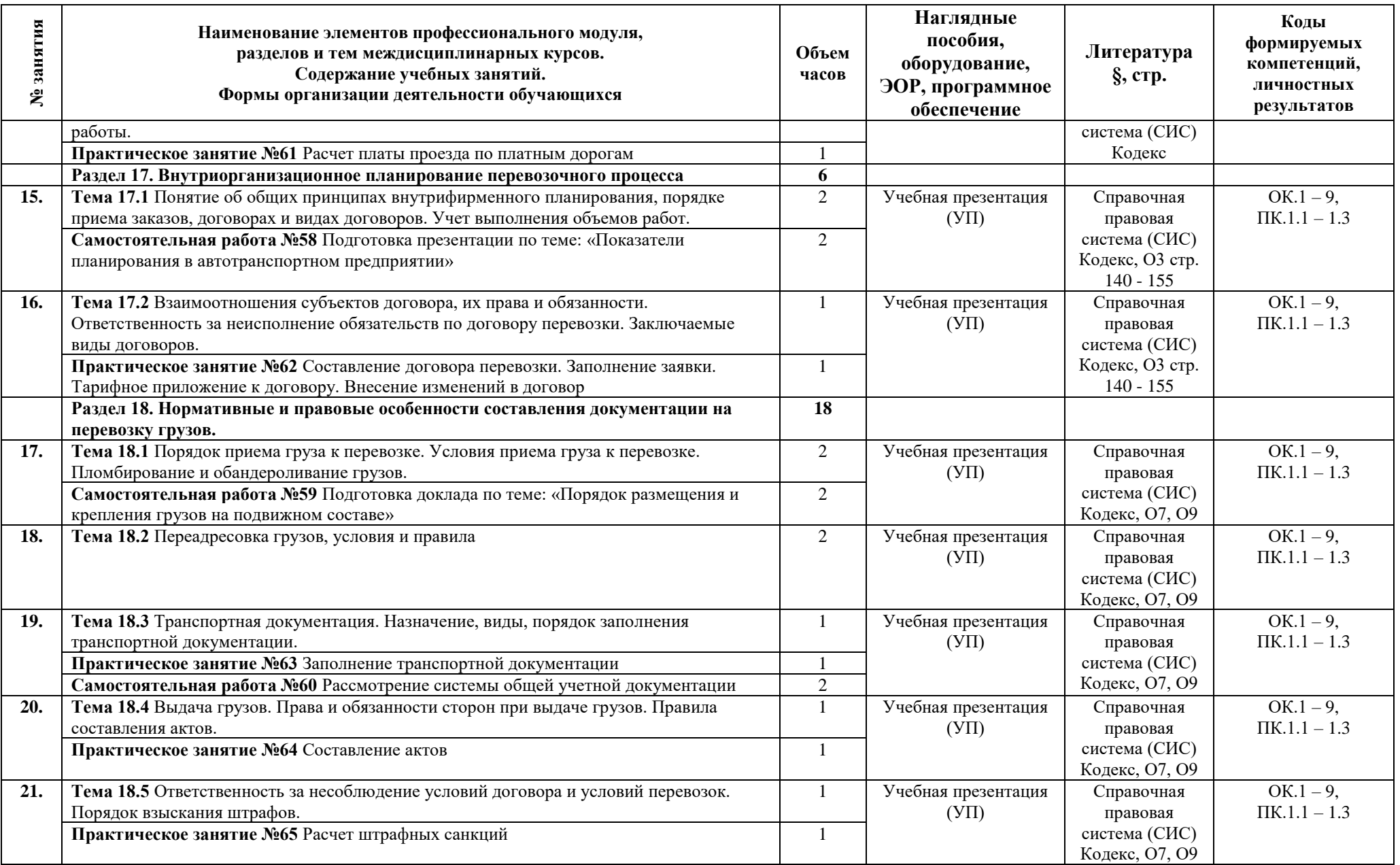

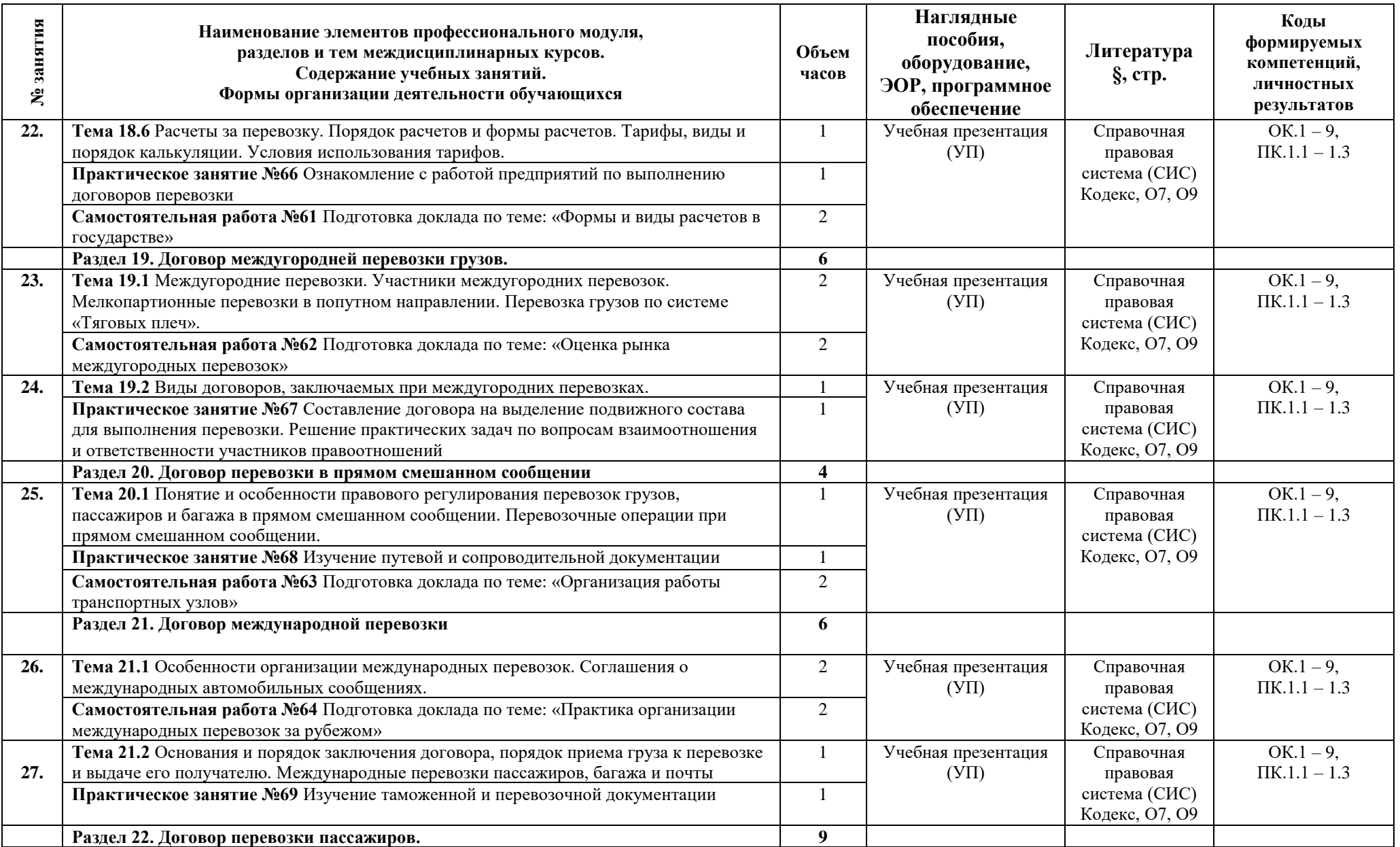

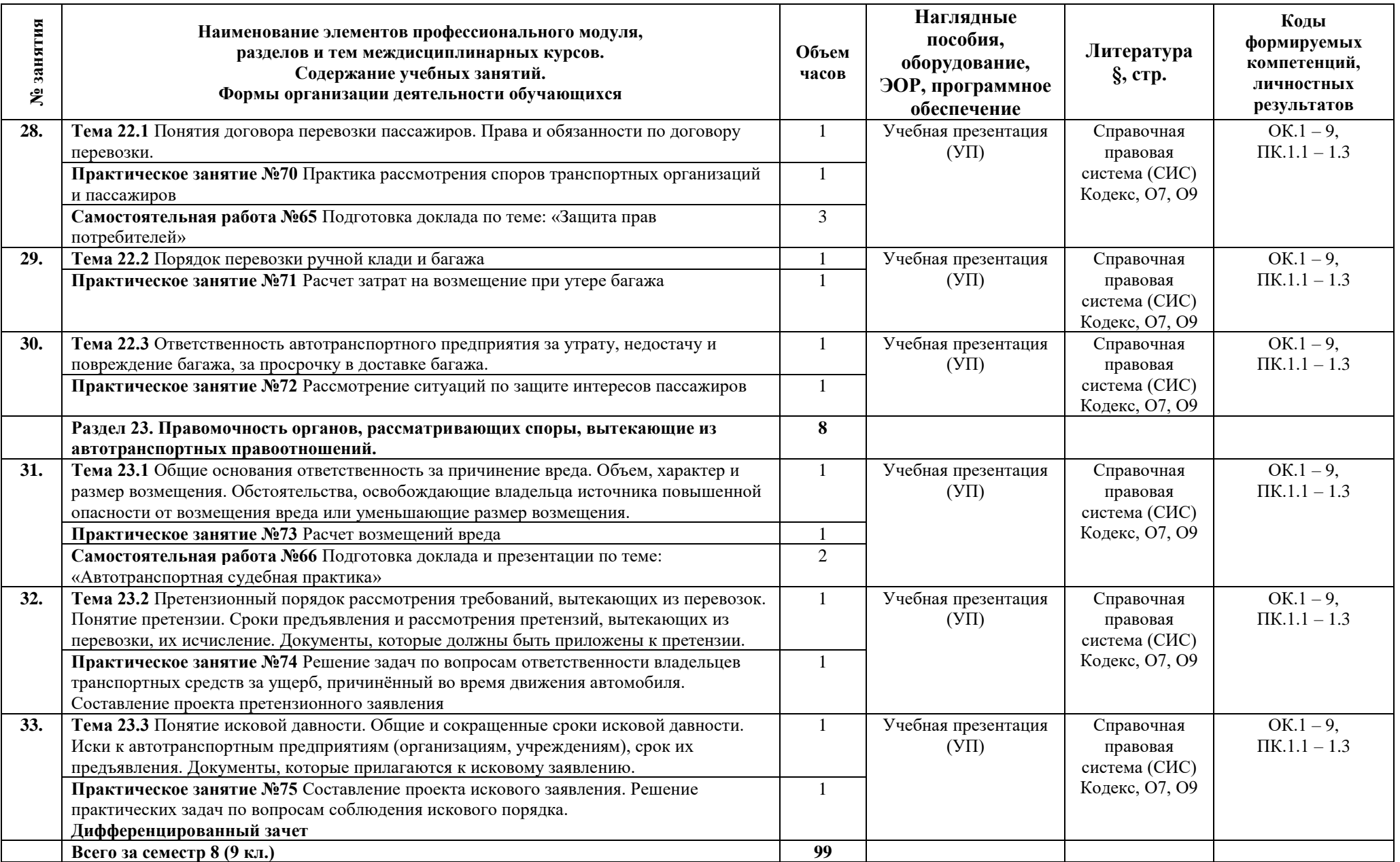

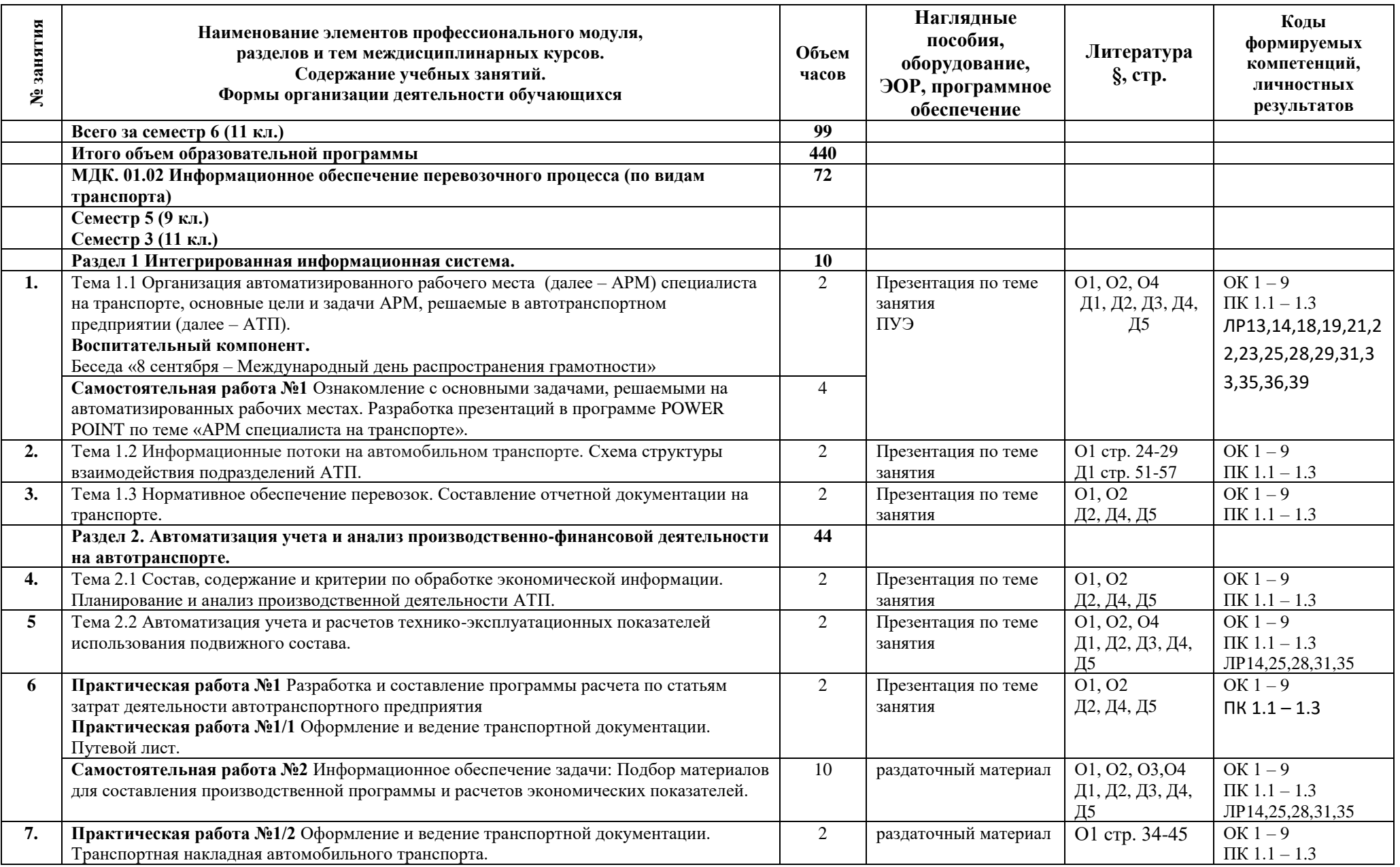

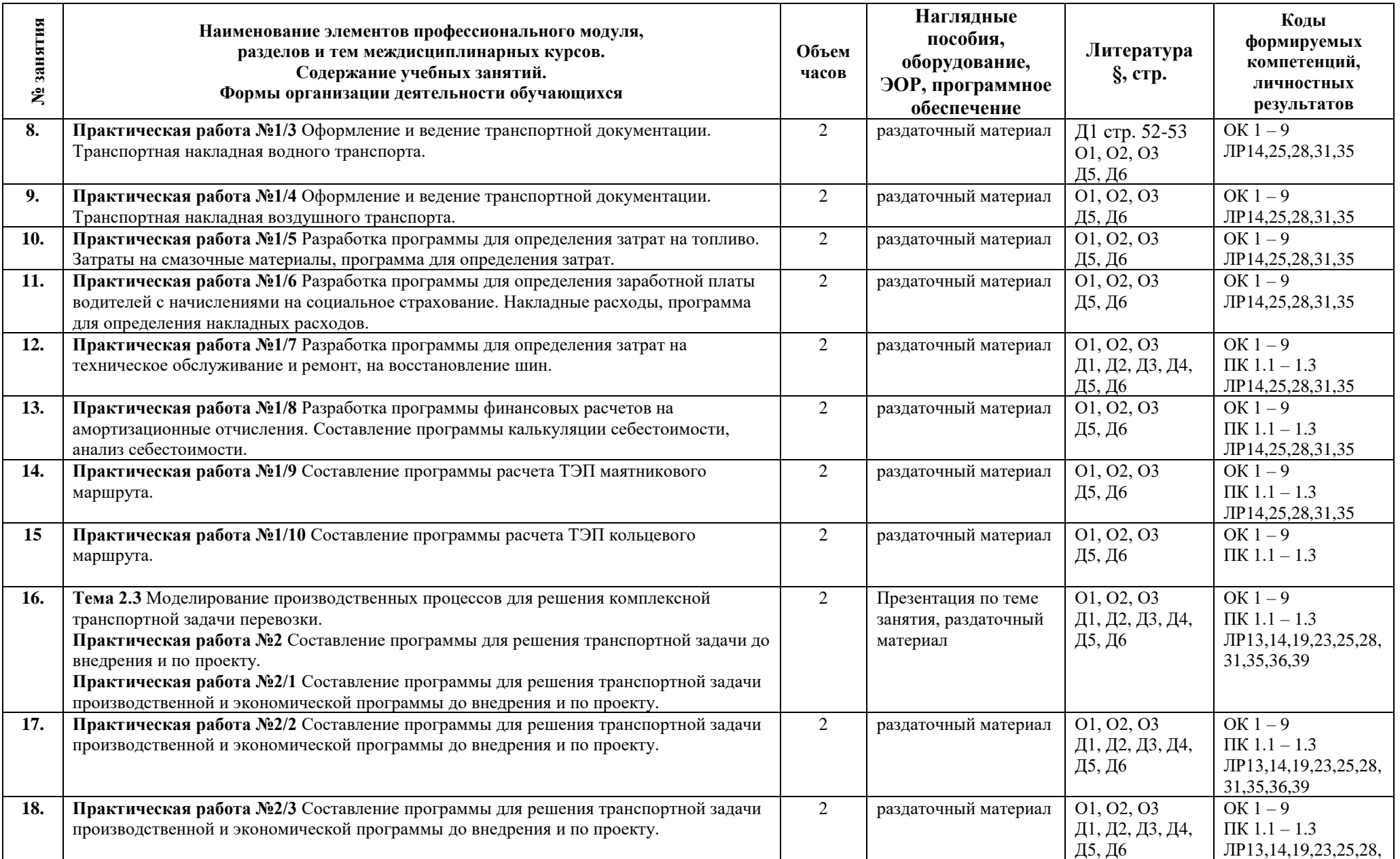

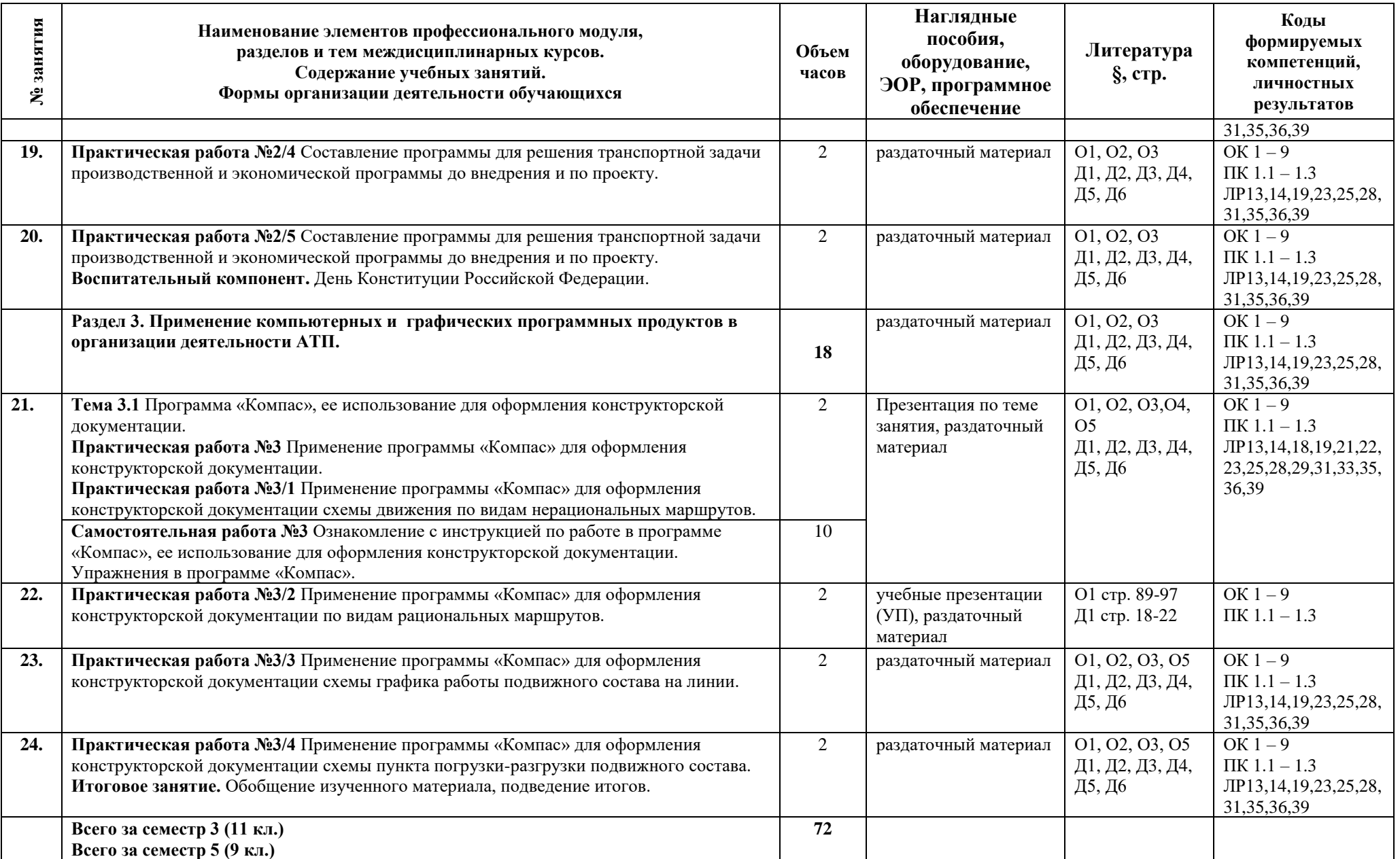

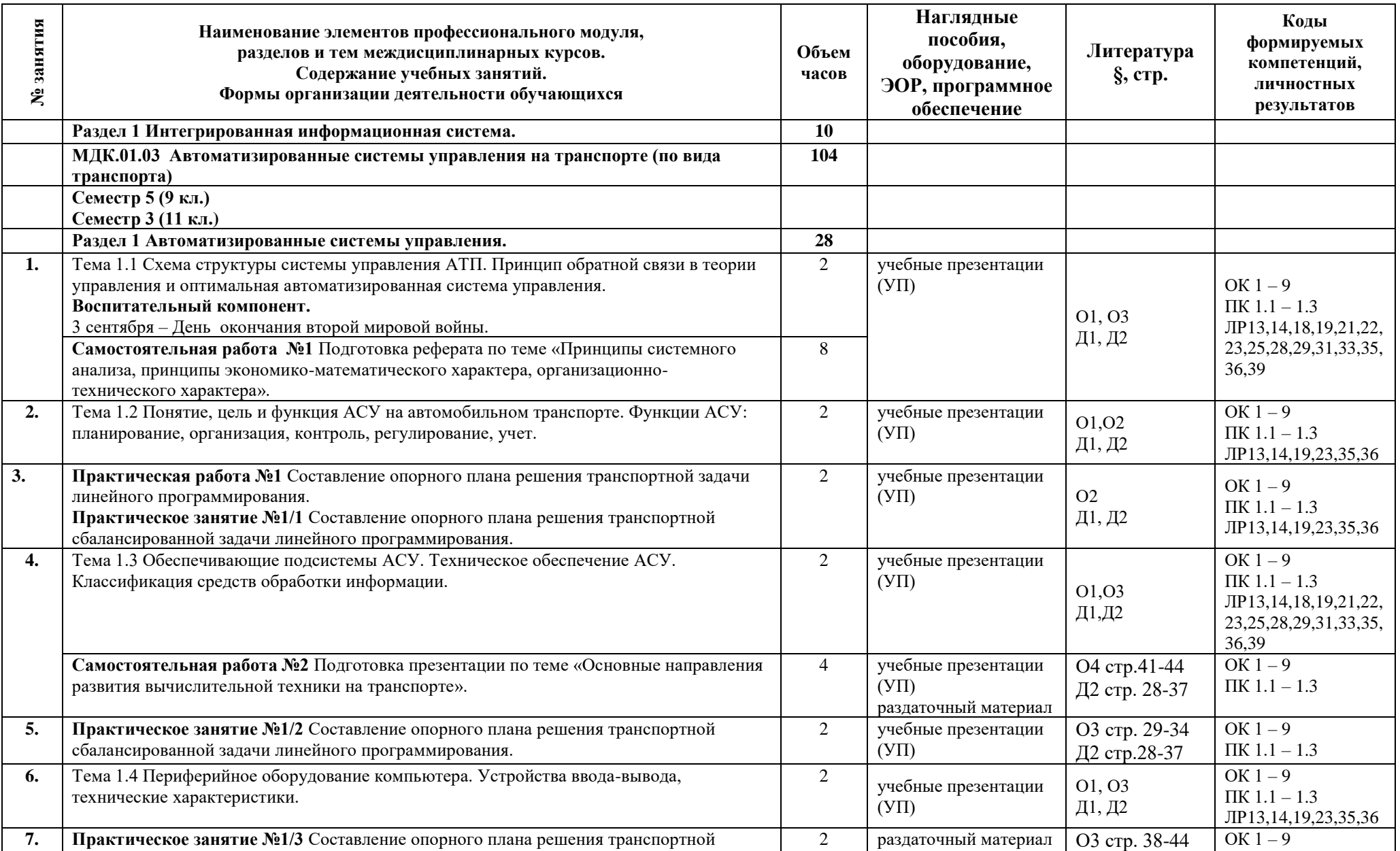

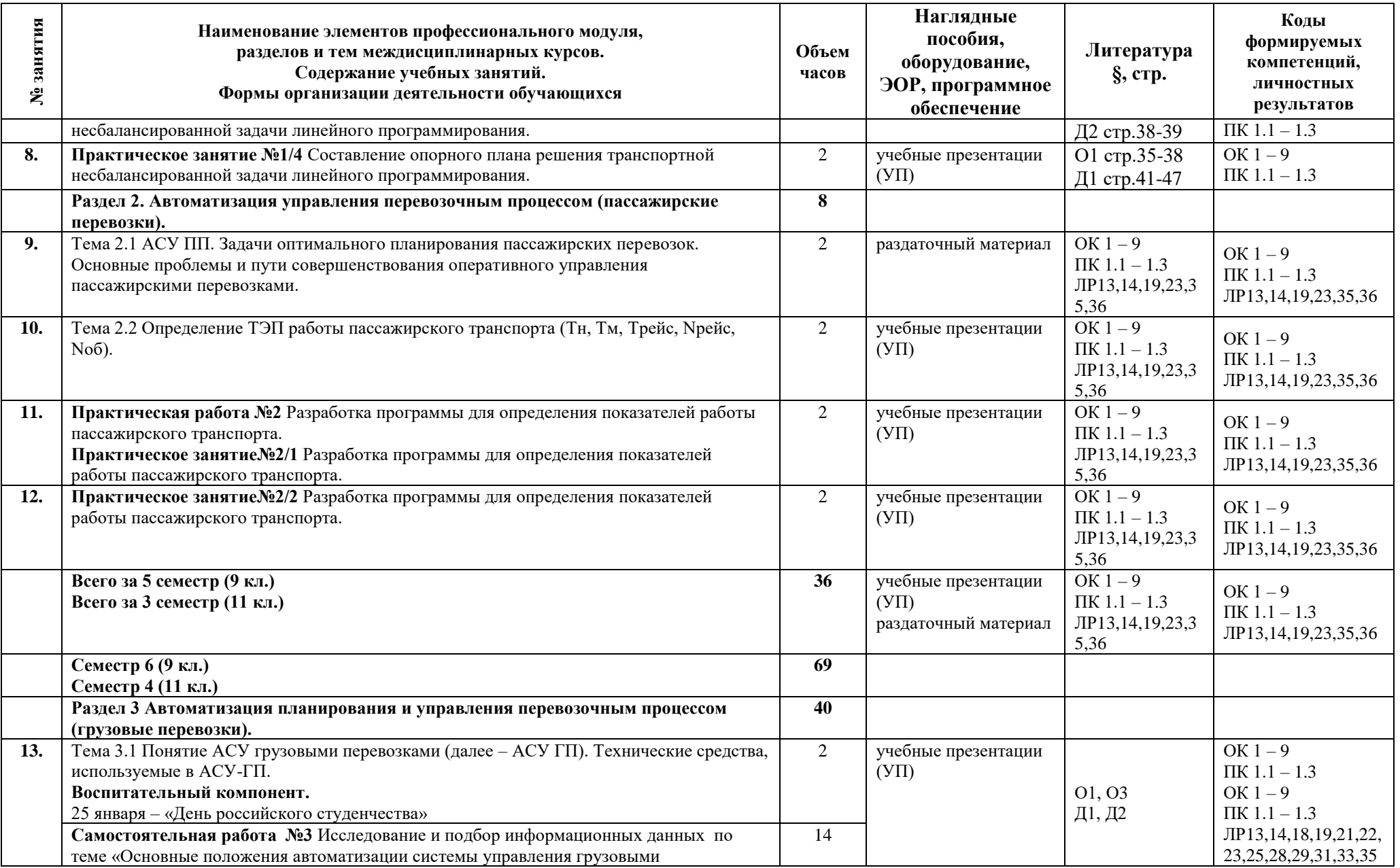

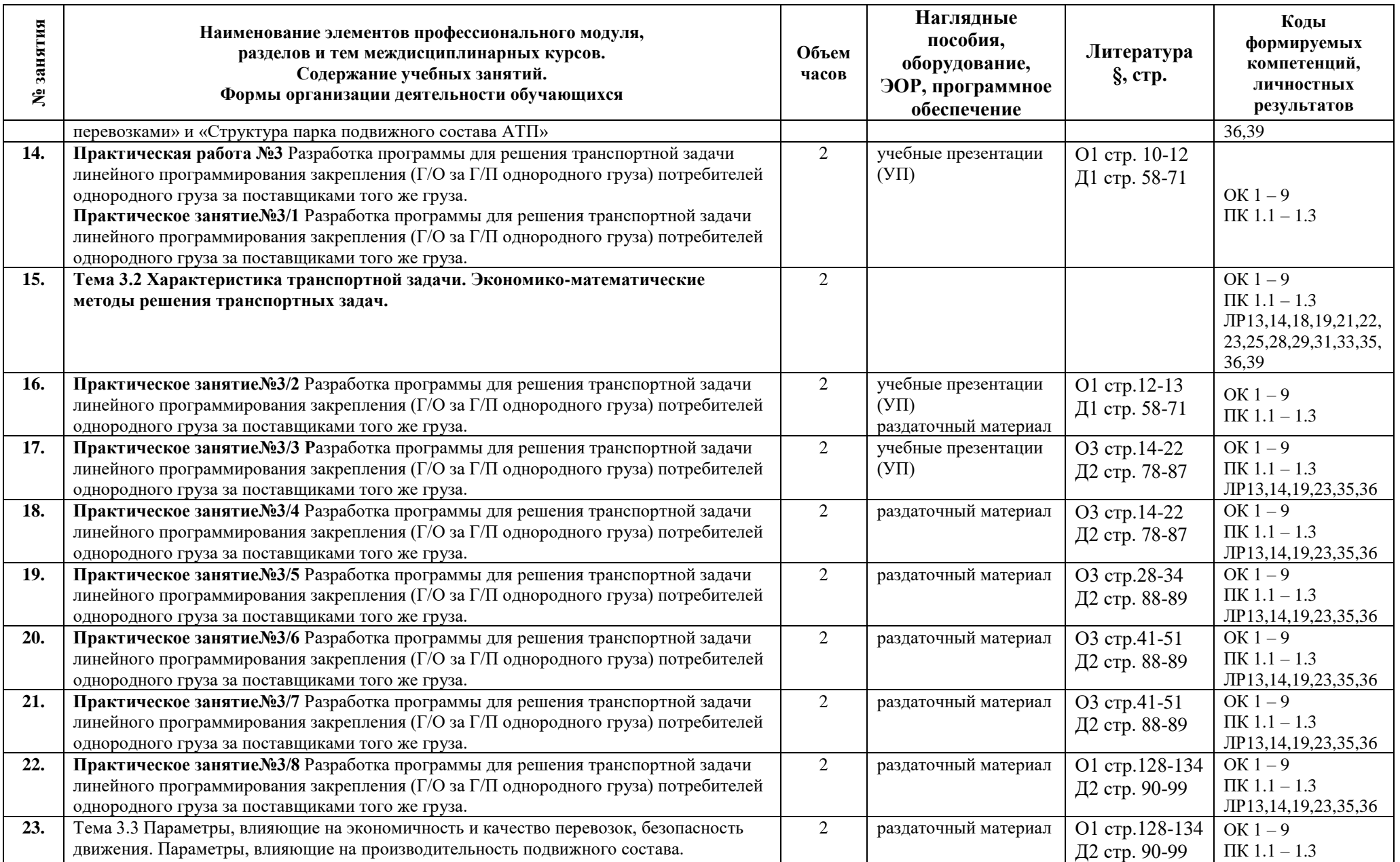
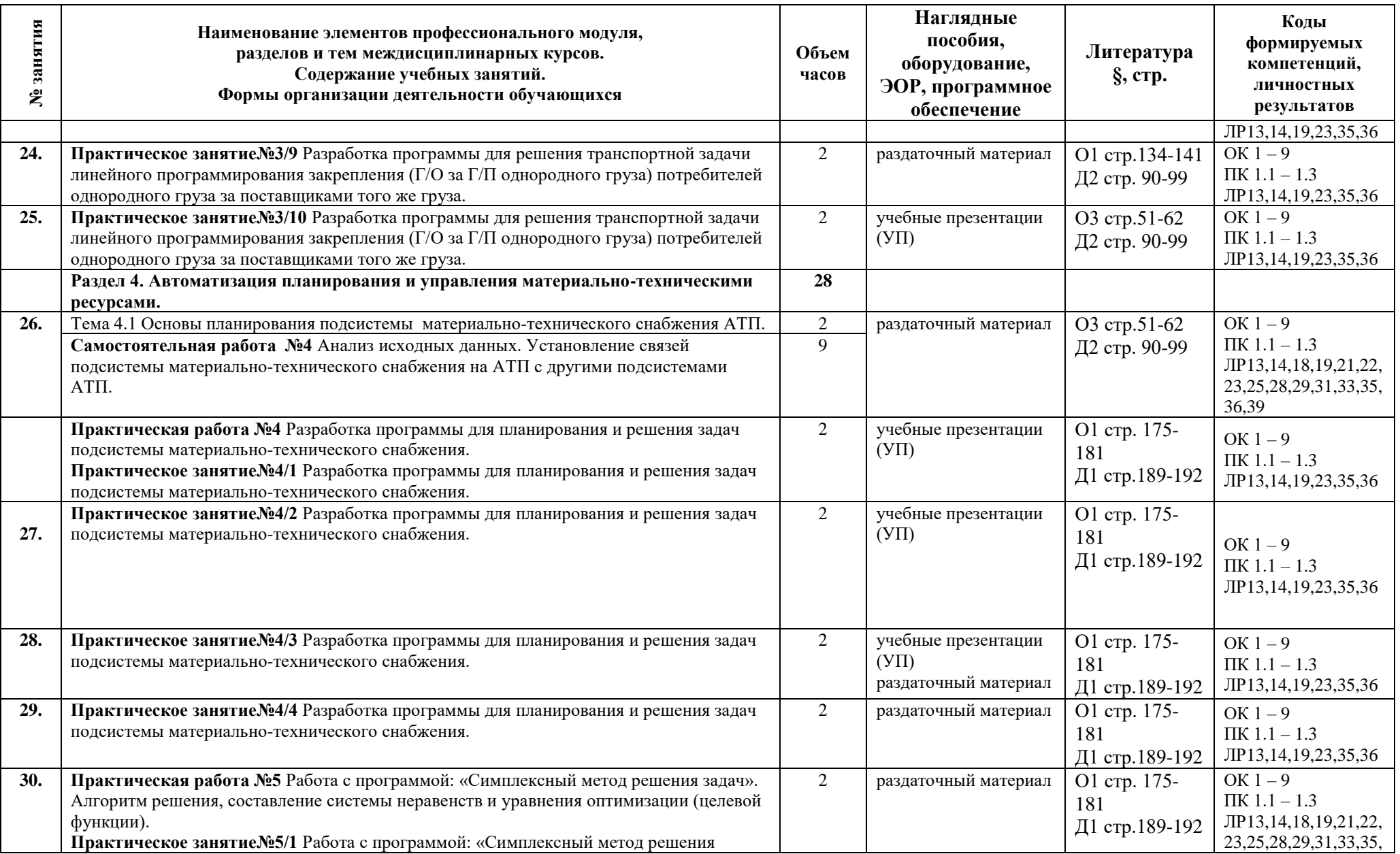

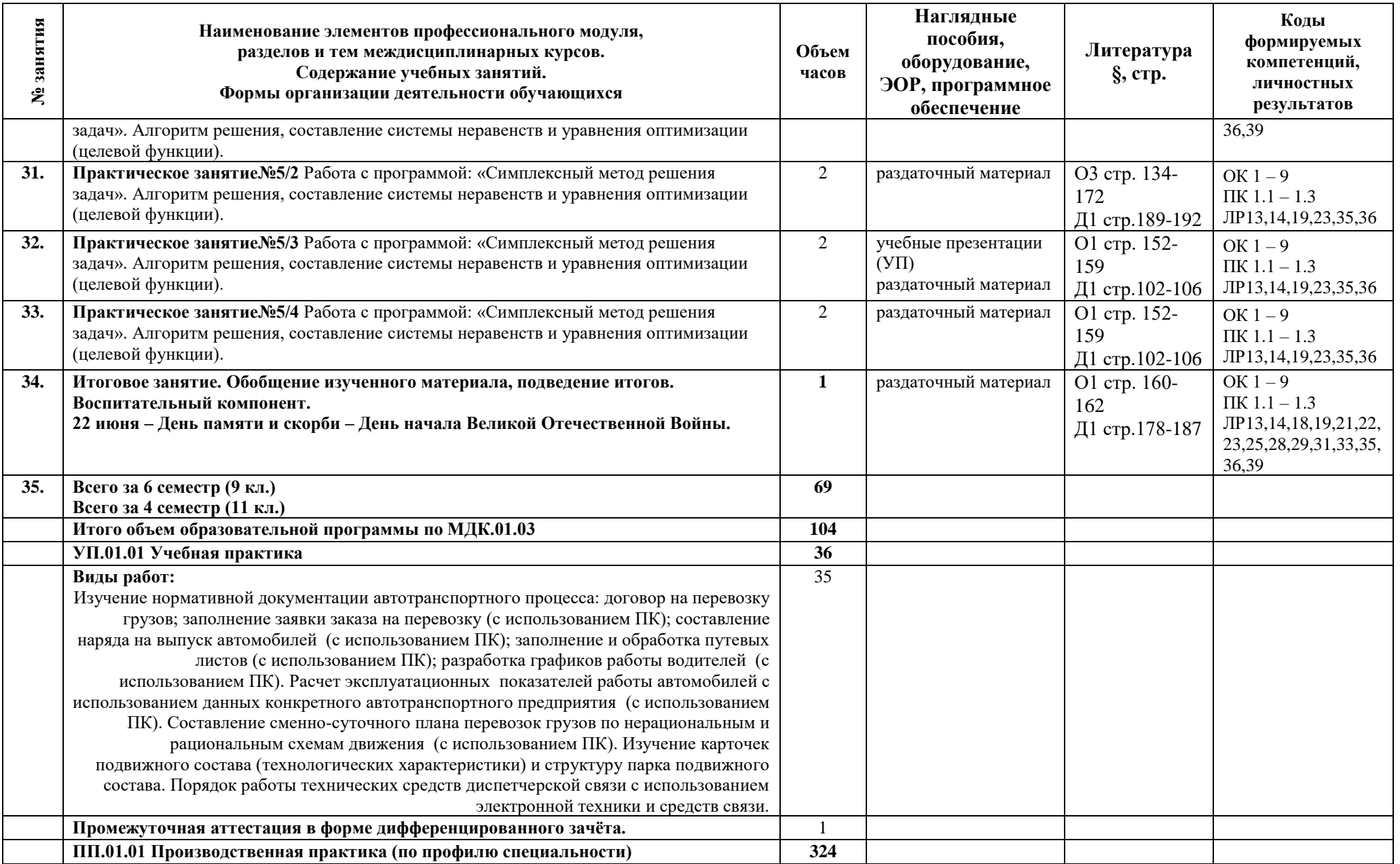

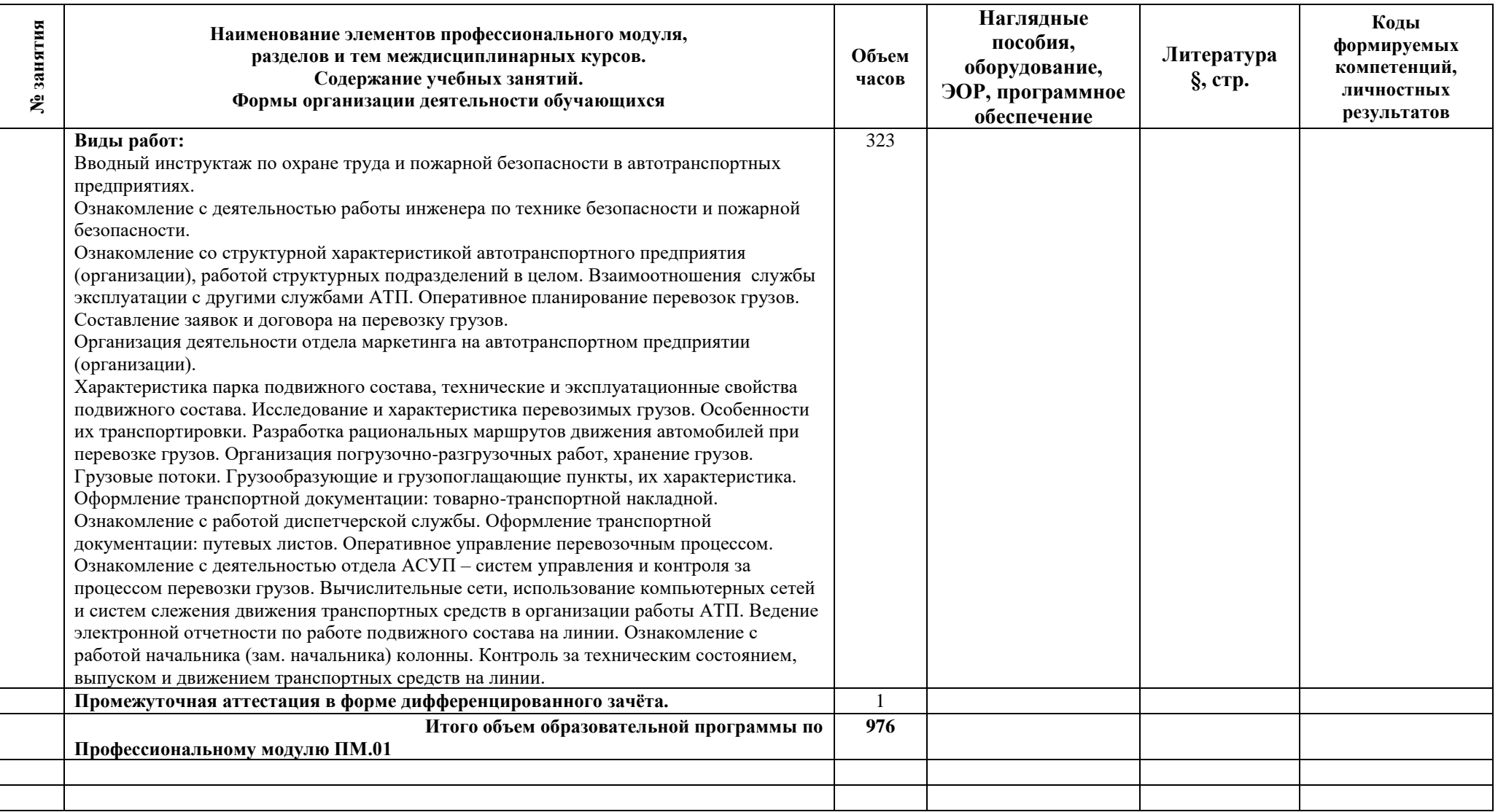

#### **3 Условия реализации программы**

#### **3.1 Материально-техническое обеспечение программы**

Для реализации программы предусмотрены учебные помещения.

Для реализации программы должны быть предусмотрены учебные помещения.

1) Кабинет «Организации перевозочного процесса (по видам транспорта)» оснащённый:

- посадочные места по количеству обучающихся;

- рабочее место преподавателя;

- комплект учебно-наглядных пособий;

- комплект учебно-методической документации, в том числе на электронном носителе;

- подключение к глобальной сети Интернет;

- технические средства обучения: компьютер с лицензионным программным обеспечением и мультимедийная установка.

2) Кабинет «Основ исследовательской деятельности», оснащённый:

- посадочные места по количеству обучающихся;

- рабочее место преподавателя;

- комплект учебно-наглядных пособий;

- комплект учебно-методической документации, в том числе на электронном носителе;

- подключение к глобальной сети Интернет;

- технические средства обучения: компьютер с лицензионным программным обеспечением и мультимедийная установка.

3) Лаборатория «Автоматизированных систем управления», оснащённая:

- комплект учебно-методических документации;

- бланки документов;

- дидактические материалы, методические указания по выполнению курсового проекта.

4) Лаборатория «Управления движением», оснащённая:

- комплект учебно-методических документации;

- бланки документов;

- дидактические материалы, методические указания по выполнению курсового проекта.

Технические средства обучения: персональный компьютер, мультимедийная установка.

### **3.2 Информационное обеспечение программы**

Для реализации программы библиотечный фонд имеет печатные и/или электронные образовательные и информационные ресурсы, рекомендуемые для использования в образовательном процессе.

### **Основная литература:**

1. **Александров О.А.** Логистика: учеб. Пособие / О.А. Александров. – М.: ИНФРА-М, 2019 г. – 217 с. – (Среднее профессиональное образование). ЭБС Znanium.com

2. **Бочкарев, А. А.** Логистика городских транспортных систем : учеб. пособие для СПО / А. А. Бочкарев, П. А. Бочкарев. — 2-е изд., перераб. и доп. – М. : Издательство Юрайт, 2020 г. – 150 с. – (Серия: Профессиональное образование).

3. **Духно Н.А.** Транспортное право Учебник для СПО / Н. А. Духно. – 2-е изд., перераб. и доп. – М. : Издательство Юрайт, 2020 г. – 379 с. – (Серия: Профессиональное образование).

4. **Горев А.Э**., Информационные технологии в профессиональной деятельности (автомобильный транспорт): учебник для СПО / А. Э. Горев. – 2-е изд., перераб. и доп. – М.: Издательство Юрайт, 2021 г. – 289 с. – (Серия: Профессиональное образование).

5. **Гвоздева В**.**А**., Информатика, автоматизированные информационные технологии и системы: учебник / В.А. Гвоздева. – М. : ИД «ФОРУМ»: ИНФРА-М, 2021 г. – 542 с. – (Среднее профессиональное образование).

6. **Горев А. Э.,** Теория транспортных процессов и систем : учебник для СПО / А. Э. Горев. – 3-е изд., испр. и доп. – М.: Издательство Юрайт, 2021 г. – 193 с. – (Серия: Профессиональное образование).

7. **Постановление Правительства РФ от 21.12.2020 N 2200 (ред. от 30.11.2021, с изм. от 12.03.2022) «Об утверждении Правил перевозок грузов автомобильным транспортом и о внесении изменений в пункт 2.1.1 Правил дорожного движения Российской Федерации» (с изм. и доп., вступ. в силу с 01.03.2022)**.

8. **Троицкая, Н.А.** Организация перевозок специфических видов грузов : учебное пособие / Троицкая Н.А., Шилимов М.В. — Москва : КноРус, 2021. – 240 с.

9. **Федеральный закон «Устав автомобильного транспорта и городского наземного электрического транспорта»** от 08.11.2007 N 259-ФЗ (последняя редакция от 02.07.2021)

10. **Ходош, М. С.** Организация перевозочного процесса на автомобильном транспорте: учебник / М. С. Ходош, А. А. Бачурин, О. Г. Солнцева. - Москва: Академия, 2018. - 335, [1] с.: ил. - (Профессиональное образование. Профессиональный модуль).

#### **Дополнительная литература:**

1. **Бродецкий Г.Л., Герами В.Д., Колик А.В., Шидловский И.Г.** Управление запасами: многофакторная оптимизация процесса поставок: учебник для СПО / – М.: Издательство Юрайт, 2020 г. – 322 с. – (Серия: Профессиональное образование).

2. **Гвоздева В.А.,** Основы построения автоматизированных информационных систем: учебник / В.А. Гвоздева, И.Ю. Лаврентьева. – М. : ИД «ФОРУМ»: ИНФРА-М, 2020 г. – 318 с. – (Среднее профессиональное образование).

3. **Лукинский В.С.** Логистика и управление цепями поставок: учебник для СПО / В.С. Лукинский, В.В. Лукинский, Н.Г. Плетнева. – М.: Издательство Юрайт, 2020 г. – 359 с. ‒ (Серия: Профессиональное образование).

4. **Милославская С.В**., Транспортные системы и технологии перевозок: учеб. пособие / С.В. Милославская, Ю.А. Почаев. – М.: ИНФРА-М, 2020 г. – 116 с.

5. **Неруш Ю.М., Саркисов С.В.** Транспортная логистика/ Ю.М.Неруш, С.В.Саркисов ‒ М.: Издательство ЮРАЙТ, 2020 г.

#### **Справочные и поисковые системы**

Справочная правовая система (СИС) Кодекс. URL: http://www.kodeks.ru/ Министерство транспорта Российской Федерации. URL: http://www.mintrans.ru/

#### **Междисциплинарный курс: МДК.01.01 Технология перевозочного процесса (по видам транспорта)**

#### **Основная литература:**

О1 Акаева, В.Р., Планирование и организация логистического процесса в организациях (подразделениях) различных сфер деятельности+ Еприложение : учебник / В.Р. Акаева, Г.Р. Стрекалова. — Москва : КноРус, 2023. — 336 с. — ISBN 978-5-406- 10576-4. — URL:https://book.ru/book/946247 (дата обращения: 14.12.2022). — Текст : электронный.

О2 Александров О.А. Логистика: учеб. Пособие / О.А. Александров. – М.: ИНФРА-М, 2019 г. – 217 с. – (Среднее профессиональное образование). ЭБС Znanium.com

О3 Беспроводные технологии на автомобильном транспорте. Глобальная навигация и определение местоположения транспортных средств : учебное пособие / В.М.

Власов, Б.Я. Мактас, В.Н. Богумил, И.В. Конин. — Москва : ИНФРА-М, 2022. — 184 с. — (Высшее образование: Бакалавриат). — DOI 10.12737/textbook\_591aea600e5f05.45330352. - ISBN 978-5-16-012733-0. - Текст : электронный. - URL: https://znanium.com/catalog/product/1859196 (дата обращения: 14.12.2022). – Режим доступа: по подписке.

О4 Бочкарев, А. А. Логистика городских транспортных систем : учебное пособие для среднего профессионального образования / А. А. Бочкарев, П. А. Бочкарев. — 2-е изд., перераб. и доп. — Москва : Издательство Юрайт, 2023. — 150 с. — (Профессиональное образование).

О5 Гвоздева, В. А. Информатика, автоматизированные информационные технологии и системы : учебник / В.А. Гвоздева. — Москва : ФОРУМ : ИНФРА-М, 2022. — 542 с. — (Среднее профессиональное образование). - ISBN 978-5-8199-0856-3. - Текст : электронный. - URL: https://znanium.com/catalog/product/1858928 (дата обращения: 14.12.2022). – Режим доступа: по подписке.

О6 Герами, В. Д. Городская логистика. Грузовые перевозки : учебник для вузов / В. Д. Герами, А. В. Колик. — Москва : Издательство Юрайт, 2023. — 343 с.

О7 Горев, А. Э. Информационные технологии в профессиональной деятельности (автомобильный транспорт) : учебник для среднего профессионального образования / А. Э. Горев. — 2-е изд., перераб. и доп. — Москва : Издательство Юрайт, 2023. — 289 с. — (Профессиональное образование).

О8 Горев, А.Э. Грузовые контейнерные перевозки : учебник / Горев А.Э., Попова О.В. — Москва : КноРус, 2022. — 343 с.

О9 Колик, А. В. Грузовые перевозки: комбинированные технологии : учебник для вузов / А. В. Колик. — Москва : Издательство Юрайт, 2023. — 258 с.

О10 Логистика и управление цепями поставок : учебник для среднего профессионального образования / В. В. Щербаков [и др.] ; под редакцией В. В. Щербакова. — Москва : Издательство Юрайт, 2023. — 582 с. — (Профессиональное образование).

О11 Марков, О.И., Организация транспортно-логистической деятельности : учебник / О.И. Марков, В.А. Медведев. — Москва : КноРус, 2022. — 340 с. — ISBN 978-5- 406-08353-6. — URL:https://book.ru/book/942983 (дата обращения: 14.12.2022). — Текст : электронный.

О12 Постановление Правительства РФ от 21.12.2020 N 2200 (ред. от 30.11.2021, с изм. от 12.03.2022) «Об утверждении Правил перевозок грузов автомобильным транспортом и о внесении изменений в пункт 2.1.1 Правил дорожного движения Российской Федерации» (с изм. и доп., вступ. в силу с 01.03.2022).

О13 Солодкий, А. И. Транспортная инфраструктура : учебник и практикум для среднего профессионального образования / А. И. Солодкий, А. Э. Горев, Э. Д. Бондарева. — 2-е изд., испр. и доп. — Москва : Издательство Юрайт, 2023. — 326 с. — (Профессиональное образование).

О14 Туревский, И. С. Автомобильные перевозки : учебное пособие / И.С. Туревский. — Москва : ФОРУМ : ИНФРА-М, 2023. — 223 с. — (Среднее профессиональное образование). - ISBN 978-5-8199-0866-2. - Текст : электронный. - URL: https://znanium.com/catalog/product/1937950 (дата обращения: 14.12.2022). – Режим доступа: по подписке.

О15 Федеральный закон «Устав автомобильного транспорта и городского наземного электрического транспорта» от 08.11.2007 N 259-ФЗ (последняя редакция от 02.07.2021)

#### **Дополнительная литература:**

Д1 Г. Л. Бродецкий, Управление запасами: многофакторная оптимизация процесса поставок : учебник для среднего профессионального образования / Г. Л. Бродецкий, В. Д. Герами, А. В. Колик, И. Г. Шидловский. — Москва : Издательство Юрайт, 2023. — 322 с. — (Профессиональное образование).

Д2 Гвоздева, В. А. Основы построения автоматизированных информационных систем : учебник / В.А. Гвоздева, И.Ю. Лаврентьева. — Москва : ФОРУМ : ИНФРА-М, 2022. — 318 с. — (Среднее профессиональное образование). - ISBN 978-5-8199-0705-4. - Текст : электронный. - URL: https://znanium.com/catalog/product/1858934 (дата обращения: 14.12.2022). – Режим доступа: по подписке.

Д3 Лукинский, В. С. Логистика и управление цепями поставок : учебник и практикум для среднего профессионального образования / В. С. Лукинский, В. В. Лукинский, Н. Г. Плетнева. — Москва : Издательство Юрайт, 2023. — 359 с. — (Профессиональное образование).

Д4 Милославская, С. В. Транспортные системы и технологии перевозок : учебное пособие / С.В. Милославская, Ю.А. Почаев. — Москва : ИНФРА-М, 2023. — 116 с. — (Высшее образование: Бакалавриат). — DOI 10.12737/7681. - ISBN 978-5-16-010064-7. - Текст : электронный. - URL: https://znanium.com/catalog/product/1906715 (дата обращения: 14.12.2022). – Режим доступа: по подписке.

Д5 Неруш, Ю. М. Транспортная логистика : учебник для среднего профессионального образования / Ю. М. Неруш, С. В. Саркисов. — Москва : Издательство Юрайт, 2023. — 351 с. — (Профессиональное образование).

### **Междисциплинарный курс: МДК.01.02 Информационное обеспечение перевозочного процесса (по видам транспорта)**

#### **Основная литература:**

О1 городском пассажирском транспорте : учебник / В.М. Власов, Д.Б. Ефименко, В.Н. Богумил. — Москва : ИНФРА-М, 2023. — 352 с. + Доп. материалы [Электронный ресурс].

О2 **Горев А.Э**., Информационные технологии в профессиональной деятельности (автомобильный транспорт): учебник для СПО / А. Э. Горев. – 2-е изд., перераб. и доп. – М.: Издательство Юрайт, 2023 г. – 289 с. – (Серия: Профессиональное образование).

О3 **Мельникова Е.П.** Методические рекомендации по выполнению практических работ / Е.П. Мельникова. – СПб.: АТТ, 2023 г.

О4 **Мельникова Е.П.** Методические рекомендации по выполнению самостоятельных работ / Е.П. Мельникова. – СПб.: АТТ, 2023 г.

О5 **Правила перевозок грузов автомобильным транспортом.** Тех. Нормативы. СПб, 2017 г.

#### **Дополнительная литература:**

Д1 **Бродецкий Г. Л.** Управление запасами: многофакторная оптимизация процесса поставок : учебник для среднего профессионального образования / Г. Л. Бродецкий, В. Д. Герами, А. В. Колик, И. Г. Шидловский. — Москва : Издательство Юрайт, 2023. — 322 с. — (Профессиональное образование).

Д2 **Власов В. М.** Беспроводные технологии на автомобильном транспорте. Глобальная навигация и определение местоположения транспортных средств : учебное пособие / В.М. Власов, Б.Я. Мактас, В.Н. Богумил, И.В. Конин. — Москва : ИНФРА-М, 2022. — 184 с. — (Высшее образование: Бакалавриат).

Д3 **Горев А. Э.** Теория транспортных процессов и систем : учебник для среднего профессионального образования / А. Э. Горев. — 3-е изд., испр. и доп. — Москва : Издательство Юрайт, 2023. — 193 с. — (Профессиональное образование).

Д4 **Гвоздева, В. А.** Управление данными в транспортных системах : учебное пособие / В.А. Гвоздева. — Москва : ИНФРА-М, 2021. — 234 с. — (Среднее профессиональное образование).

Д5 **Гвоздева В**.**А**., Информатика, автоматизированные информационные технологии и системы: учебник / В.А. Гвоздева. – М. : ИД «ФОРУМ»: ИНФРА-М, 2022 г. – 542 с. – (Среднее профессиональное образование)

Д6 **Солодкий, А. И.** Транспортная инфраструктура : учебник и практикум для среднего профессионального образования / А. И. Солодкий, А. Э. Горев, Э. Д. Бондарева. — 2-е изд., испр. и доп. — Москва : Издательство Юрайт, 2023. — 326 с. — (Профессиональное образование).

### **Междисциплинарный курс: МДК.01.03 Автоматизированные системы управления на транспорте (по видам транспорта)**

#### **Основная литература:**

О1 **Гвоздева В.А.,** Основы построения автоматизированных информационных систем: учебник / В.А. Гвоздева, И.Ю. Лаврентьева. – М. : ИД «ФОРУМ»: ИНФРА-М, 2022 г. – 318 с. – (Среднее профессиональное образование).

О2 **Мельникова Е.П.** Методические рекомендации по выполнению практических работ / Е.П. Мельникова. – СПб.: АТТ, 2023 г.

О3 **Мельникова Е.П.** Методические рекомендации по выполнению самостоятельных работ / Е.П. Мельникова. – СПб.: АТТ, 2023 г.

#### **Дополнительная литература:**

Д1 **Гвоздева В**.**А**., Информатика, автоматизированные информационные технологии и системы: учебник / В.А. Гвоздева. – М. : ИД «ФОРУМ»: ИНФРА-М, 2021 г. – 542 с. – (Среднее профессиональное образование).

Д2 **Неруш Ю.М., Саркисов С.В.** Транспортная логистика/ Ю.М.Неруш, С.В.Саркисов ‒ М.: Издательство ЮРАЙТ, 2022 г.

Д3 **Правила перевозок грузов автомобильным транспортом.** Тех. Нормативы. СПб, 2017 г.

#### **4 Контроль и оценка результатов освоения программы**

#### **Результаты освоения Показатели оценки Формы и методы оценки** ПК.1.1. Выполнять операции по осуществлению перевозочного процесса с применением современных информационных технологий управления перевозками. Применение эффективных методов и способов решения профессиональных задач: - оформление договора на перевозки; - обработка перевозочных документов; - определение ТЭП; - составления сменно-суточного плана перевозок и графика труда водителей; - оформление путевой документации; - этапы оперативного диспетчерского руководства, составление диспетчерского отчета. Наблюдение за деятельностью обучающегося в процессе освоения образовательной программы. Экзамен по профессиональному модулю.  $\overline{I}$  ПК 1.2 Организовывать работу персонала по обеспечению безопасности перевозок и выбору оптимальных решений при работах в условиях нестандартных и аварийных ситуациях. Соблюдение установленных требований законодательства в ходе осуществления решения стандартных и нестандартных профессиональных задач: - в процессах организации и управления эксплуатационной деятельностью транспорта; - при составлении и обработке учетной, отчетной и технической документации; - самоанализ и коррекция результатов транспортной работы; - в процессах организации и управлении первичных трудовых коллективов. Наблюдение за деятельностью обучающегося в процессе освоения образовательной программы. Экзамен по профессиональному модулю. ПК 1.3. Оформлять документы, регламентирующие организацию перевозочного процесса. Соблюдение установленных нормативных требований: - получения дохода за счет современных методов обслуживания; - собственная оценка эффективности и качества выполнения заданий по организации грузовых перевозок; - анализ инноваций в области диспетчерского управления, построения тарифов, эффективности работы сотрудников; - полнота и доступность рекомендаций клиенту. Наблюдение за деятельностью обучающегося в процессе освоения образовательной программы. Экзамен по профессиональному модулю. ОК1. Понимать сущность и социальную значимость своей будущей профессии, проявлять к ней устойчивый интерес - активная деятельность на практике; - активность при выполнении домашних работ; - участие в семинарах, конференциях, конкурсах профессионального мастерства; - активность во внеаудиторной работе группы (посещение выставок, участие в мероприятиях, согласно Наблюдение за деятельностью обучающегося в процессе освоения образовательной программы. Экзамен по профессиональному модулю.

### **4.1 Результаты освоения, критерии и методы оценки программы**

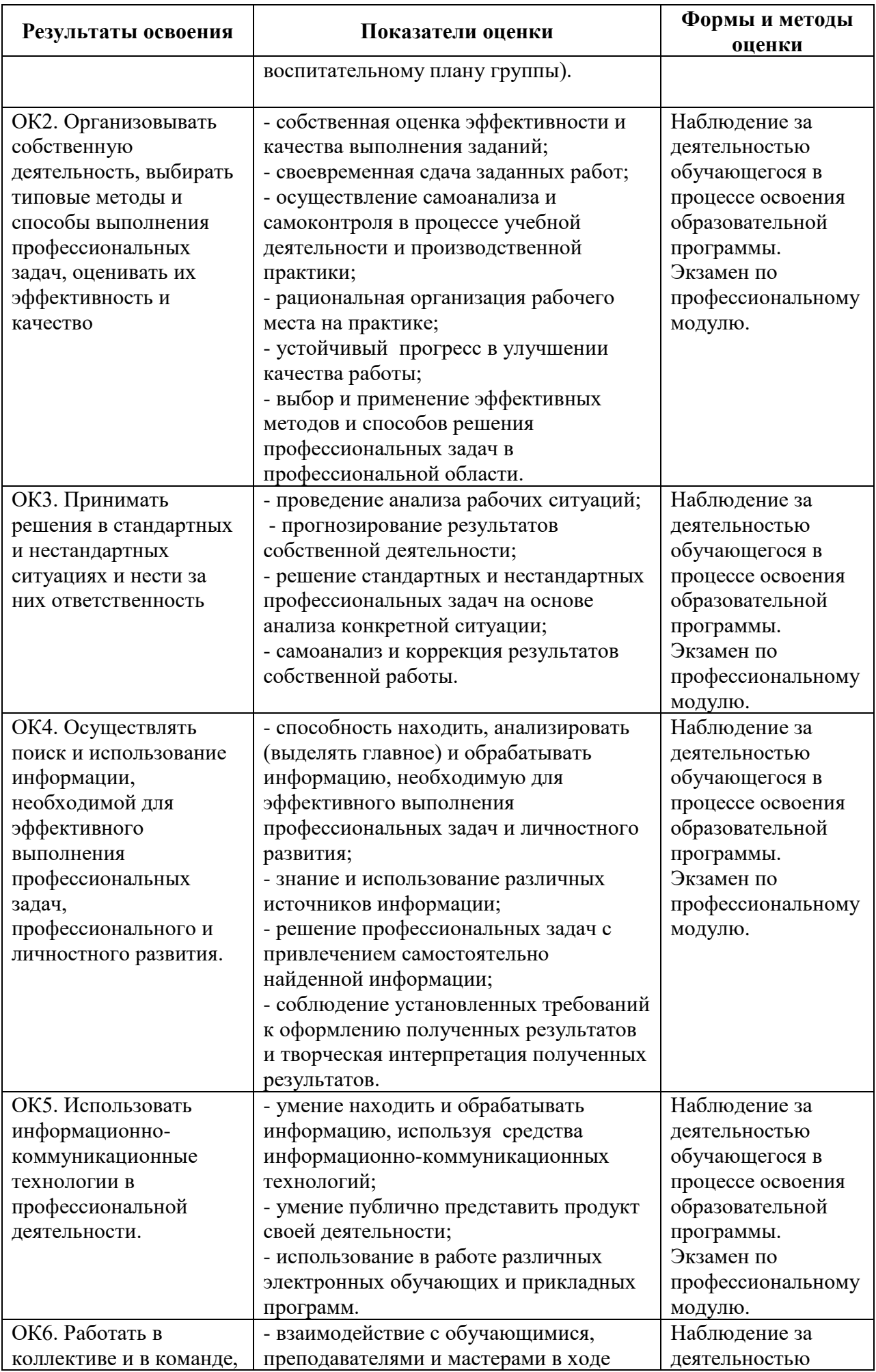

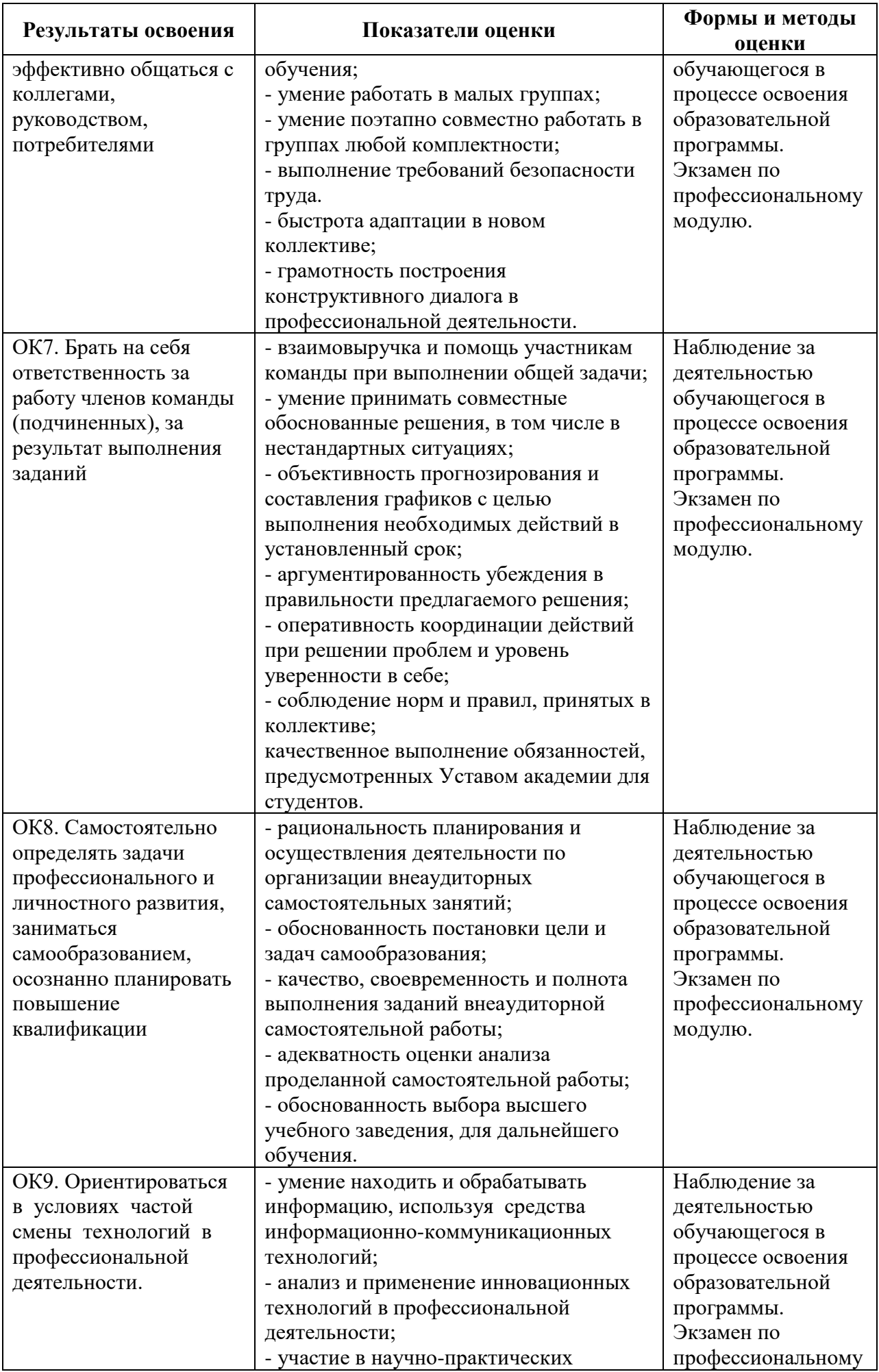

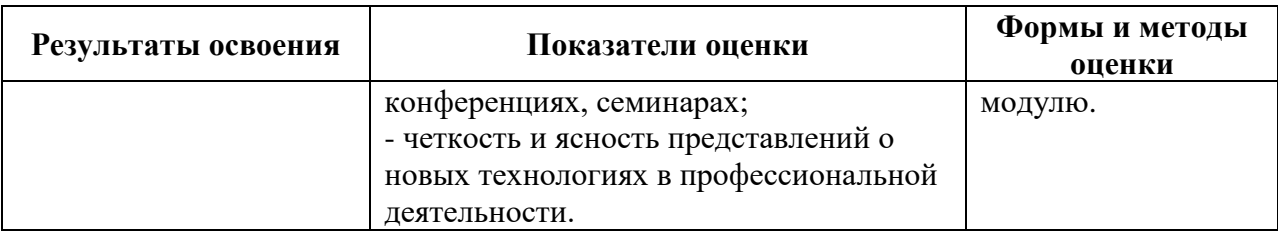

# **4.2 Формы промежуточной аттестация**

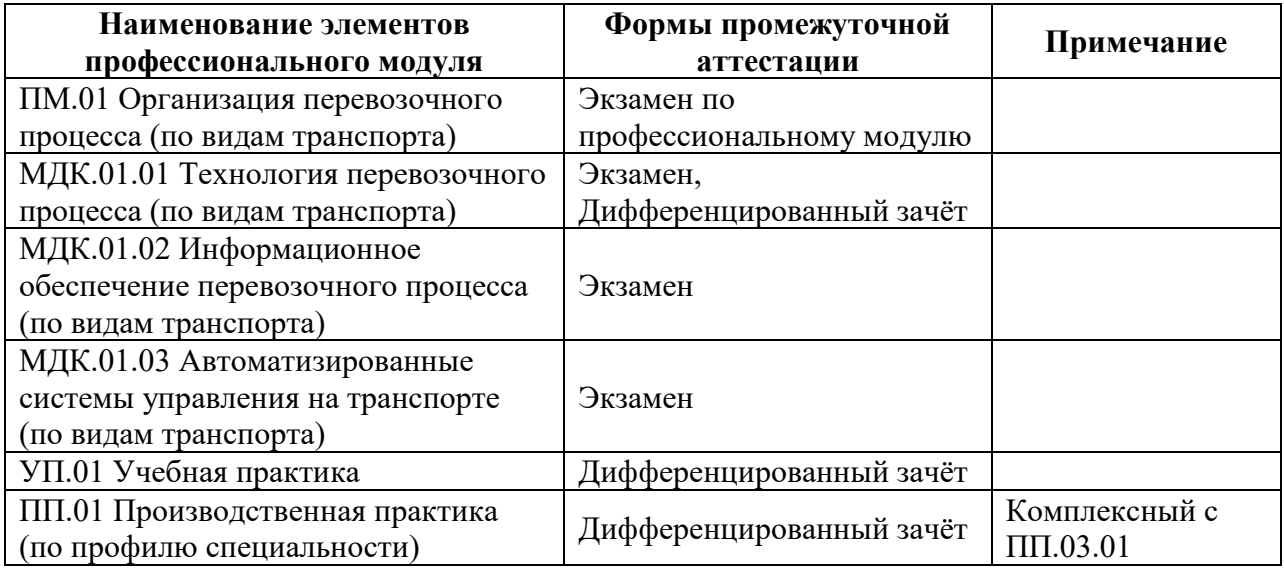

**Приложение 1 к Рабочей программе**

# **КОМПЛЕКТ КОНТРОЛЬНО-ОЦЕНОЧНЫХ СРЕДСТВ**

Профессиональный модуль: ПМ.01 Организация перевозочного процесса (по видам транспорта)

Специальность: 23.02.01 Организация перевозок и управление на транспорте (по видам) (базовая подготовка)

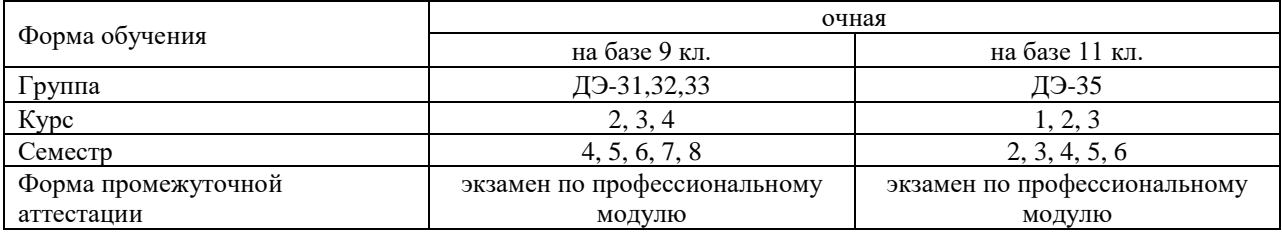

#### Разработчик:

Преподаватель СПб ГБПОУ «АТТ» Каретникова Э.Э.

Рассмотрено и одобрено на заседании цикловой комиссии № 11 «Организация перевозок и безопасность движения» Протокол № 8 от «09» марта 2023 г.

Председатель ЦК Мордовец Д.А.

Проверено:

Методист Жуковская А.В.

Зав. методическим кабинетом Мельникова Е.В.

Рекомендовано и одобрено: Методическим советом СПб ГБПОУ «АТТ» Протокол № 4 от «29» марта 2023 г.

Председатель Методического совета Вишневская М.В., зам. директора по УР

Акт согласования с работодателем № 4 от «26» апреля 2023 г.

Принято на заседании педагогического совета Протокол №5 от «26» апреля 2023 г.

Утверждено Приказом директора СПБ ГБПОУ «АТТ» № 872/149а от «26» апреля 2023 г.

### **1.1 Общие положения**

Контрольно-оценочные средства (КОС) предназначены для контроля и оценки образовательных достижений обучающихся, освоивших программу по профессиональному модулю ПМ.01 Организация перевозочного процесса (по видам транспорта) (базовая подготовка).

Комплект КОС включают контрольные материалы для проведения промежуточной аттестации в форме экзамена по профессиональному модулю.

Комплект КОС может быть использован другими образовательными учреждениями профессионального и дополнительного образования, реализующими образовательную программу среднего профессионального образования по специальности 23.02.01 «Организация перевозок и управление на автомобильном транспорте» при наличии основного общего, среднего (полного) общего образования в программах повышения квалификации и переподготовки специалистов на автомобильном транспорте.

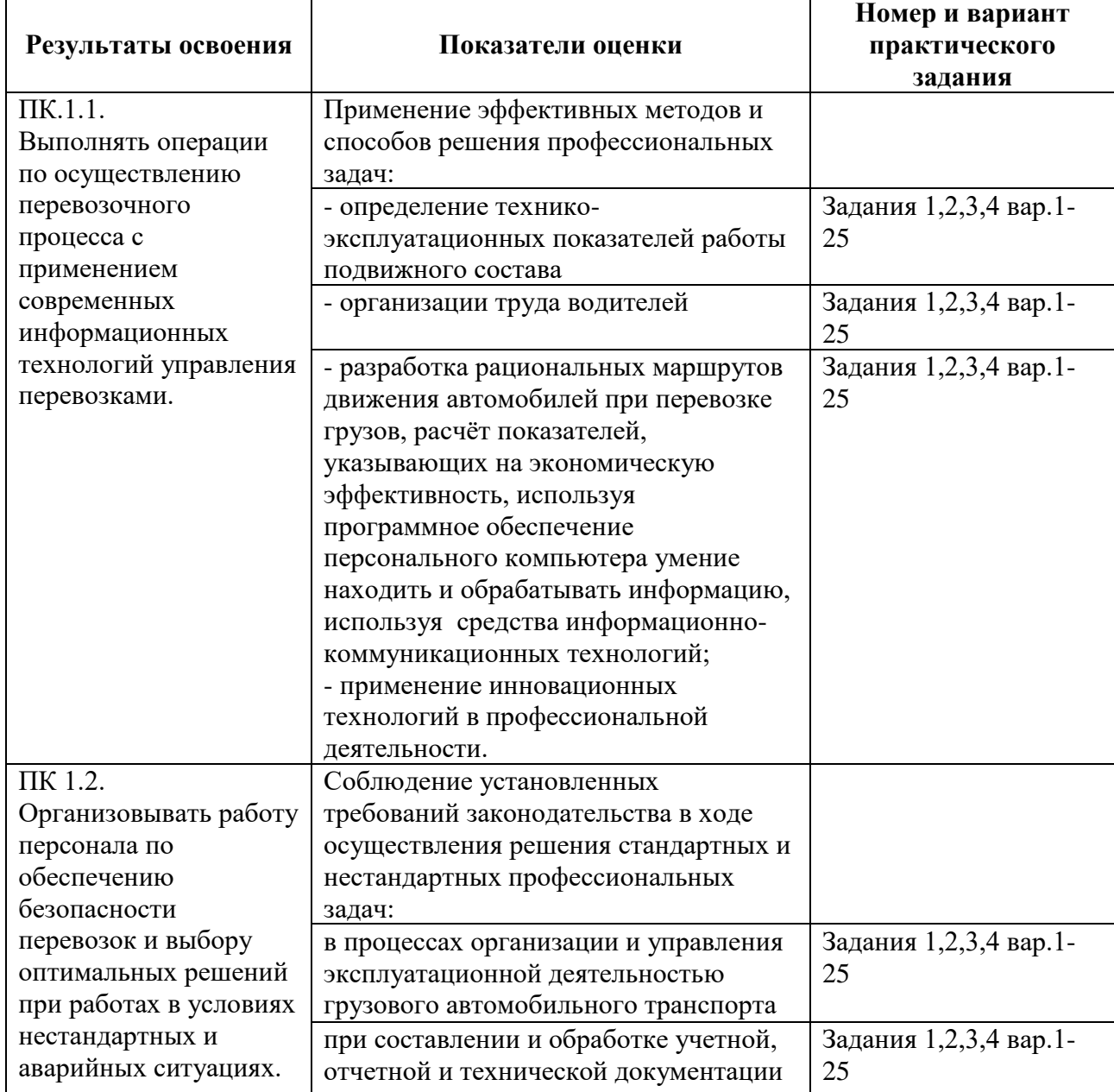

### **1.2 Распределение заданий по профессиональным и общим компетенциям**

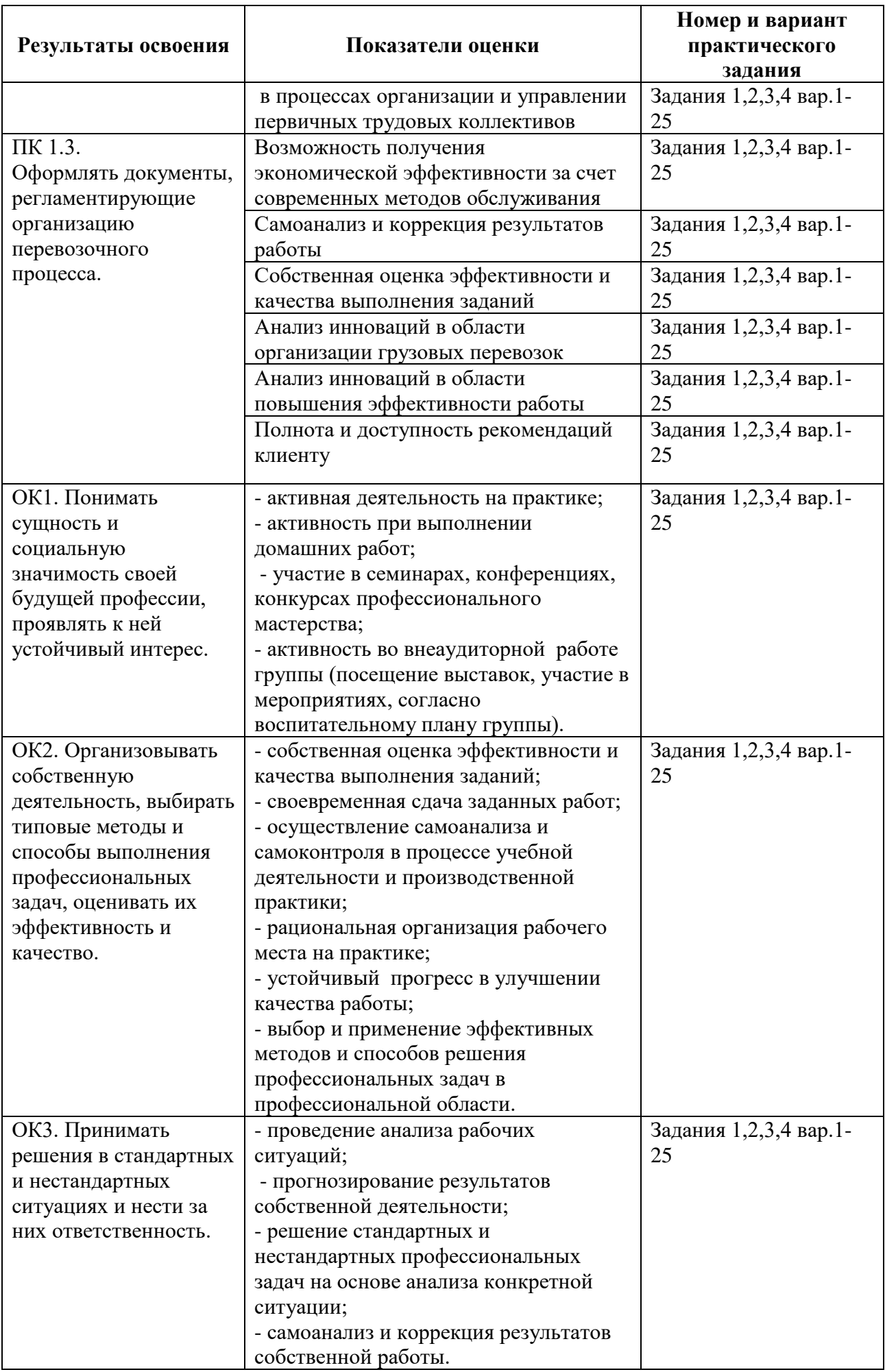

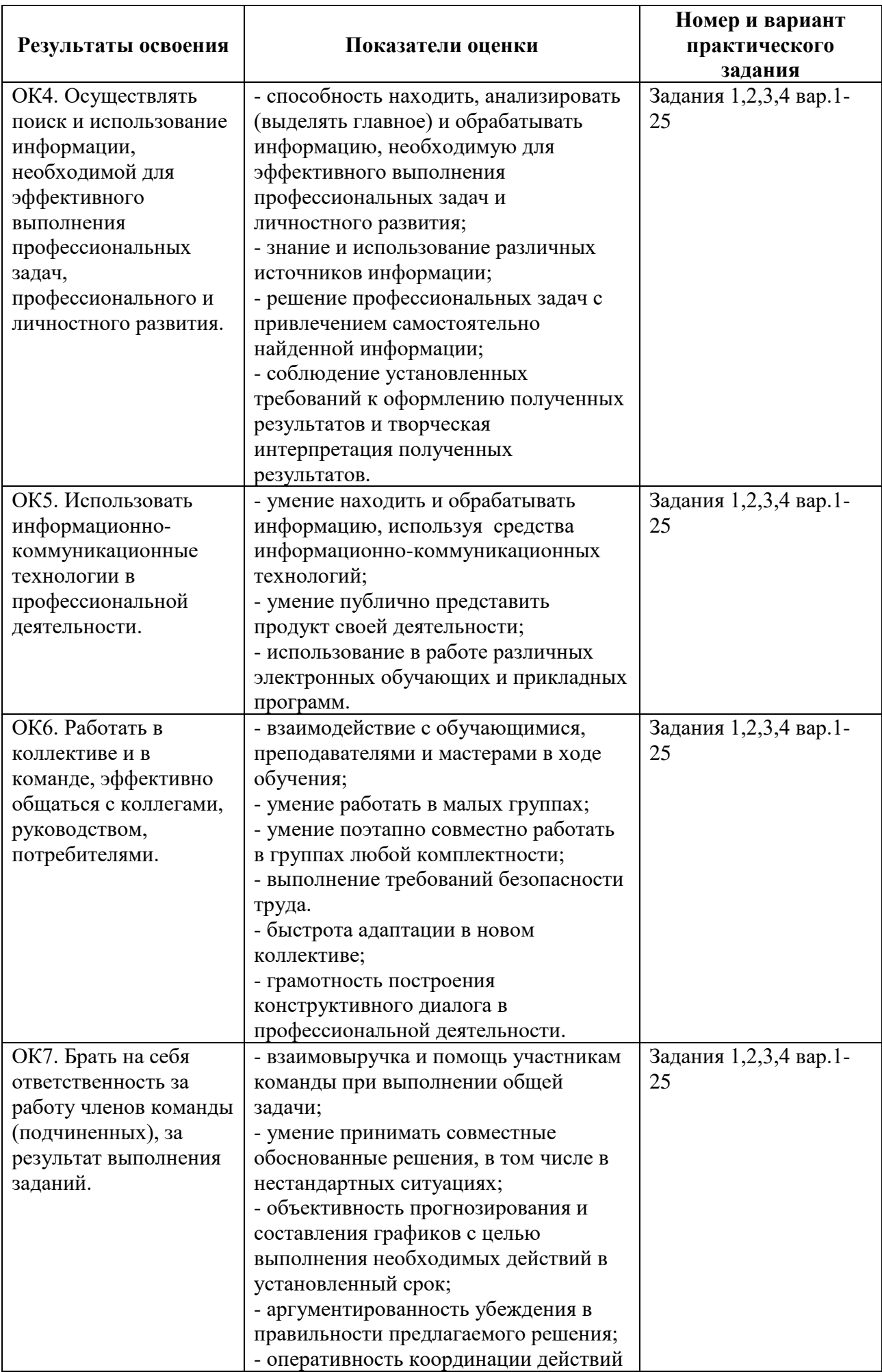

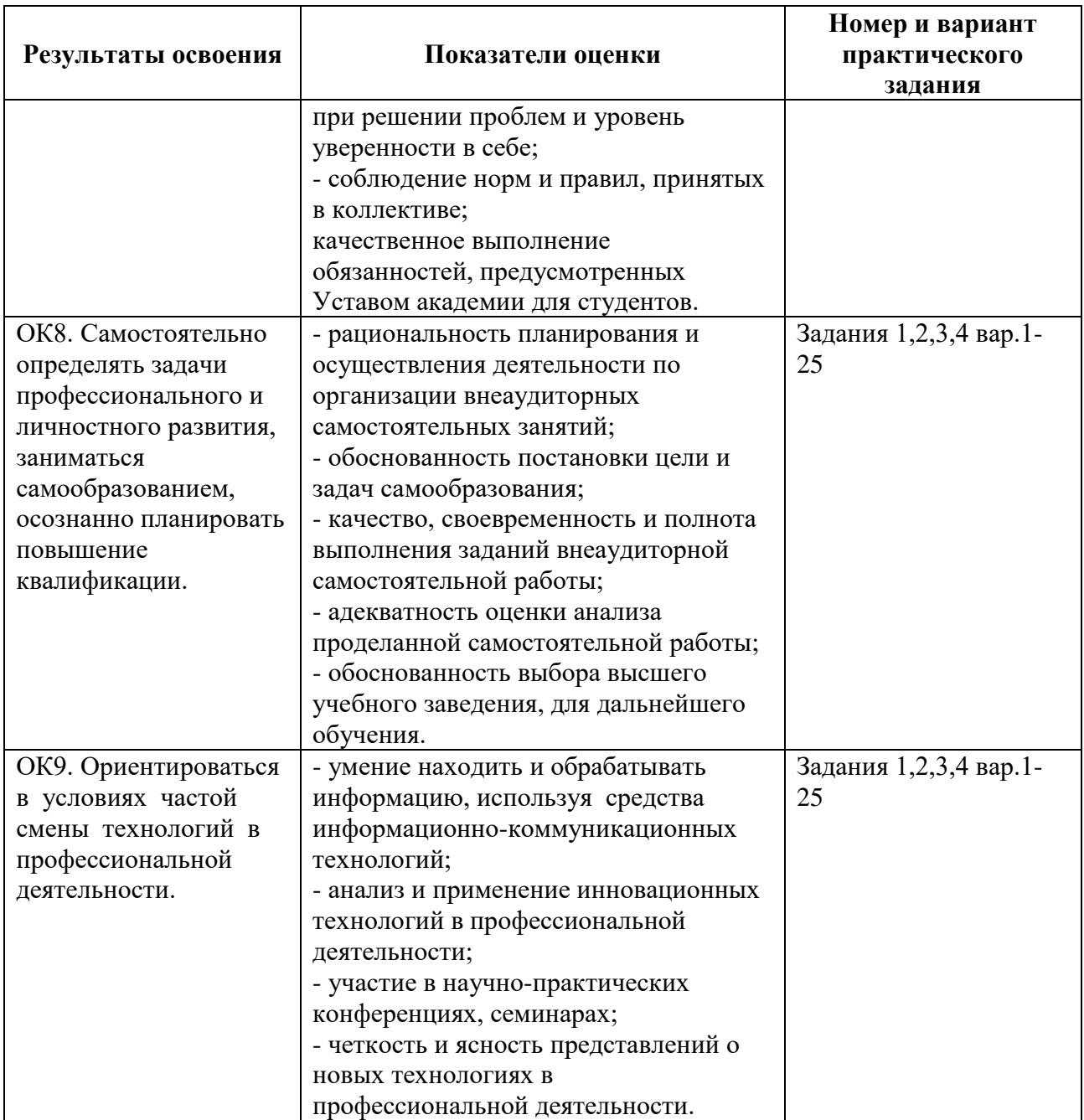

#### **2 Пакет экзаменатора**

#### **2.1 Условия проведения**

Условия проведения: экзамен по модулю проводится в форме выполнения практико-ориентированного задания: программирование расчёта техникоэксплуатационных показателей перевозочного процесса, используя МS «Excel» и двух теоретических вопросов.

Экзамен проводится в аудитории, оснащённой персональными компьютерами с лицензионным программным обеспечением «Microsoft Office».

Условия приема: студент допускается до сдачи экзамена по модулю при условии выполнения и получения положительной оценки по итогам:

- МДК.01.01 Технология перевозочного процесса (по видам транспорта);

- МДК.01.02 Информационное обеспечение перевозочного процесса (по видам транспорта);

- МДК.01.03 Автоматизированные системы управления на транспорте (по видам транспорта);

- УП.01 Учебная практика;

- ПП.01 Производственная практика (по профилю специальности).

Количество вариантов задания: 25 вариантов экзаменационных билетов.

Требования к содержанию, объему, оформлению и представлению заданий: в каждом экзаменационном билете

Задание №1 – выполнение расчетных операций по транспортной задачи, где I часть – практико-ориентированная: необходимо выполнить четыре практических задания.

Задание №2 – устный ответ, где II часть – теоретическая, состоящая из двух вопросов.

Результаты выполнения заданий:

Задание №1 – расчет показателей по транспортной задачи.

Задание №2 – устный ответ.

Время выполнения заданий:

- задание №1 ( I часть) – 60 минут;

- задание №2 (II часть) – 10 минут.

Дополнительно:

- время на ответ студента  $-10$  минут.

Оборудование:

Задание №1 – I часть – персональный компьютер.

Задание №2 – не используется.

Учебно-методическая и справочная литература:

Задание №1 (I часть) – по необходимости студент может использовать формулы расчёта.

Задание №2 – не используется.

Порядок подготовки: перечень практических заданий выдаётся студентам на консультации к экзамену.

Порядок проведения:

Экзамен проводится в один день для всей группы студентов по индивидуальным заданиям экзаменационных билетов.

Задание №1.

I часть – определить технико-эксплуатационные показатели транспортной задачи. Задание №2.

II часть – устный ответ: дать обоснование и сравнительную характеристику изменения показателей; ответить на вопрос по терминологии перевозочного процесса и автотранспортного права.

#### **2.2 Критерии и система оценивания**

При проведении экзамена по модулю аттестационная комиссия выносит решение о готовности обучающегося к выполнению определенного вида профессиональной деятельности: «вид профессиональной деятельности освоен»/ «не освоен». Условием положительной аттестации «вид профессиональной деятельности освоен» является положительная оценка освоения всех профессиональных компетенций. При отрицательном заключении хотя бы по одной из профессиональных компетенций принимается решение «вид профессиональной деятельности не освоен».

Выполнение заданий оценивается по трём основным критериям:

- выполнение типовых и нестандартных профессиональных задач;

- время выполнения задания;

- ошибки при выполнении задания (нарушение технологического процесса, нарушение техники безопасности и дисциплины, ошибки в расчётах и т.д.).

Сформированность профессиональных и общих компетенций оценивается по пятибалльной системе.

Оценка «отлично» ставится, если все профессиональные (типовые и нестандартные) профессиональные задачи выполняет самостоятельно, в нормативное время, не допускает ошибок или допускает одну незначительную ошибку;

Оценка «хорошо» ставится, если самостоятельно выполняет типовые профессиональные задачи, для решения нестандартных задач требуется консультационная помощь, в нормативное время, допускает до трёх не существенных ошибок с последующим исправлением;

Оценка «удовлетворительно» ставится, если выполняет типовые профессиональные задачи при консультационной поддержке, в нормативное время, допускает боле трёх не значительных ошибок;

Оценка «неудовлетворительно» ставится, если не справляется с выполнением типовых профессиональных задач, не укладывается в нормативно время, допускает существенные ошибки.

#### **3 Пакет экзаменующегося**

### **3.1 Перечень практический задания для подготовки к экзамену по профессиональному модулю**

1. Формулы расчёта технико-эксплуатационных показателей: время на маршруте, время ездки, количество ездок, производительность автомобиля за рабочий день в тоннах, гружёный пробег за рабочий день, среднесуточный пробег, коэффициент использования пробега, количество автомобилей на маршруте, суточный объём перевозок.

- 2. Нахождение оптимальных пунктов начала и окончания маршрута.
- 3. Принципы программирования в МS «EXCEL».
- 4. Понятия автотранспортного предприятия. Виды предприятий.
- 5. Права и обязанности сторон при выдаче грузов.
- 6. Порядок размещения и крепления грузов на подвижном составе.
- 7. Ответственность за неисполнение обязательств по договору перевозки.
- 8. Порядок получения разрешений для проезда по дорогам.
- 9. Виды ограничений движения транспорта на автомобильных дорогах.

10. Нормативные документы на транспорте. Отношения, регулируемые с помощью автотранспортного права

- 11. Влияние государственного регулирования на деятельность автопредприятий.
- 12. Содержание Договора транспортной экспедиции.
- 13. Маркировка грузов. Пломбирование и обандероливание грузов.

14. Порядок перевозки ручной клади и багажа. Срок хранения невостребованного багажа, реализации невостребованного багажа.

15. Претензионный порядок рассмотрения требований, вытекающих из перевозок грузов.

16. Ответственность автотранспортной организации за вред, причиненный по вине её работников. Ответственность за вред, причиненный источником повышенной опасности.

17. Иски автотранспортных предприятий и организаций, порядок и срок их предъявления.

18. Ответственность автотранспортного предприятия за утрату, недостачу и повреждение багажа, за просрочку в доставке багажа.

19. Практика рассмотрения споров транспортных организаций и пассажиров

20. Составление договора на выделение подвижного состава для выполнения перевозки.

21. Порядок взыскания штрафов за несоблюдение условий договора на перевозку грузов.

22. Виды транспортной документации, порядок заполнения. Назначение транспортной документации.

23. Устройства и сооружения погрузочно-разгрузочных пунктов, режим их работы. Оборудование автовокзалов, автостанций, пассажирских остановок.

24. Ответственность за содержание, эксплуатацию автодорог и компетенция органов, устанавливающих санкции за нарушения.

25. Порядок передачи грузов с автомобильного транспорта на другие виды транспорта и получение грузов при прямом смешанном сообщении.

26. Перевозка грузов по системе «тяговых плеч».

27. Порядок расчетов и формы расчетов. Тарифы, виды и порядок калькуляции.

# **Приложение 1**

Комплект контрольно-оценочных средств по профессиональному модулю

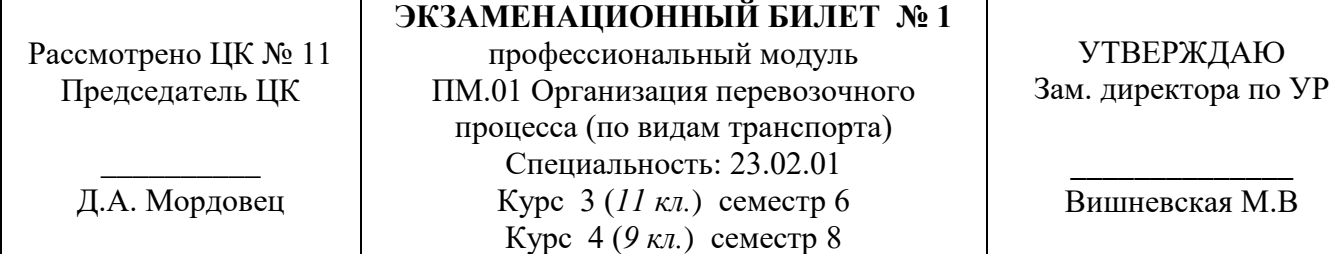

Исходные данные для сравнения вариантов организации транспортной работы

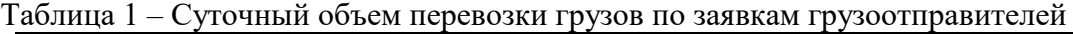

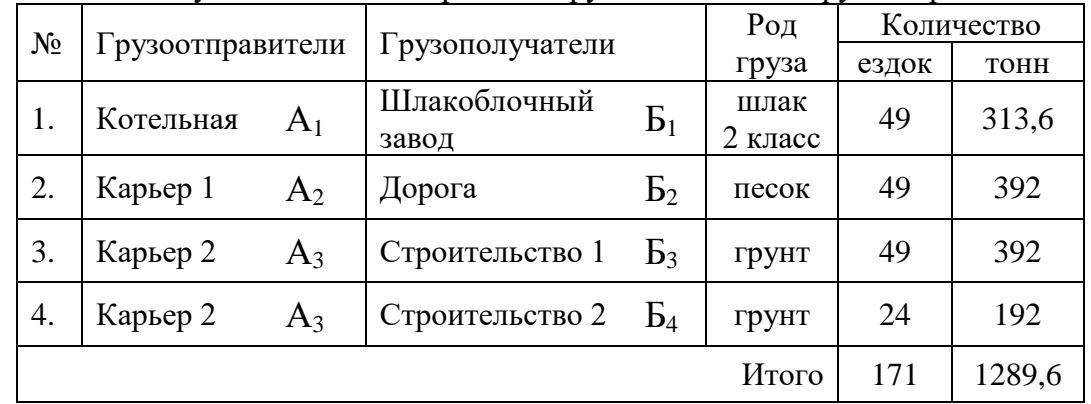

### Таблица 2 – Расстояния между грузопунктами, км

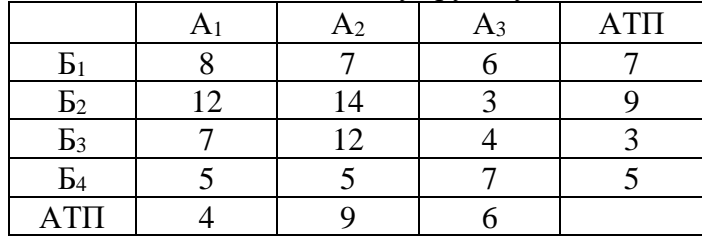

Таблица 3 – Показатели работы автомобилей

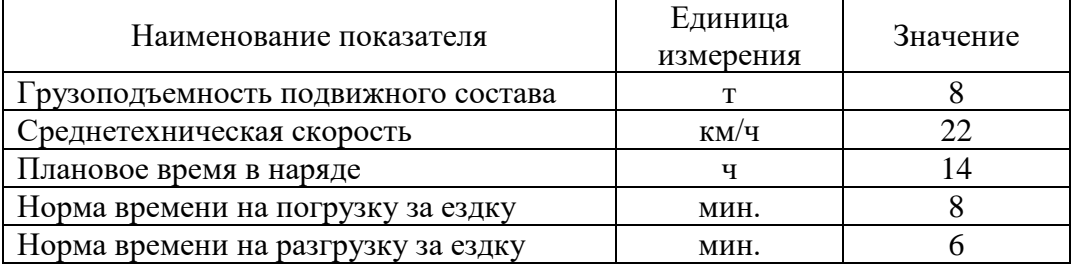

Маршруты перевозки грузов:

**Маршрут 1** – **А3Б3-**Б3А<sup>3</sup> (24 оборота) **Маршрут 2** –  $A_1B_1 - B_1A_2 - A_2B_2 - B_2A_3 - A_3B_3 - B_3A_1$  (25 оборотов) Маршрут 3 – **А1Б1**-Б1А2-**А2Б2**-Б2А3-**А3Б4**-Б4А1 (24 оборота)

Преподаватель: \_\_\_\_\_\_\_\_\_\_\_\_\_\_ Э.Э. Каретникова

**I Задание:** Разработать программу расчета следующих показателей с использованием функций табличного процессора EXCEL.

Определить:

- коэффициент использования пробега (β) и количество автомобилей (Ам) по каждому маятниковому маршруту;

- суточный объем перевозок (Q<sub>cvr</sub>) по каждому рациональному (маятниковому или кольцевому) маршруту;

- пункты начала и окончания движения на 3-ем кольцевом маршруте;

- коэффициент использования пробега (β) и количество автомобилей (Ам) на 3-ем кольцевом маршруте.

### **II Задание:**

1. Оценить значение коэффициента использования пробега (β) на 3-ем кольцевом маршруте и целесообразность использования кольцевых маршрутов.

2. Указать права и обязанности сторон при выдаче грузов.

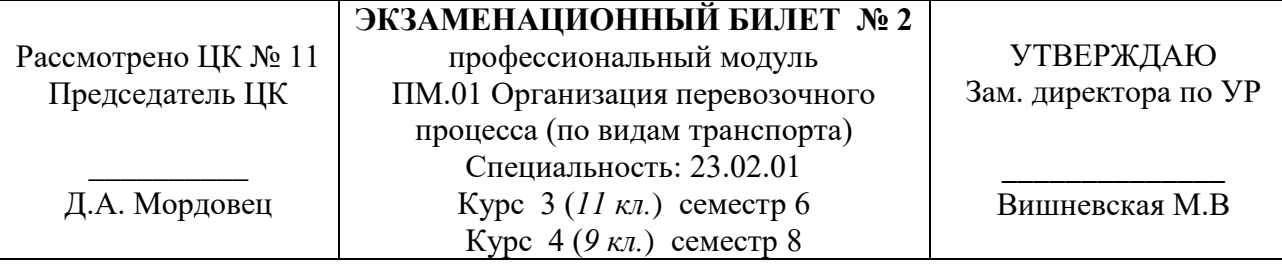

Исходные данные для сравнения вариантов организации транспортной работы

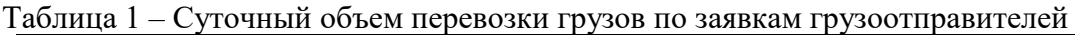

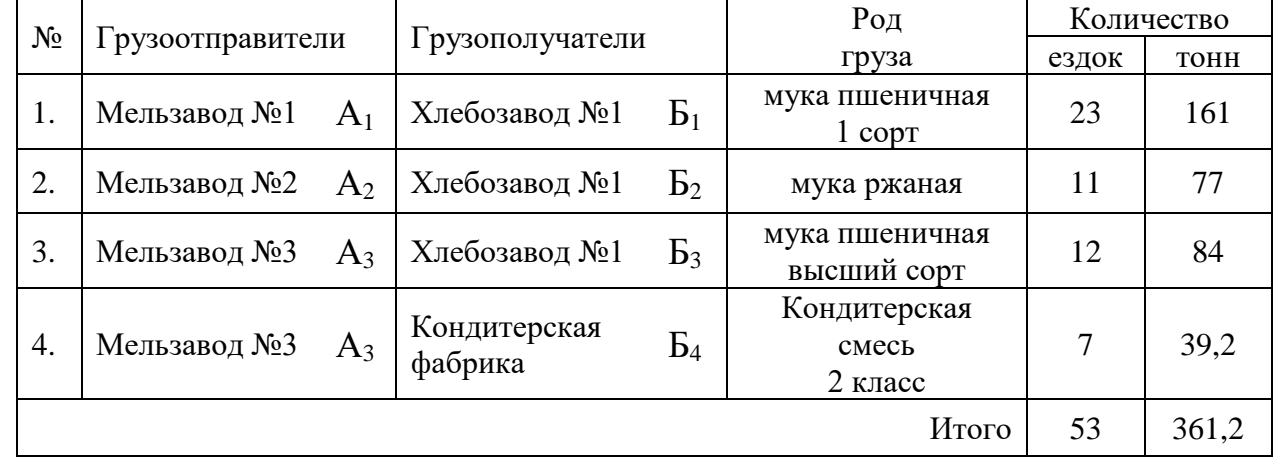

### Таблица 2 – Расстояния между грузопунктами, км

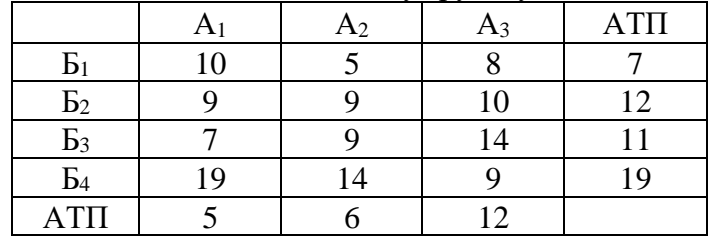

Таблица 3 – Показатели работы автомобилей

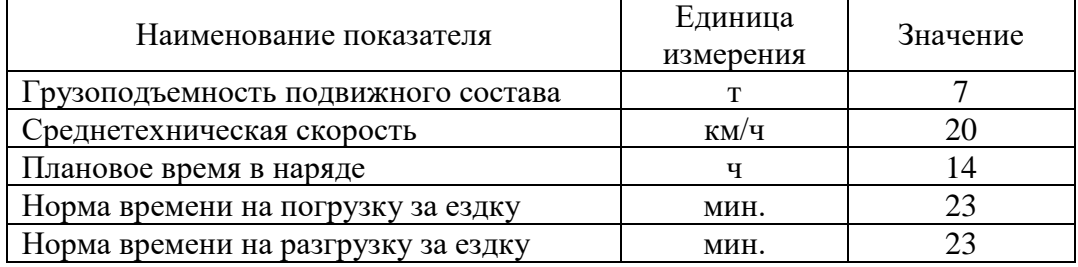

Маршруты перевозки грузов:

**Маршрут 1** – **А3Б4-**Б4А<sup>3</sup> (7 оборотов) **Маршрут 2** –  $A_1B_1 - B_1A_2 - A_2B_2 - B_2A_1$  (11 оборотов) Маршрут 3 – **А1Б1**-Б1А3-**А3Б3**-Б3А1 (12 оборотов)

Преподаватель: \_\_\_\_\_\_\_\_\_\_\_\_\_\_ Э.Э. Каретникова

**I Задание:** Разработать программу расчета следующих показателей с использованием функций табличного процессора EXCEL.

Определить:

- коэффициент использования пробега (β) и количество автомобилей (Ам) по каждому маятниковому маршруту;

- суточный объем перевозок ( $Q_{\text{cyr}}$ ) по каждому рациональному (маятниковому или кольцевому) маршруту;

- пункты начала и окончания движения на 3-ем кольцевом маршруте;

- коэффициент использования пробега (β) и количество автомобилей (Ам) на 3-ем кольцевом маршруте.

### **II Задание:**

1. Оценить значение коэффициента использования пробега (β) на 3-ем кольцевом маршруте и целесообразность использования кольцевых маршрутов.

2. Указать порядок размещения и крепления грузов на подвижном составе.

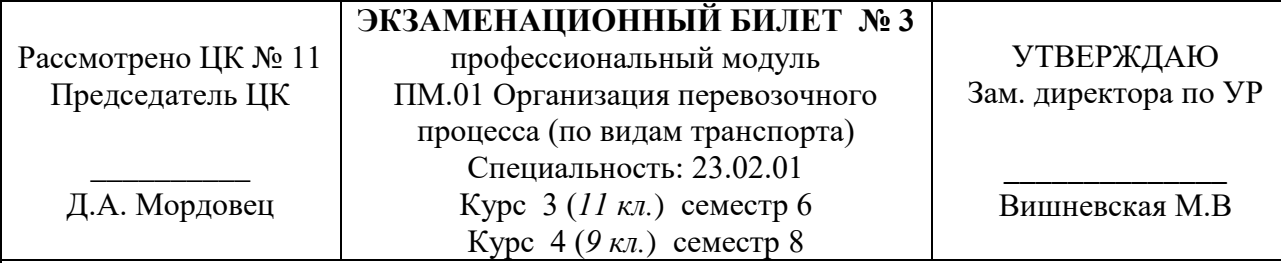

Исходные данные для сравнения вариантов организации транспортной работы

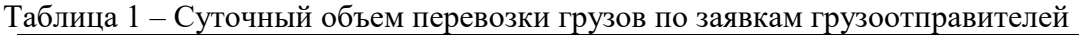

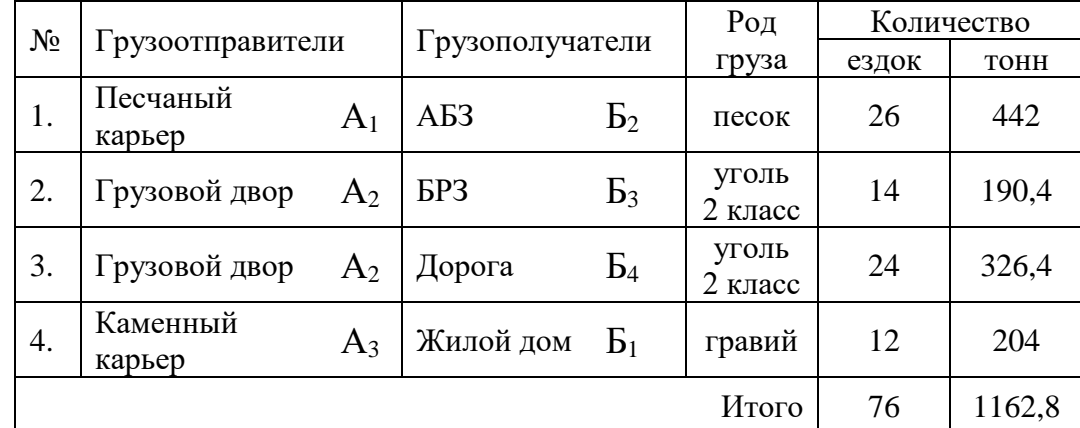

### Таблица 2 – Расстояния между грузопунктами, км

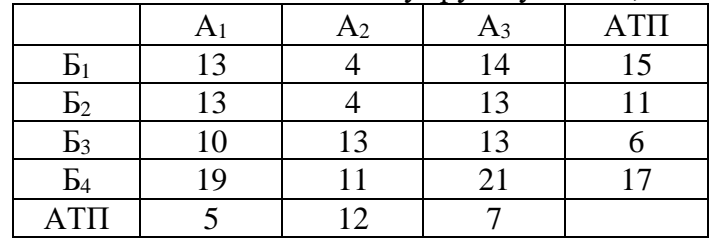

Таблица 3 – Показатели работы автомобилей

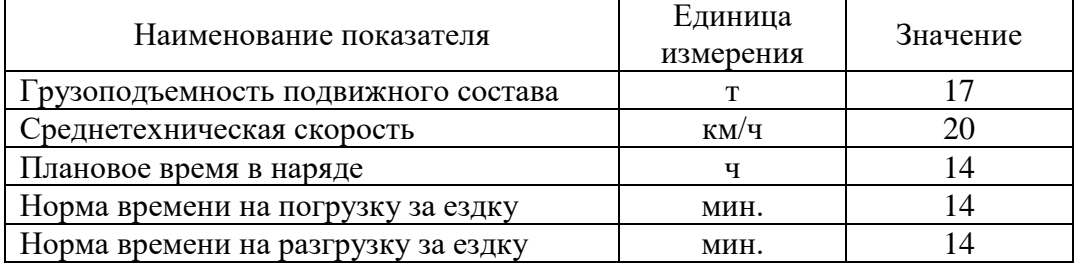

Маршруты перевозки грузов:

**Маршрут 1** – **А2Б4-**Б4А<sup>2</sup> (12 оборотов) Маршрут 2 – **А1Б2-**Б2А2**-А2Б3-**Б3А<sup>1</sup> (14 оборотов) **Маршрут 3** –  $A_1B_2 - B_2A_3 - A_3B_1 - B_1A_2 - A_2B_4 - B_4A_1$  (12 оборотов)

**I Задание:** Разработать программу расчета следующих показателей с использованием функций табличного процессора EXCEL.

Определить:

- коэффициент использования пробега (β) и количество автомобилей (Ам) по каждому маятниковому маршруту;

- суточный объем перевозок ( $Q_{\text{cyr}}$ ) по каждому рациональному (маятниковому или кольцевому) маршруту;

- пункты начала и окончания движения на 2-ом кольцевом маршруте;

- коэффициент использования пробега (β) и количество автомобилей (Ам) на 2-ом кольцевом маршруте.

### **II Задание:**

1. Оценить значение коэффициента использования пробега (β) на 2-ом кольцевом маршруте и целесообразность использования кольцевых маршрутов.

2. Указать ответственность за неисполнение обязательств по договору перевозки.

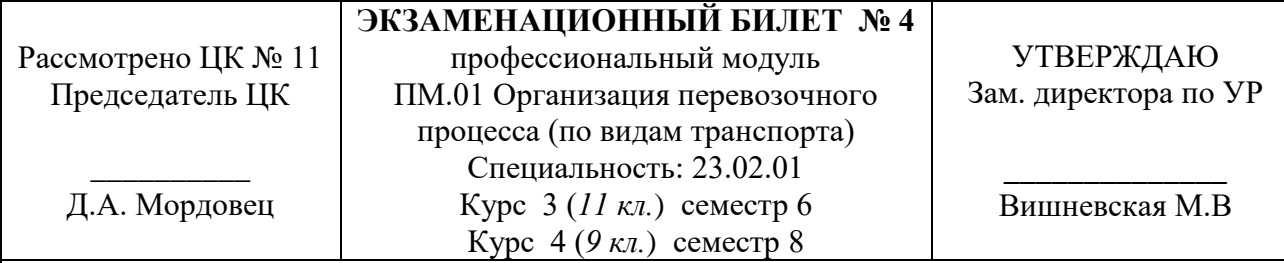

Исходные данные для сравнения вариантов организации транспортной работы

Таблица 1 – Суточный объем перевозки грузов по заявкам грузоотправителей

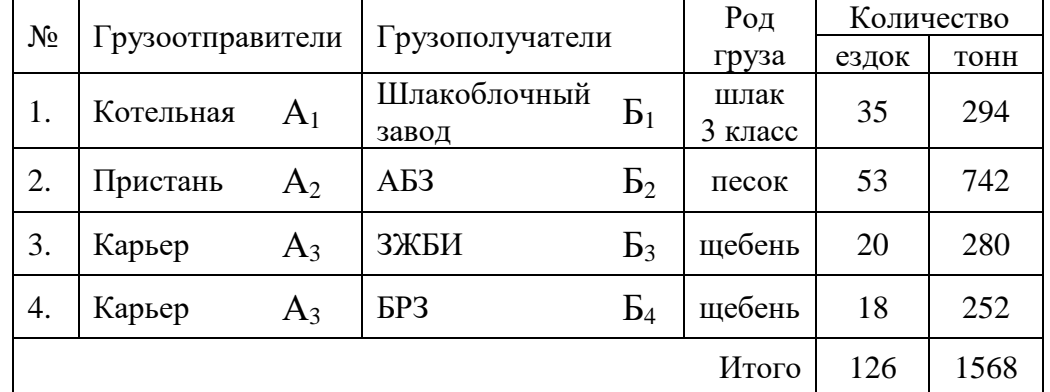

Таблица 2 – Расстояния между грузопунктами, км

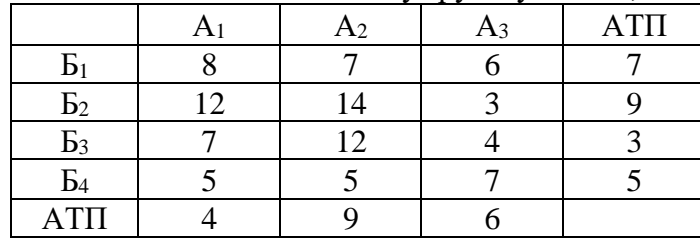

Таблица 3 – Показатели работы автомобилей

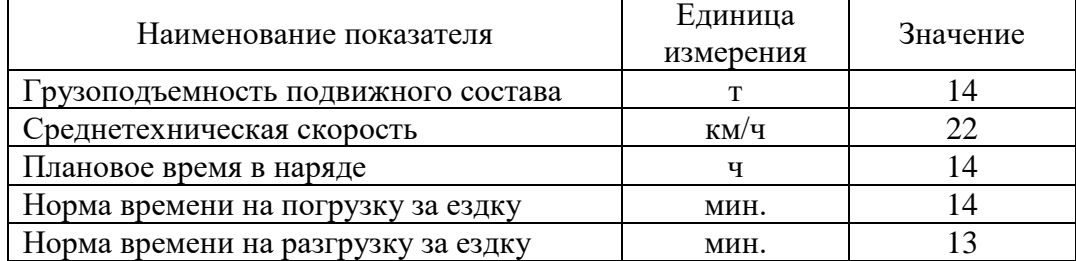

Маршруты перевозки грузов:

**Маршрут**  $1 - A_1B_1 - B_1A_2 - A_2B_2 - B_2A_3 - A_3B_3 - B_3A_1$  (20 оборотов) Маршрут 2 – **А2Б2-**Б2А3**-А3Б4-**Б4А<sup>2</sup> (18 оборотов) **Маршрут 3** –  $A_1B_1 - B_1A_2 - A_2B_2 - B_2A_1$  (15 оборотов)

Преподаватель: \_\_\_\_\_\_\_\_\_\_\_\_\_\_ Э.Э. Каретникова

**I Задание:** Разработать программу расчета следующих показателей с использованием функций табличного процессора EXCEL.

Определить:

- коэффициент использования пробега (β) и количество автомобилей (Ам) по каждому маятниковому маршруту;

- суточный объем перевозок (Q<sub>cvr</sub>) по каждому рациональному (маятниковому или кольцевому) маршруту;

- пункты начала и окончания движения на 2-ом кольцевом маршруте;

- коэффициент использования пробега (β) и количество автомобилей (Ам) на 2-ом кольцевом маршруте.

## **II Задание:**

1. Оценить значение коэффициента использования пробега (β) на 2-ом кольцевом маршруте и целесообразность использования кольцевых маршрутов.

2. Указать порядок получения разрешений для проезда по дорогам.

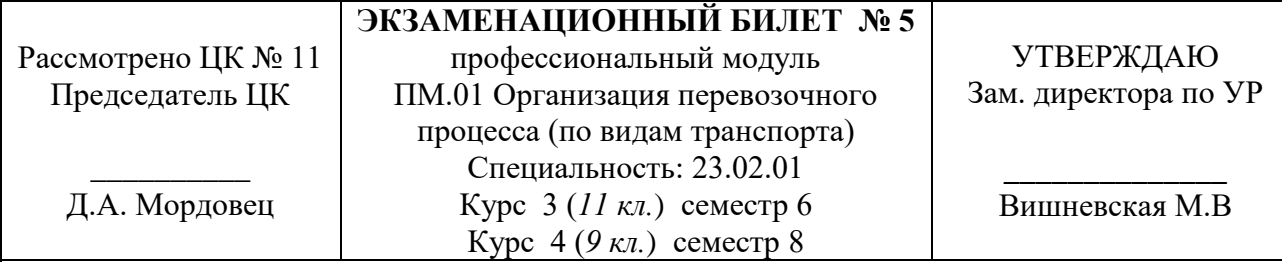

Исходные данные для сравнения вариантов организации транспортной работы

### Таблица 1 – Суточный объем перевозки грузов по заявкам грузоотправителей

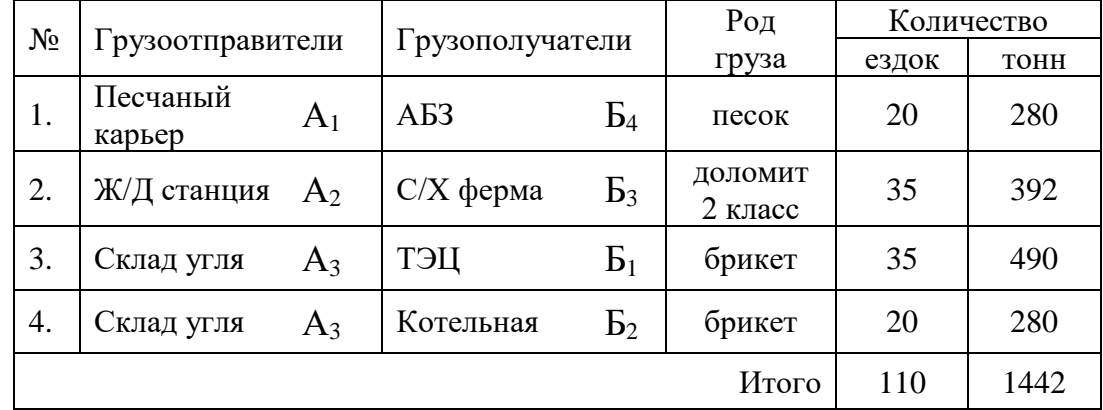

### Таблица 2 – Расстояния между грузопунктами, км

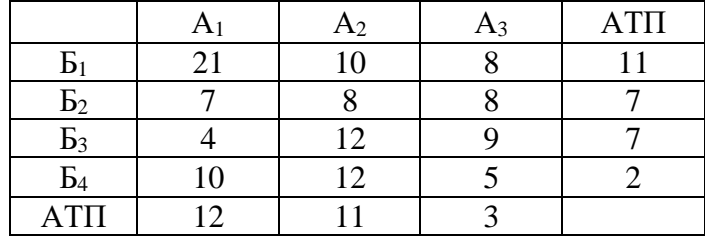

Таблица 3 – Показатели работы автомобилей

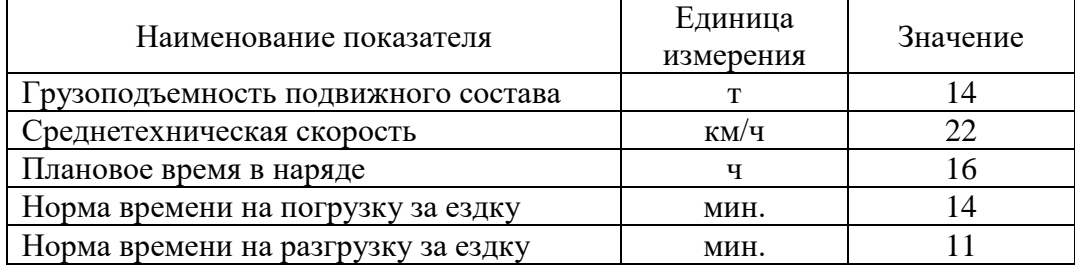

Маршруты перевозки грузов:

**Маршрут 1** – **А3Б1**-Б1А3 (20 оборотов) **Маршрут 2** –  $A_1B_4 - B_4A_3 - A_3B_2 - B_2A_2 - A_2B_3 - B_3A_1$  (20 оборотов) Маршрут 3 – **А2Б3**-Б3А3-**А3Б1**-Б1А2 (15 оборотов)

**I Задание:** Разработать программу расчета следующих показателей с использованием функций табличного процессора EXCEL.

Определить:

- коэффициент использования пробега (β) и количество автомобилей (Ам) по каждому маятниковому маршруту;

- суточный объем перевозок (Q<sub>cvr</sub>) по каждому рациональному (маятниковому или кольцевому) маршруту;

- пункты начала и окончания движения на 3-ем кольцевом маршруте;

- коэффициент использования пробега (β) и количество автомобилей (Ам) на 3-ем кольцевом маршруте.

### **II Задание:**

1. Оценить значение коэффициента использования пробега (β) на 3-ем кольцевом маршруте и целесообразность использования кольцевых маршрутов.

2. Указать виды ограничений движения транспорта на автомобильных дорогах.

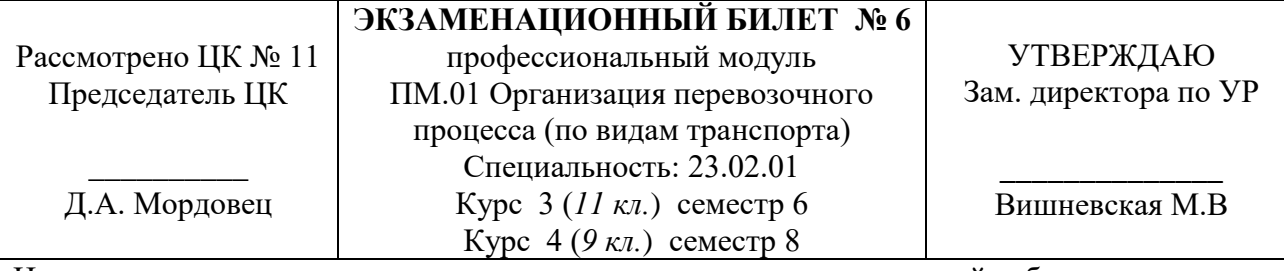

Исходные данные для сравнения вариантов организации транспортной работы

Таблица 1 – Суточный объем перевозки грузов по заявкам грузоотправителей

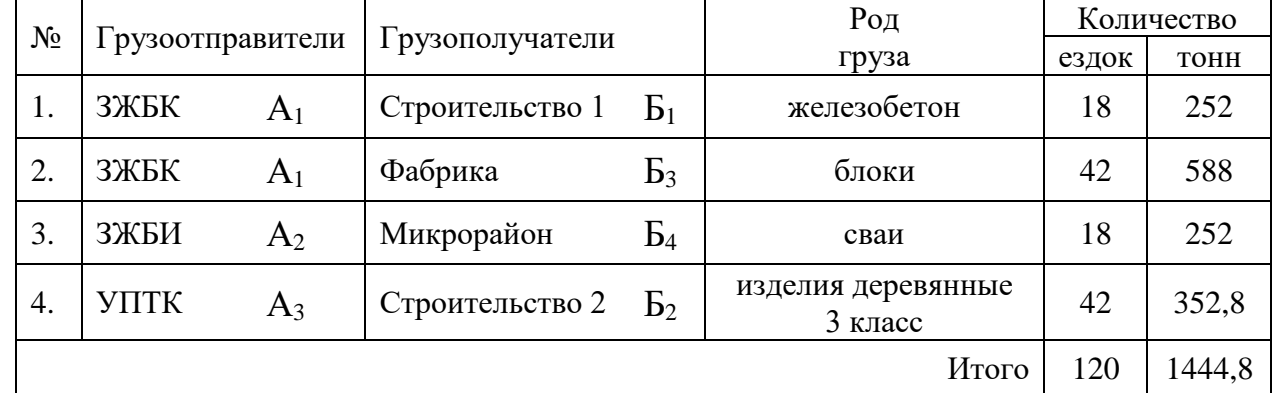

### Таблица 2 – Расстояния между грузопунктами, км

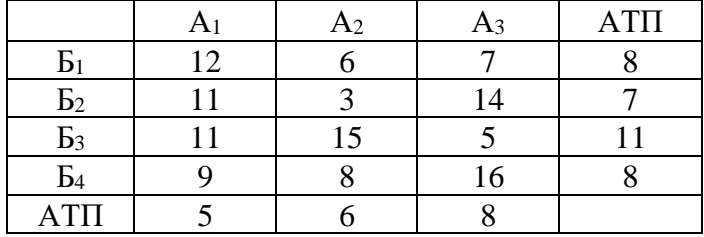

Таблица 3 – Показатели работы автомобилей

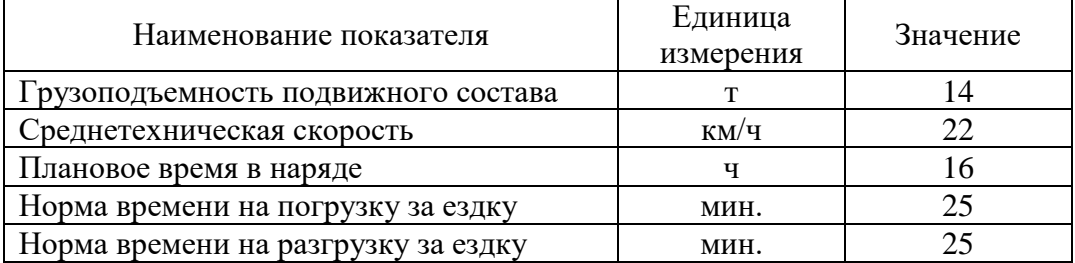

Маршруты перевозки грузов:

**Маршрут 1** – **А1Б1**-Б1А1 (18 оборотов) Маршрут 2 – **А1Б3**-Б3А3-**А3Б2**-Б2А1 (24 оборота) **Маршрут 3** –  $A_1B_3 - B_3A_3 - A_3B_2 - B_2A_2 - A_2B_4 - B_4A_1$  (18 оборотов)

Преподаватель: \_\_\_\_\_\_\_\_\_\_\_\_\_\_ Э.Э. Каретникова

**I Задание:** Разработать программу расчета следующих показателей с использованием функций табличного процессора EXCEL.

Определить:

- коэффициент использования пробега (β) и количество автомобилей (Ам) по каждому маятниковому маршруту;

- суточный объем перевозок (Q<sub>cvr</sub>) по каждому рациональному (маятниковому или кольцевому) маршруту;

- пункты начала и окончания движения на 2-ом кольцевом маршруте;

- коэффициент использования пробега (β) и количество автомобилей (Ам) на 2-ом кольцевом маршруте.

### **II Задание:**

1. Оценить значение коэффициента использования пробега (β) на 2-ом кольцевом маршруте и целесообразность использования кольцевых маршрутов.

2. Указать нормативные документы автотранспортного права, регламентирующие отношения сторон на транспорте.

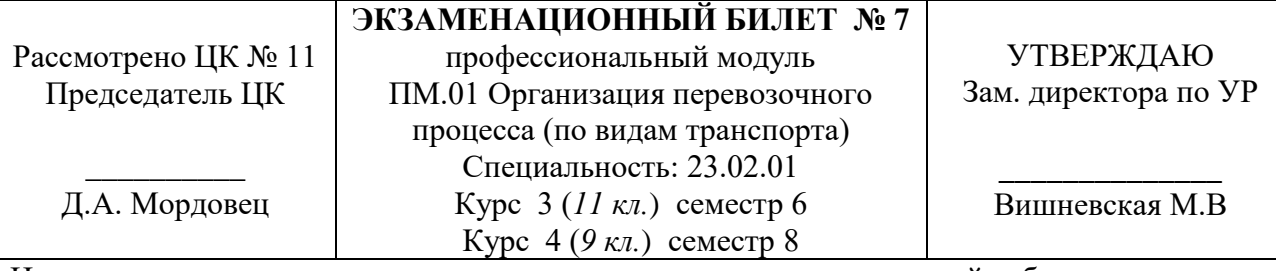

Исходные данные для сравнения вариантов организации транспортной работы

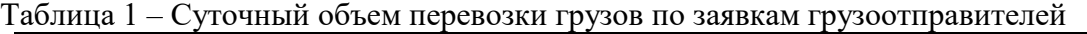

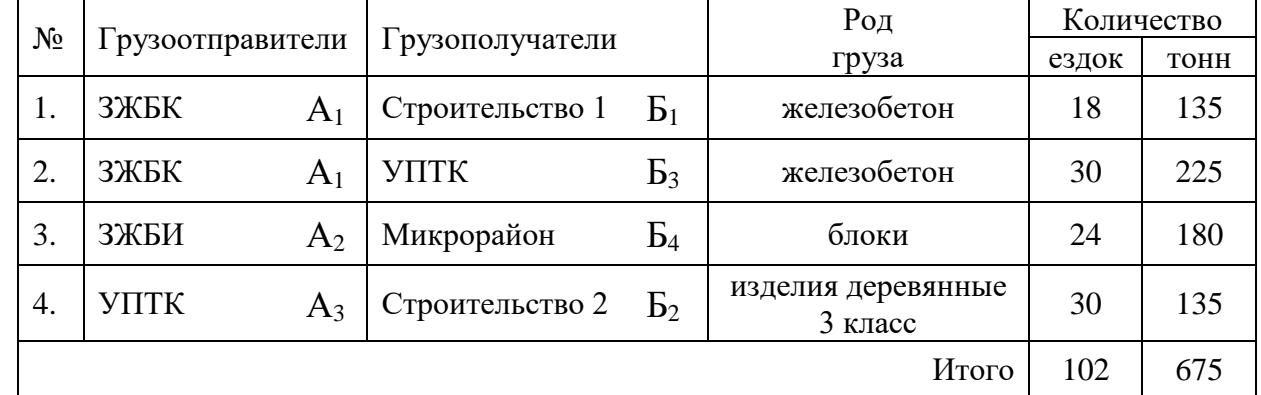

### Таблица 2 – Расстояния между грузопунктами, км

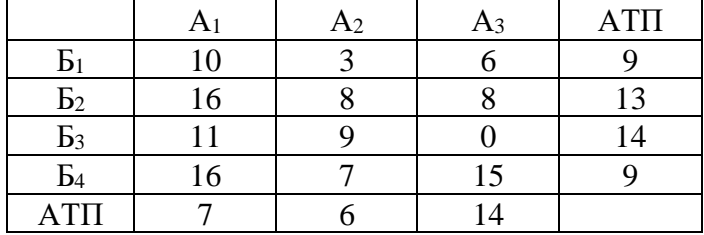

Таблица 3 – Показатели работы автомобилей

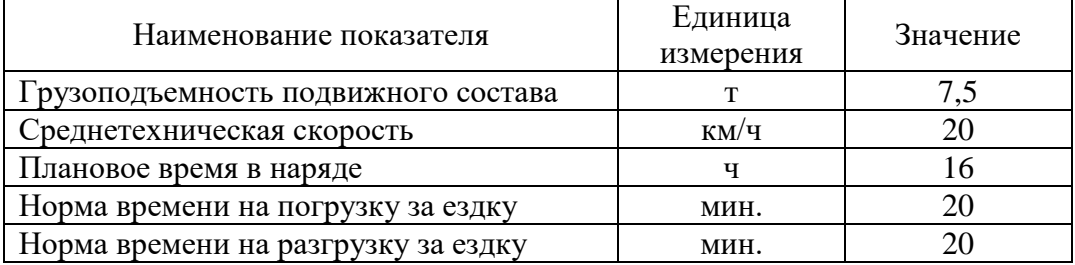

Маршруты перевозки грузов:

**Маршрут 1** – **А1Б1**-Б1А1 (18 оборотов) **Маршрут 2** –  $A_2B_4 - B_4A_2$  (24 оборота) Маршрут 3 – **А1Б3**-Б3А3-**А3Б2**-Б2А1 (30 оборотов)

Преподаватель: \_\_\_\_\_\_\_\_\_\_\_\_\_\_ Э.Э. Каретникова

**I Задание:** Разработать программу расчета следующих показателей с использованием функций табличного процессора EXCEL.

Определить:

- коэффициент использования пробега (β) и количество автомобилей (Ам) по каждому маятниковому маршруту;

- суточный объем перевозок (Q<sub>cvr</sub>) по каждому рациональному (маятниковому или кольцевому) маршруту;

- пункты начала и окончания движения на 3-ем кольцевом маршруте;

- коэффициент использования пробега (β) и количество автомобилей (Ам) на 3-ем кольцевом маршруте.

### **II Задание:**

1. Оценить значение коэффициента использования пробега (β) на 3-ем кольцевом маршруте и целесообразность использования кольцевых маршрутов.

2. Дать определение понятия автотранспортного предприятие. Указать виды предприятий на транспорте.
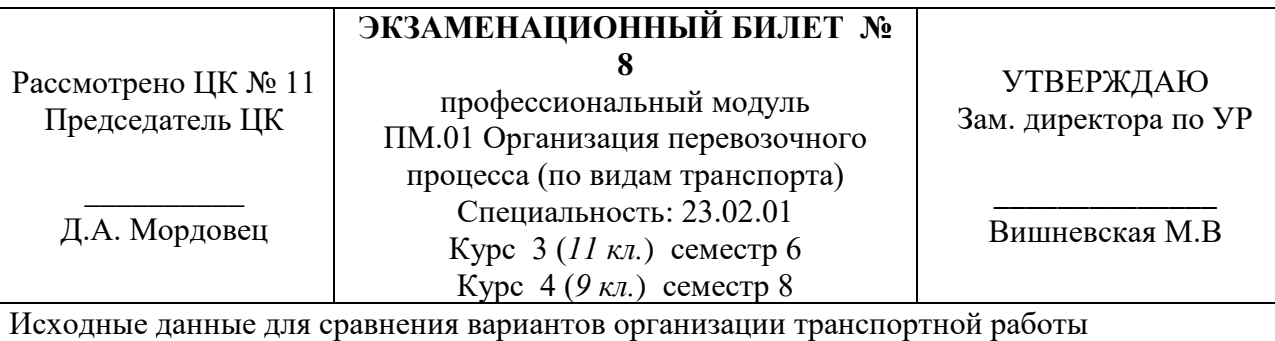

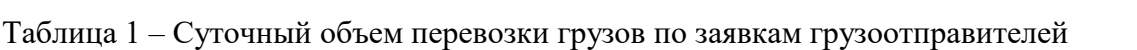

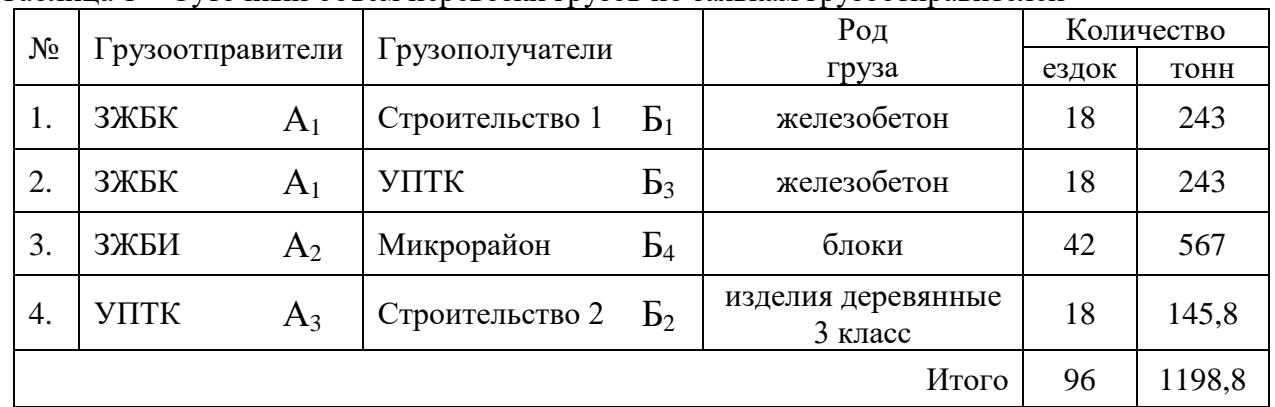

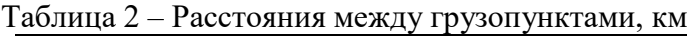

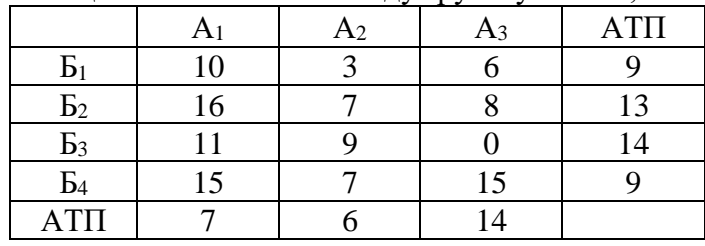

Таблица 3 – Показатели работы автомобилей

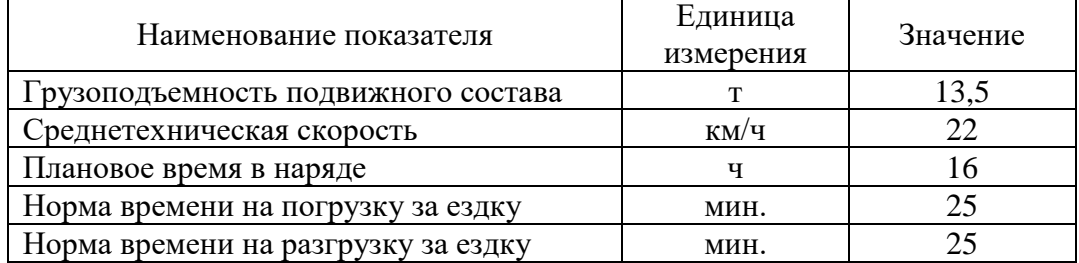

Маршруты перевозки грузов:

**Маршрут 1** – **А1Б1**-Б1А1 (18 оборотов) **Маршрут 2** – **А2Б4**-Б4А2 (24 оборота) Маршрут 3 – **А1Б3**-Б3А3-**А3Б2**-Б2А2-**А2Б4**-Б4А1 (18 оборотов)

**I Задание:** Разработать программу расчета следующих показателей с использованием функций табличного процессора EXCEL.

Определить:

- коэффициент использования пробега (β) и количество автомобилей (Ам) по каждому маятниковому маршруту;

- суточный объем перевозок ( $Q_{\text{cyr}}$ ) по каждому рациональному (маятниковому или кольцевому) маршруту;

- пункты начала и окончания движения на 3-ем кольцевом маршруте;

- коэффициент использования пробега (β) и количество автомобилей (Ам) на 3-ем кольцевом маршруте.

### **II Задание:**

1. Оценить значение коэффициента использования пробега (β) на 3-ем кольцевом маршруте и целесообразность использования кольцевых маршрутов.

2. Указать влияние государственного регулирования на деятельность автотранспортных предприятий.

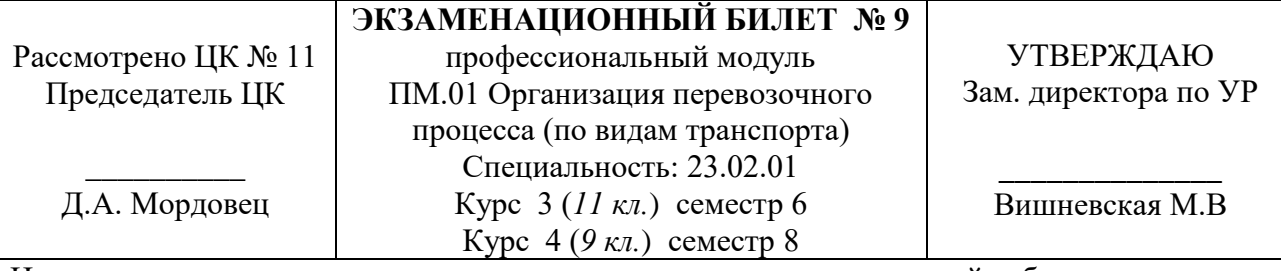

Исходные данные для сравнения вариантов организации транспортной работы

Таблица 1 – Суточный объем перевозки грузов по заявкам грузоотправителей

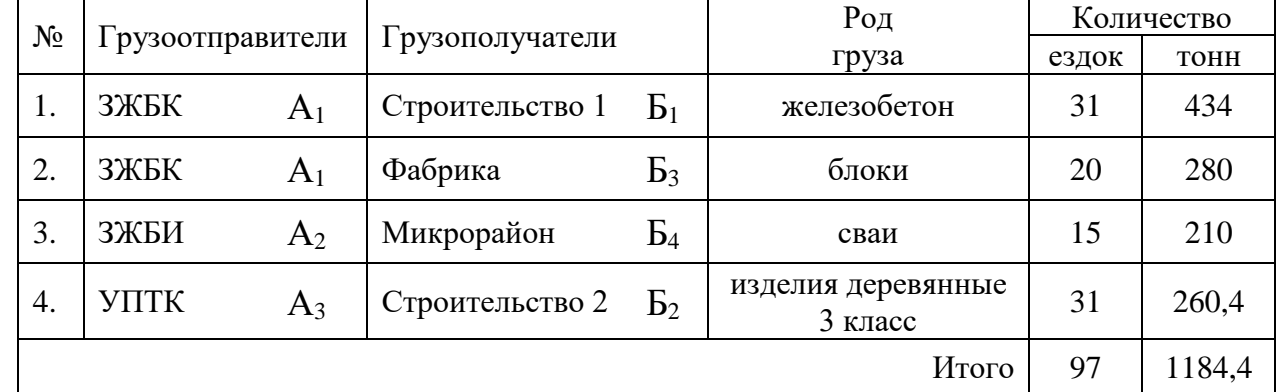

## Таблица 2 – Расстояния между грузопунктами, км

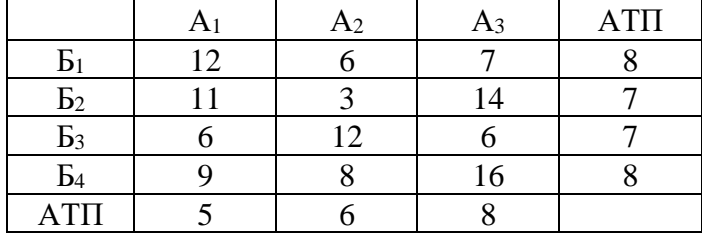

Таблица 3 – Показатели работы автомобилей

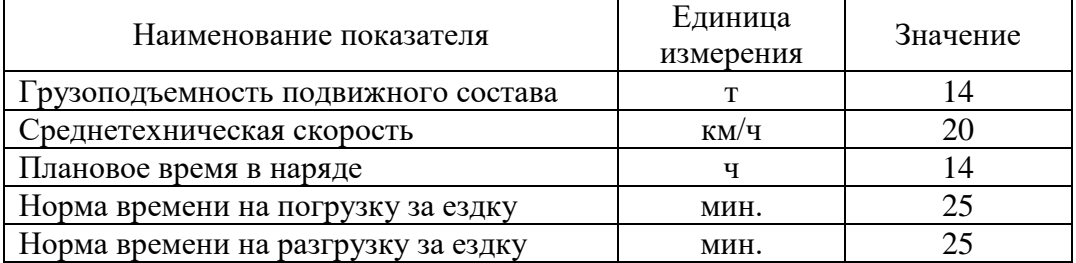

Маршруты перевозки грузов:

**Маршрут 1** – **А1Б3**-Б3А1 (20 оборотов) Маршрут 2 – **А1Б1**-Б1А3-**А3Б2**-Б2А1 (16 оборотов) **Маршрут 3** –  $A_1B_1 - B_1A_3 - A_3B_2 - B_2A_2 - A_2B_4 - B_4A_1$  (15 оборотов)

**I Задание:** Разработать программу расчета следующих показателей с использованием функций табличного процессора EXCEL.

Определить:

- коэффициент использования пробега (β) и количество автомобилей (Ам) по каждому маятниковому маршруту;

- суточный объем перевозок (Q<sub>cvr</sub>) по каждому рациональному (маятниковому или кольцевому) маршруту;

- пункты начала и окончания движения на 2-ом кольцевом маршруте;

- коэффициент использования пробега (β) и количество автомобилей (Ам) на 2-ом кольцевом маршруте.

# **II Задание:**

1. Оценить значение коэффициента использования пробега (β) на 2-ом кольцевом маршруте и целесообразность использования кольцевых маршрутов.

2. Указать содержание Договора транспортной экспедиции.

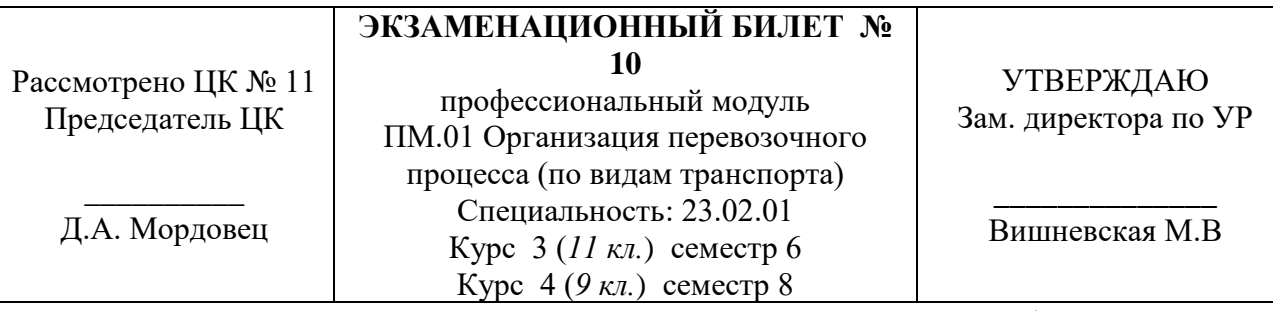

Исходные данные для сравнения вариантов организации транспортной работы

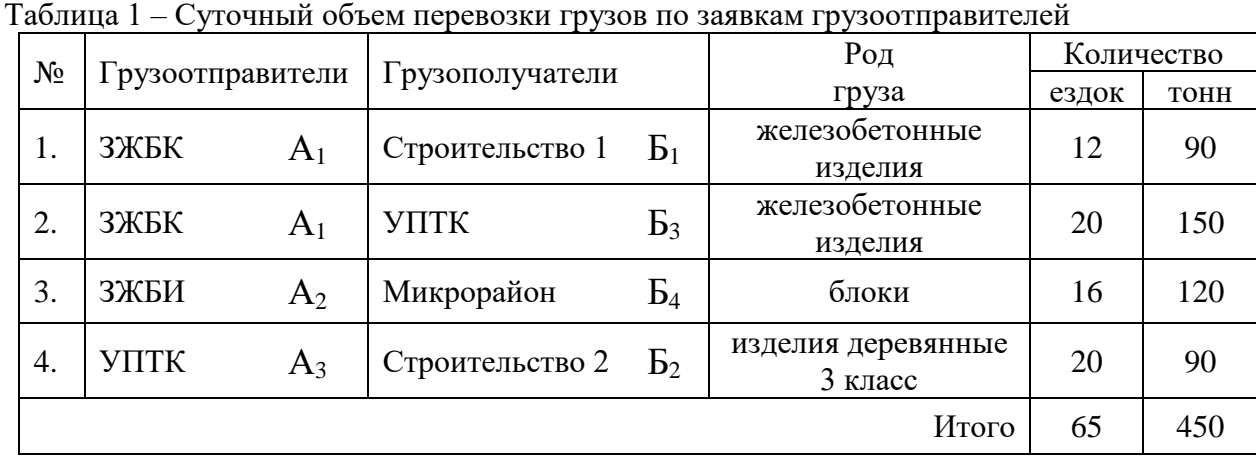

### Таблица 2 – Расстояния между грузопунктами, км

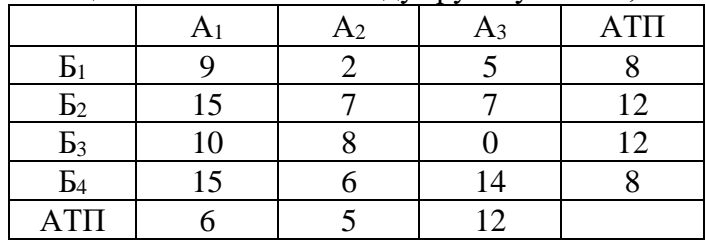

Таблица 3 – Показатели работы автомобилей

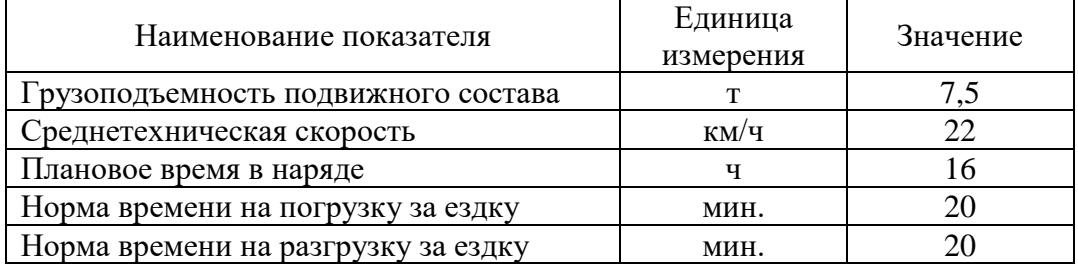

Маршруты перевозки грузов:

**Маршрут 1** – **А1Б1**-Б1А1 (12 оборотов)

**Маршрут 2** – **А2Б4**-Б4А2 (16 оборотов)

Маршрут 3 – **А1Б3**-Б3А3-**А3Б2**-Б2А1 (20 оборотов)

**I Задание:** Разработать программу расчета следующих показателей с использованием функций табличного процессора EXCEL.

Определить:

- коэффициент использования пробега (β) и количество автомобилей (Ам) по каждому маятниковому маршруту;

- суточный объем перевозок ( $Q_{\text{cyr}}$ ) по каждому рациональному (маятниковому или кольцевому) маршруту;

- пункты начала и окончания движения на 3-ем кольцевом маршруте;

- коэффициент использования пробега (β) и количество автомобилей (Ам) на 3-ем кольцевом маршруте.

### **II Задание:**

1. Оценить значение коэффициента использования пробега (β) на 3-ем кольцевом маршруте и целесообразность использования кольцевых маршрутов.

2. Виды маркировки грузов. Указать порядок пломбирования и обандероливание грузов.

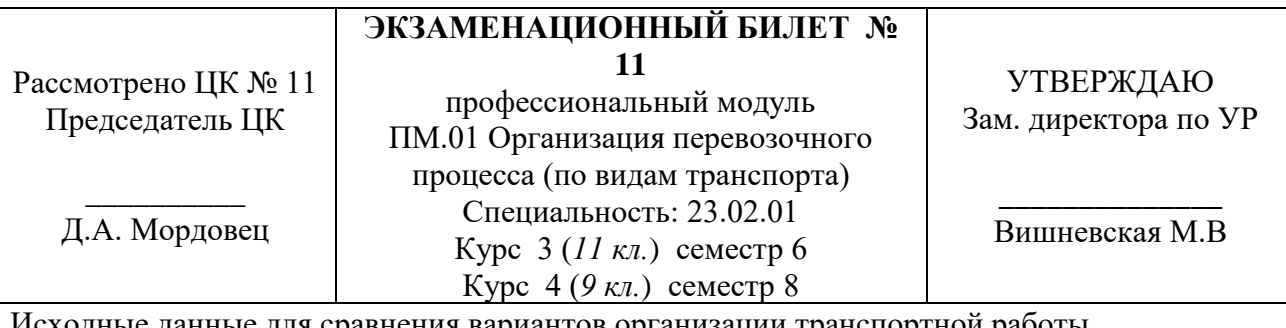

Исходные данные для сравнения вариантов организации транспортной работы

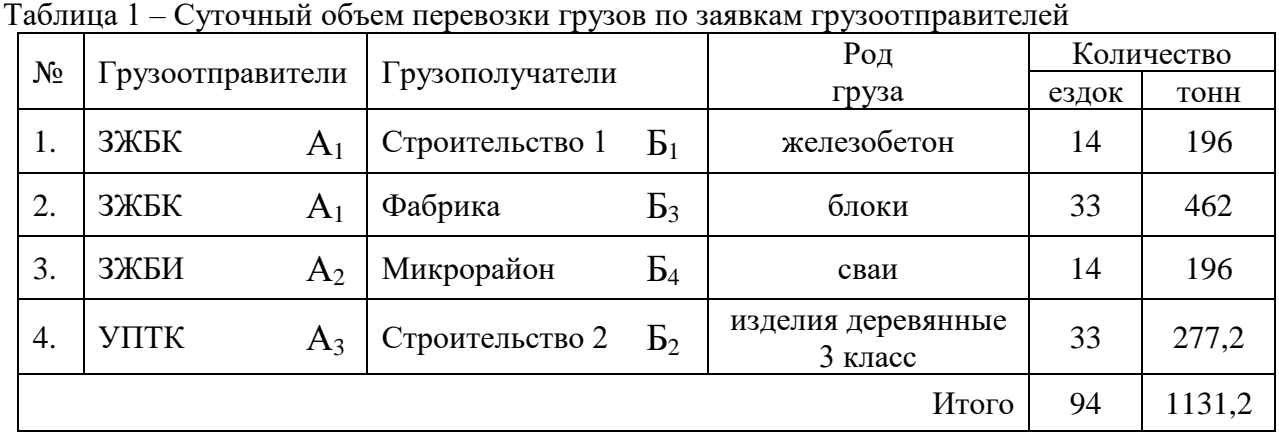

Таблица 2 – Расстояния между грузопунктами, км

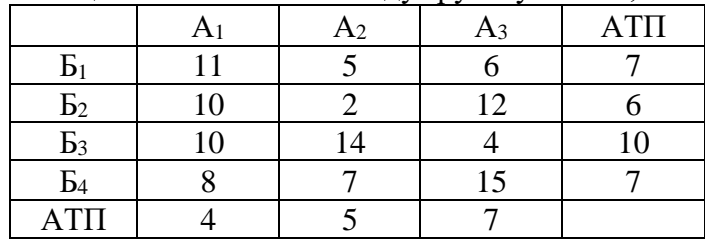

Таблица 3 – Показатели работы автомобилей

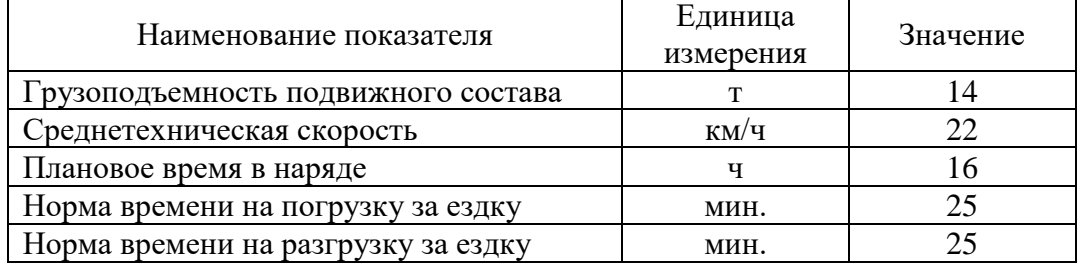

Маршруты перевозки грузов:

**Маршрут 1** – **А1Б1**-Б1А1 (14 оборотов) Маршрут 2 – **А1Б3**-Б3А3-**А3Б2**-Б2А1 (19 оборотов) **Маршрут 3** –  $A_1B_3 - B_3A_3 - A_3B_2 - B_2A_2 - A_2B_4 - B_4A_1$  (14 оборотов)

**I Задание:** Разработать программу расчета следующих показателей с использованием функций табличного процессора EXCEL.

Определить:

- коэффициент использования пробега (β) и количество автомобилей (Ам) по каждому маятниковому маршруту;

- суточный объем перевозок ( $Q_{\text{cyr}}$ ) по каждому рациональному (маятниковому или кольцевому) маршруту;

- пункты начала и окончания движения на 2-ом кольцевом маршруте;

- коэффициент использования пробега (β) и количество автомобилей (Ам) на 2-ом кольцевом маршруте.

## **II Задание:**

1. Оценить значение коэффициента использования пробега (β) на 2-ом кольцевом маршруте и целесообразность использования кольцевых маршрутов.

2. Указать порядок расчетов и формы расчетов транспортных услуг. Перечислите виды тарифов и порядок калькуляции.

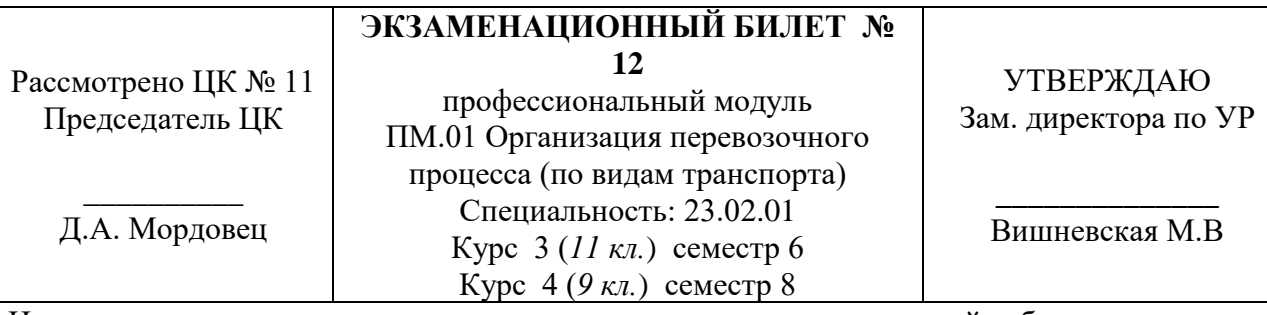

Исходные данные для сравнения вариантов организации транспортной работы

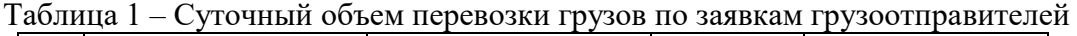

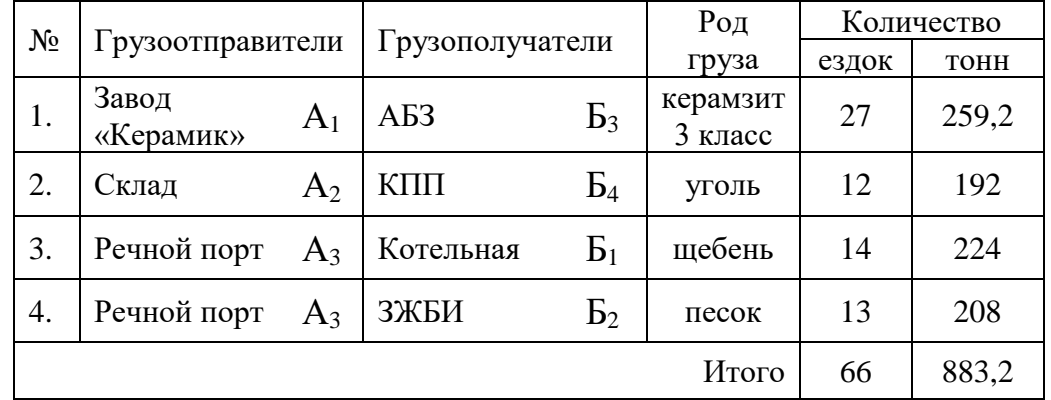

## Таблица 2 – Расстояния между грузопунктами, км

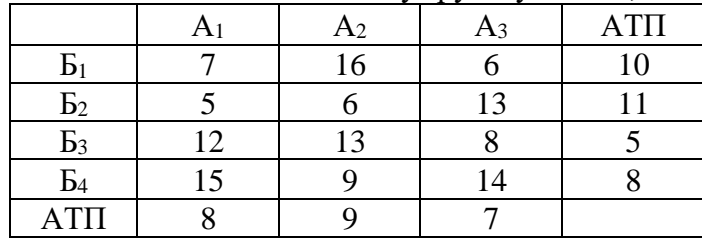

Таблица 3 – Показатели работы автомобилей

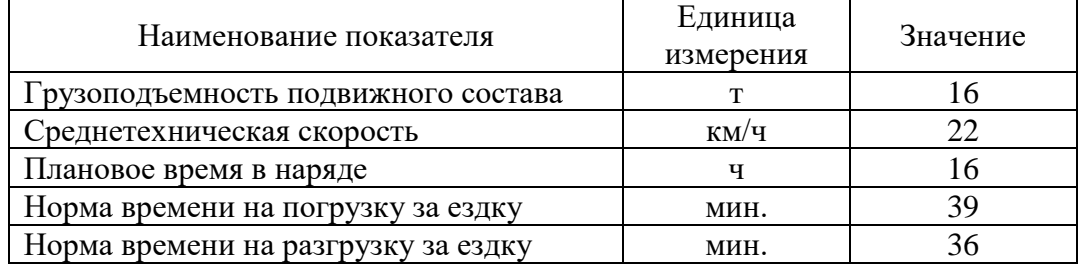

Маршруты перевозки грузов:

**Маршрут 1** – **А2Б4**-Б4А2 (12 оборотов) **Маршрут 2** – **А1Б3**-Б3А3-**А3Б1**-Б1А1 (14 оборотов) Маршрут 3 – **А1Б3**-Б3А3-**А3Б2**-Б2А1 (13 оборотов)

**I Задание:** Разработать программу расчета следующих показателей с использованием функций табличного процессора EXCEL.

Определить:

- коэффициент использования пробега (β) и количество автомобилей (Ам) по каждому маятниковому маршруту;

- суточный объем перевозок ( $Q_{\text{cyr}}$ ) по каждому рациональному (маятниковому или кольцевому) маршруту;

- пункты начала и окончания движения на 3-ем кольцевом маршруте;

- коэффициент использования пробега (β) и количество автомобилей (Ам) на 3-ем кольцевом маршруте.

## **II Задание:**

1. Оценить значение коэффициента использования пробега (β) на 3-ем кольцевом маршруте и целесообразность использования кольцевых маршрутов.

2. Поясните порядок перевозки грузов по системе «тяговых плеч».

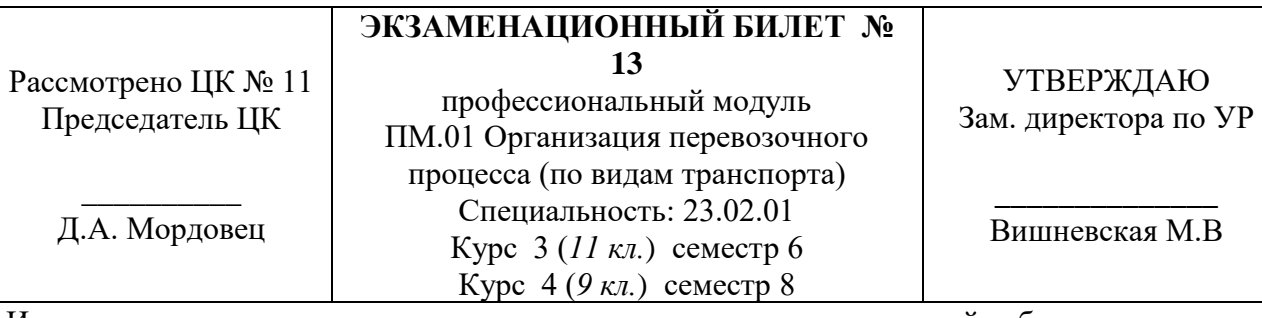

Исходные данные для сравнения вариантов организации транспортной работы

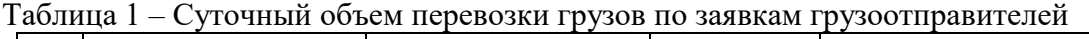

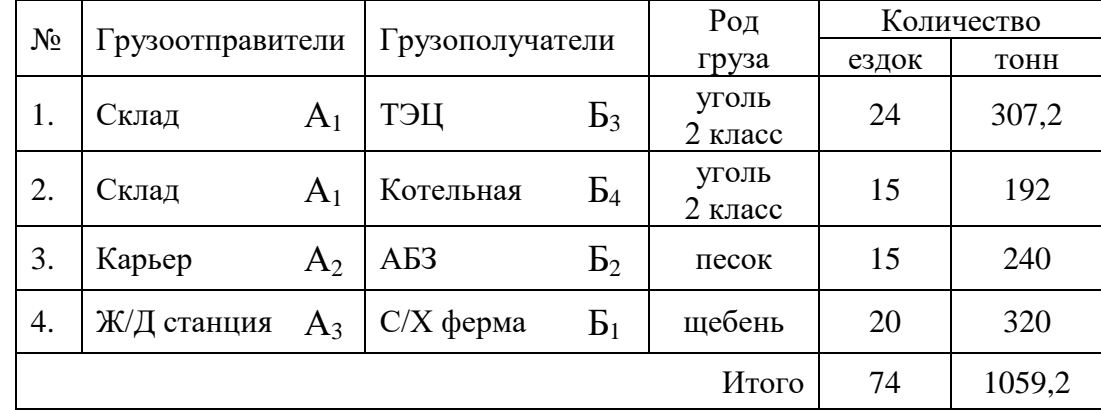

# Таблица 2 – Расстояния между грузопунктами, км

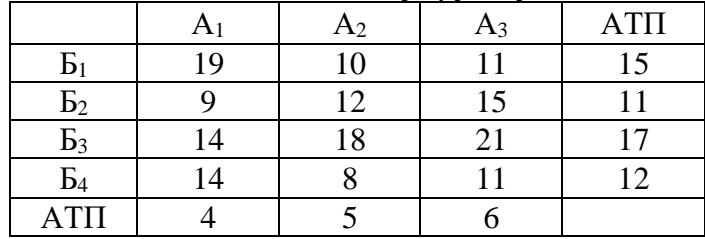

Таблица 3 – Показатели работы автомобилей

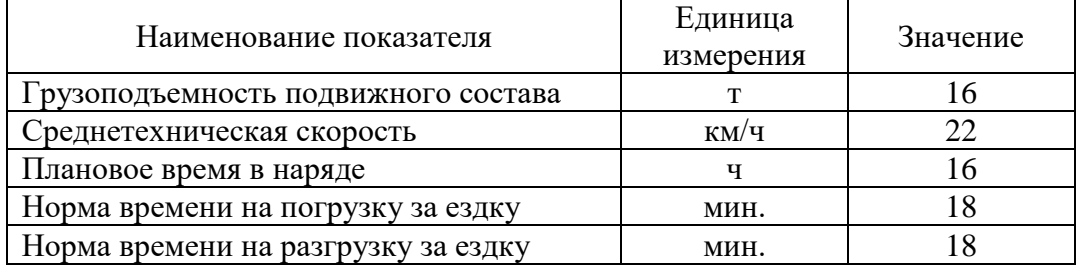

Маршруты перевозки грузов:

**Маршрут 1** – **А1Б3**-Б3А1 (24 оборота) **Маршрут 2** – **А3Б1**-Б1А3 (20 оборотов) Маршрут 3 – **А1Б4**-Б4А2-**А2Б2**-Б2А1 (15 оборотов)

**I Задание:** Разработать программу расчета следующих показателей с использованием функций табличного процессора EXCEL.

Определить:

- коэффициент использования пробега (β) и количество автомобилей (Ам) по каждому маятниковому маршруту;

- суточный объем перевозок (Q<sub>сут</sub>) по каждому рациональному (маятниковому или кольцевому) маршруту;

- пункты начала и окончания движения на 3-ем кольцевом маршруте;

- коэффициент использования пробега (β) и количество автомобилей (Ам) на 3-ем кольцевом маршруте.

### **II Задание:**

1. Оценить значение коэффициента использования пробега (β) на 3-ем кольцевом маршруте и целесообразность использования кольцевых маршрутов.

2. Указать порядок передачи грузов с автомобильного транспорта на другие виды транспорта и получение грузов при прямом смешанном сообщении.

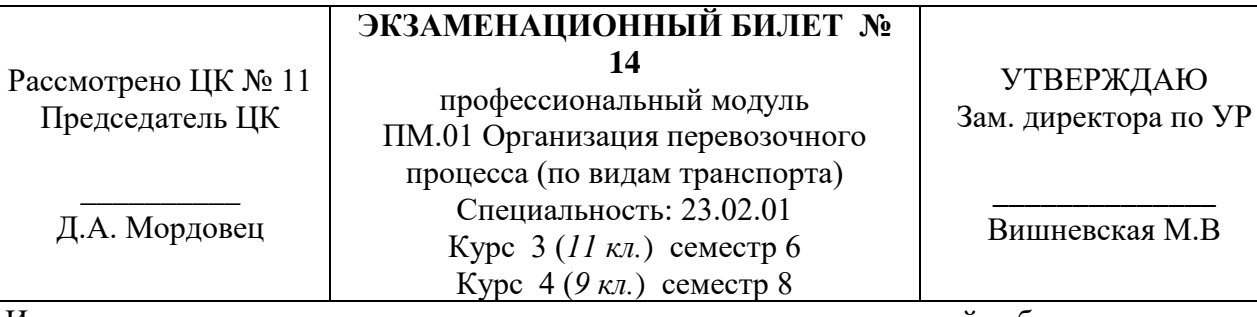

Исходные данные для сравнения вариантов организации транспортной работы

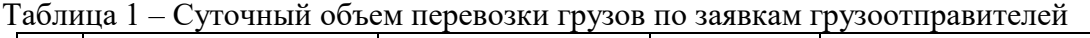

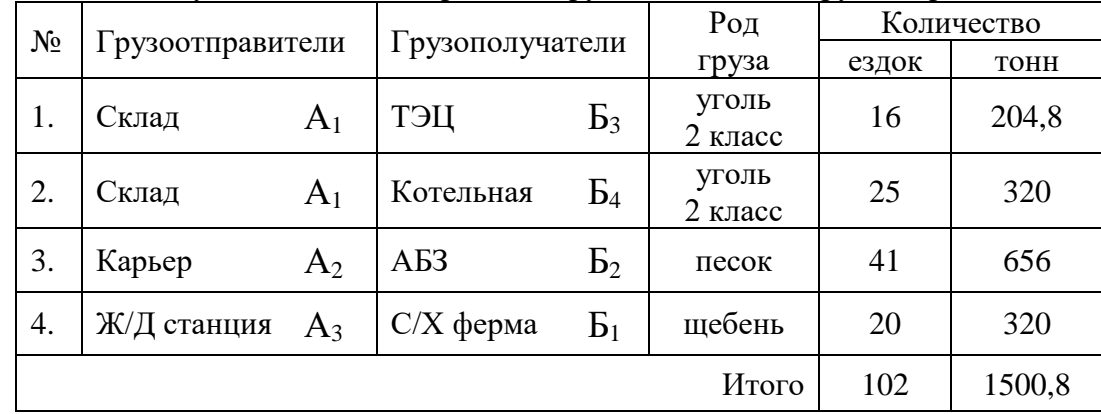

# Таблица 2 – Расстояния между грузопунктами, км

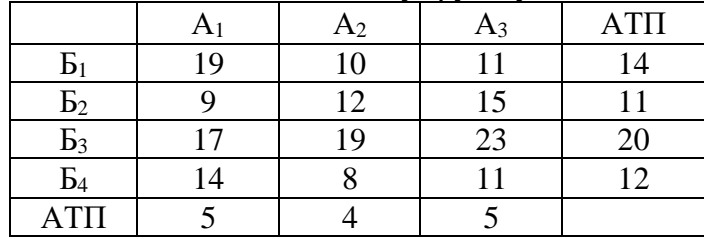

Таблица 3 – Показатели работы автомобилей

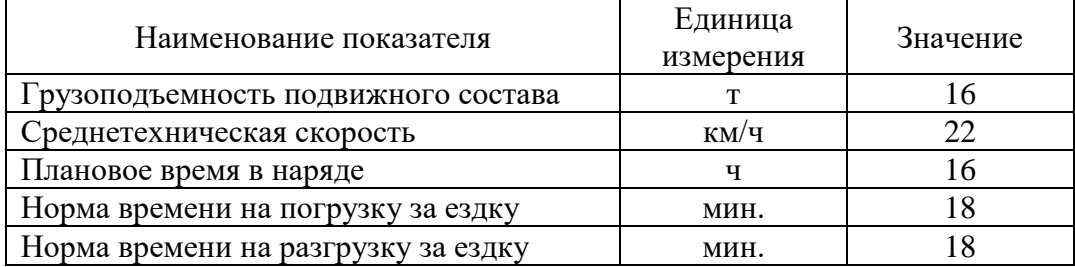

Маршруты перевозки грузов:

**Маршрут 1** – **А3Б1**-Б1А3 (20 оборотов) **Маршрут 2** – **А1Б3**-Б3А2-**А2Б2**-Б2А1 (16 оборотов)

Маршрут 3 – **А1Б4**-Б4А2-**А2Б2**-Б2А1 (25 оборотов)

**I Задание:** Разработать программу расчета следующих показателей с использованием функций табличного процессора EXCEL.

Определить:

- коэффициент использования пробега (β) и количество автомобилей (Ам) по каждому маятниковому маршруту;

- суточный объем перевозок ( $Q_{\text{cyr}}$ ) по каждому рациональному (маятниковому или кольцевому) маршруту;

- пункты начала и окончания движения на 3-ем кольцевом маршруте;

- коэффициент использования пробега (β) и количество автомобилей (Ам) на 3-ем кольцевом маршруте.

## **II Задание:**

1. Оценить значение коэффициента использования пробега (β) на 3-ем кольцевом маршруте и целесообразность использования кольцевых маршрутов.

2. Указать основы защиты прав потребителей транспортных услуг. Поясните порядок рассмотрения споров транспортных организаций.

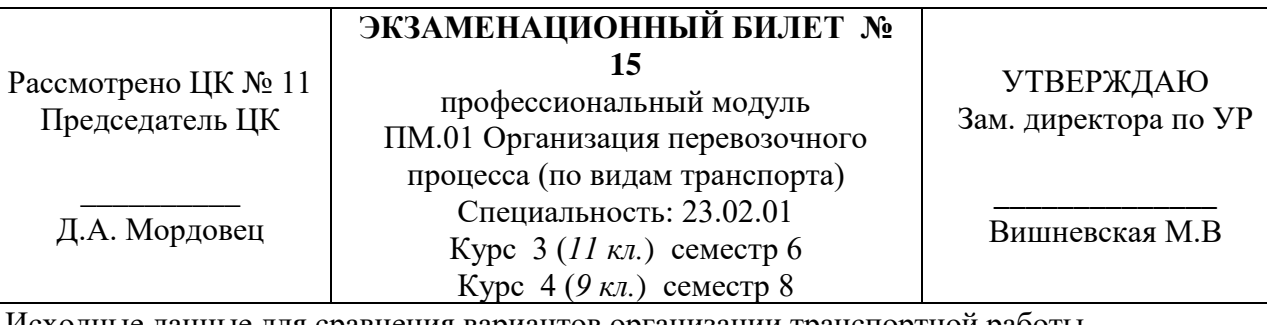

Исходные данные для сравнения вариантов организации транспортной работы

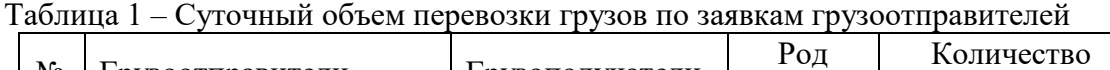

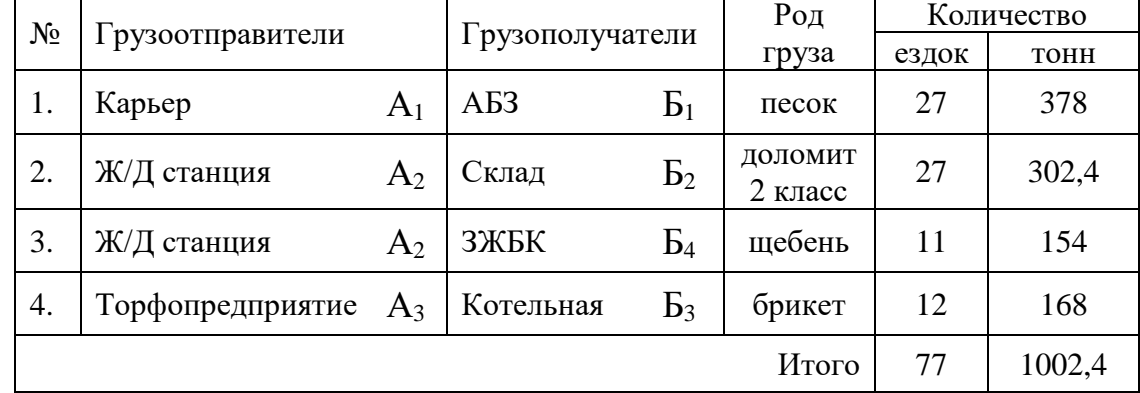

# Таблица 2 – Расстояния между грузопунктами, км

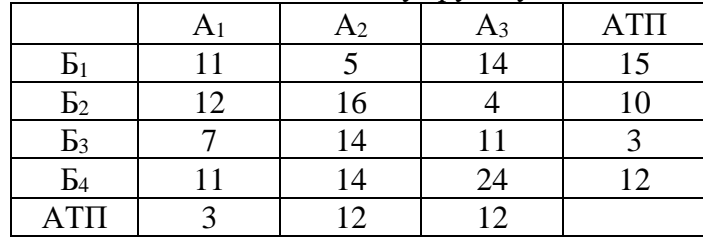

Таблица 3 – Показатели работы автомобилей

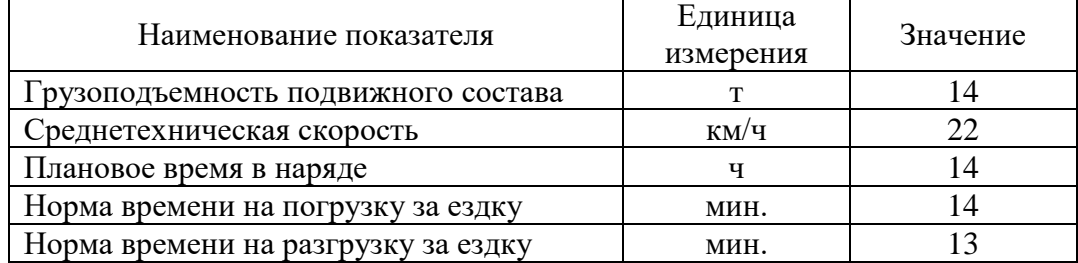

Маршруты перевозки грузов:

**Маршрут 1** – **А2Б4**-Б4А2 (11 оборотов) **Маршрут 2** –  $A_1B_1 - B_1A_2 - A_2B_2 - B_2A_3 - A_3B_3 - B_3A_1$  (12 оборотов) Маршрут 3 – **А1Б1**-Б1А2-**А2Б2**-Б2А1 (15 оборотов)

**I Задание:** Разработать программу расчета следующих показателей с использованием функций табличного процессора EXCEL.

Определить:

- коэффициент использования пробега (β) и количество автомобилей (Ам) по каждому маятниковому маршруту;

- суточный объем перевозок  $(Q_{\text{cyr}})$  по каждому рациональному (маятниковому или кольцевому) маршруту;

- пункты начала и окончания движения на 3-ем кольцевом маршруте;

- коэффициент использования пробега (β) и количество автомобилей (Ам) на 3-ем кольцевом маршруте.

### **II Задание:**

1. Оценить значение коэффициента использования пробега (β) на 3-ем кольцевом маршруте и целесообразность использования кольцевых маршрутов.

2. Поясните порядок перевозки ручной клади и багажа. Указать срок хранения невостребованного багажа и его реализация по законодательству.

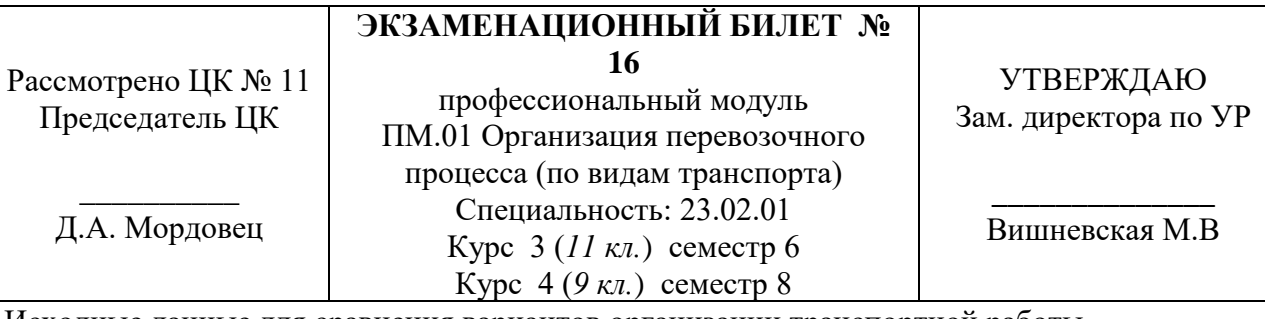

Исходные данные для сравнения вариантов организации транспортной работы

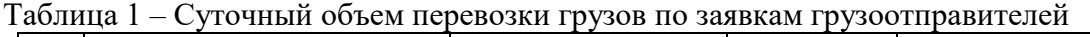

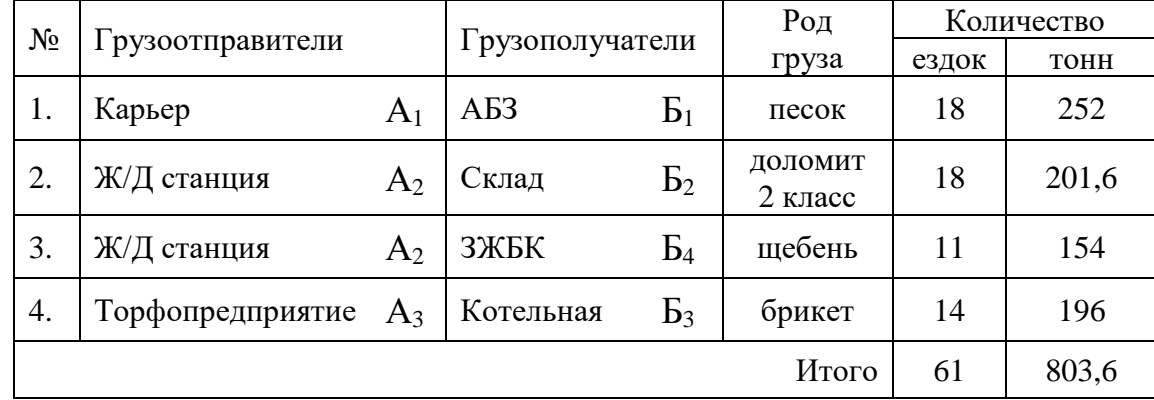

### Таблица 2 – Расстояния между грузопунктами, км

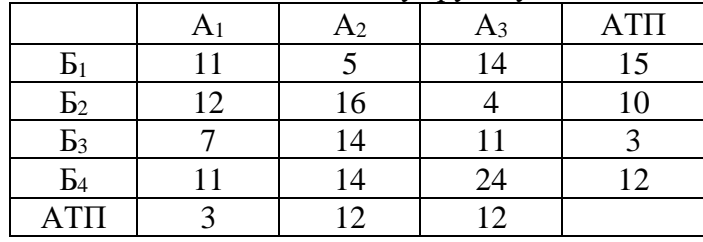

Таблица 3 – Показатели работы автомобилей

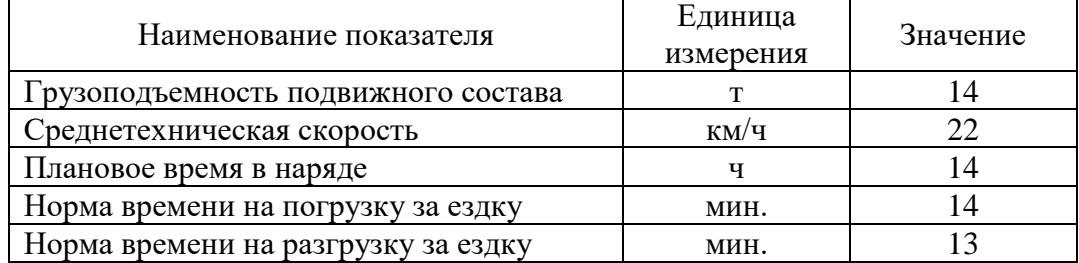

Маршруты перевозки грузов:

**Маршрут 1** – **А2Б4**-Б4А2 (11 оборотов) **Маршрут 2** –  $A_1B_1 - B_1A_2 - A_2B_2 - B_2A_3 - A_3B_3 - B_3A_1$  (14 оборотов) Маршрут 3 – **А1Б1**-Б1А2-**А2Б2**-Б2А1 (4 оборота)

**I Задание:** Разработать программу расчета следующих показателей с использованием функций табличного процессора EXCEL.

Определить:

- коэффициент использования пробега (β) и количество автомобилей (Ам) по каждому маятниковому маршруту;

- суточный объем перевозок ( $Q_{\text{cyr}}$ ) по каждому рациональному (маятниковому или кольцевому) маршруту;

- пункты начала и окончания движения на 3-ем кольцевом маршруте;

- коэффициент использования пробега (β) и количество автомобилей (Ам) на 3-ем кольцевом маршруте.

### **II Задание:**

1. Оценить значение коэффициента использования пробега (β) на 3-ем кольцевом маршруте и целесообразность использования кольцевых маршрутов.

2. Указать претензионный порядок рассмотрения требований, вытекающих из перевозок грузов.

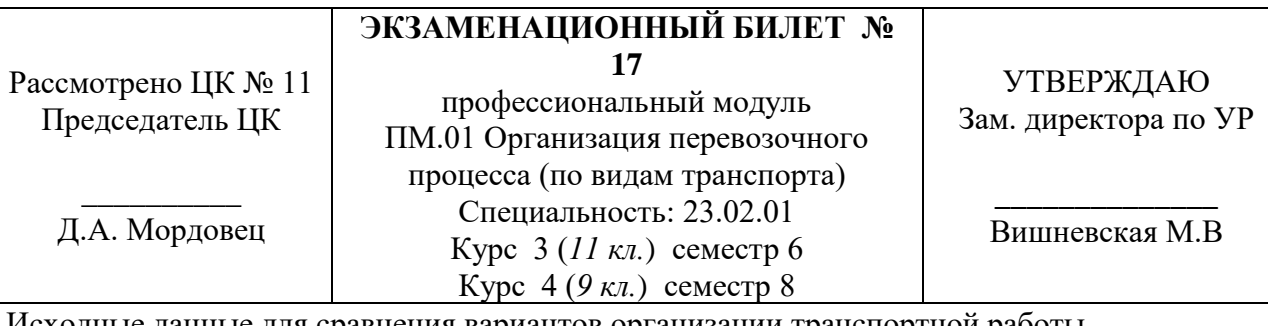

Исходные данные для сравнения вариантов организации транспортной работы

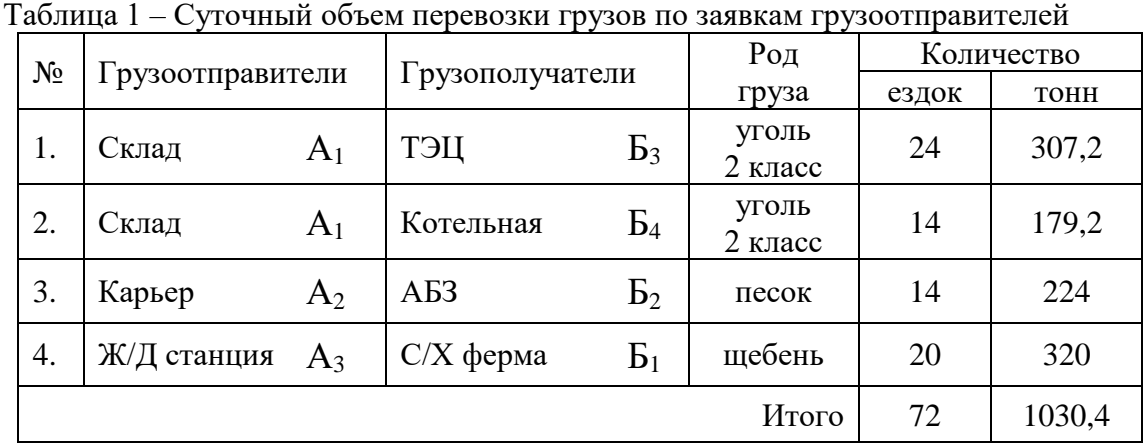

# Таблица 2 – Расстояния между грузопунктами, км

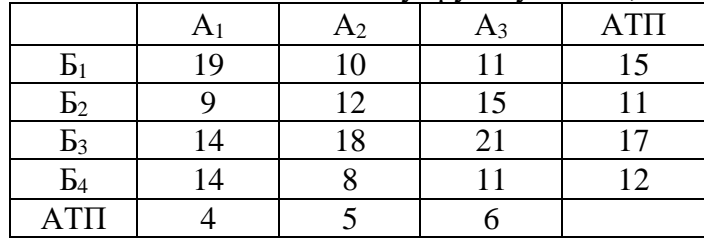

Таблица 3 – Показатели работы автомобилей

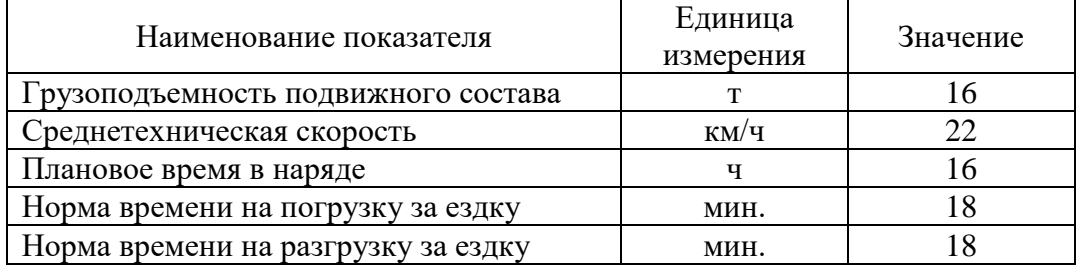

Маршруты перевозки грузов:

**Маршрут 1** – **А1Б3**-Б3А1 (24 оборота) **Маршрут 2** – **А3Б1**-Б1А3 (20 оборотов) Маршрут 3 – **А1Б4**-Б4А2-**А2Б2**-Б2А1 (14 оборотов)

**I Задание:** Разработать программу расчета следующих показателей с использованием функций табличного процессора EXCEL.

Определить:

- коэффициент использования пробега (β) и количество автомобилей (Ам) по каждому маятниковому маршруту;

- суточный объем перевозок ( $Q_{\text{cyr}}$ ) по каждому рациональному (маятниковому или кольцевому) маршруту;

- пункты начала и окончания движения на 3-ем кольцевом маршруте;

- коэффициент использования пробега (β) и количество автомобилей (Ам) на 3-ем кольцевом маршруте.

### **II Задание:**

1. Оценить значение коэффициента использования пробега (β) на 3-ем кольцевом маршруте и целесообразность использования кольцевых маршрутов.

2. Поясните ответственность автотранспортной организации за вред, как источника повышенной опасности, по вине её работников.

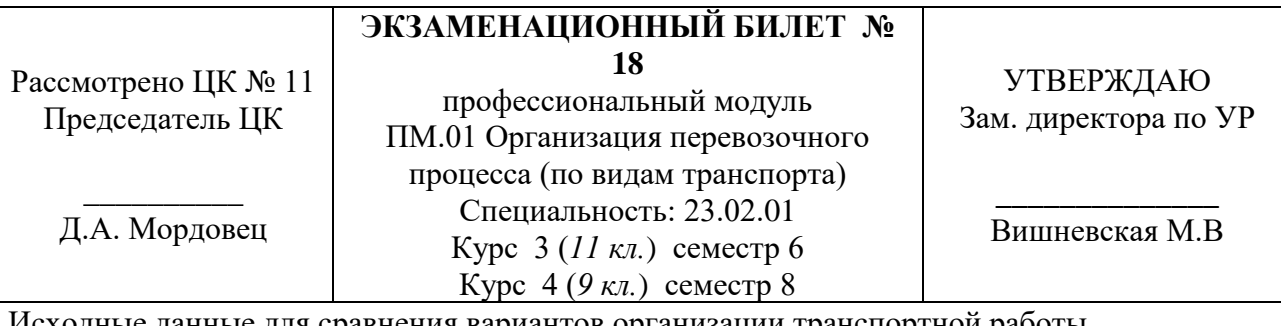

данные для сравнения вариантов организации транспортной работы

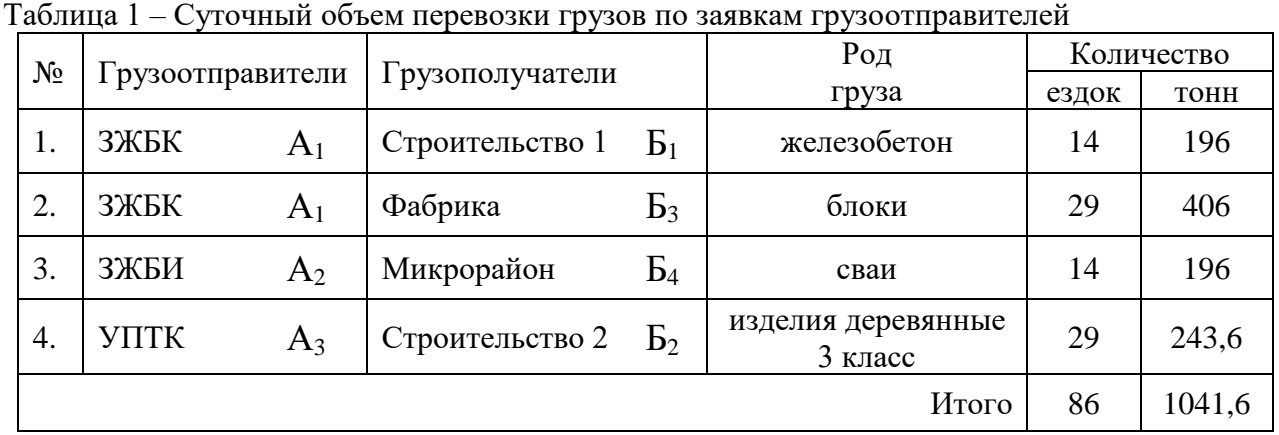

Таблица 2 – Расстояния между грузопунктами, км

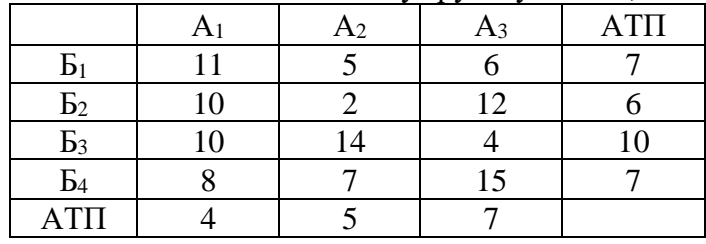

Таблица 3 – Показатели работы автомобилей

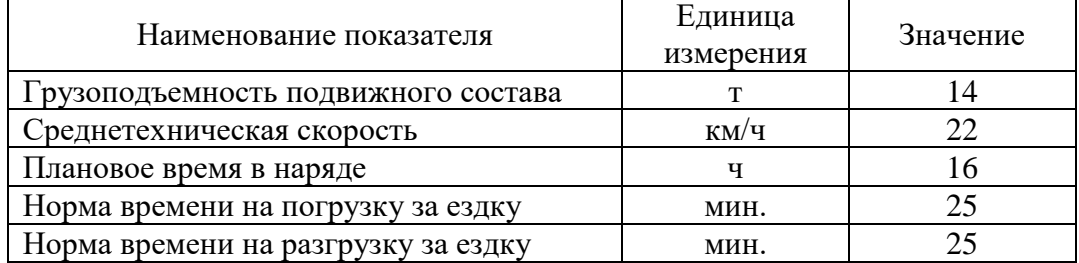

Маршруты перевозки грузов:

**Маршрут 1** – **А1Б1**-Б1А1 (14 оборотов) Маршрут 2 – **А1Б3**-Б3А3-**А3Б2**-Б2А1 (15 оборотов) **Маршрут 3** –  $A_1B_3 - B_3A_3 - A_3B_2 - B_2A_2 - A_2B_4 - B_4A_1$  (14 оборотов)

**I Задание:** Разработать программу расчета следующих показателей с использованием функций табличного процессора EXCEL.

Определить:

- коэффициент использования пробега (β) и количество автомобилей (Ам) по каждому маятниковому маршруту;

- суточный объем перевозок (Q<sub>сут</sub>) по каждому рациональному (маятниковому или кольцевому) маршруту;

- пункты начала и окончания движения на 2-ом кольцевом маршруте;

- коэффициент использования пробега (β) и количество автомобилей (Ам) на 2-ом кольцевом маршруте.

## **II Задание:**

1. Оценить значение коэффициента использования пробега (β) на 2-ом кольцевом маршруте и целесообразность использования кольцевых маршрутов.

2. Указать порядок и срок предъявления иска к автотранспортным предприятиям.

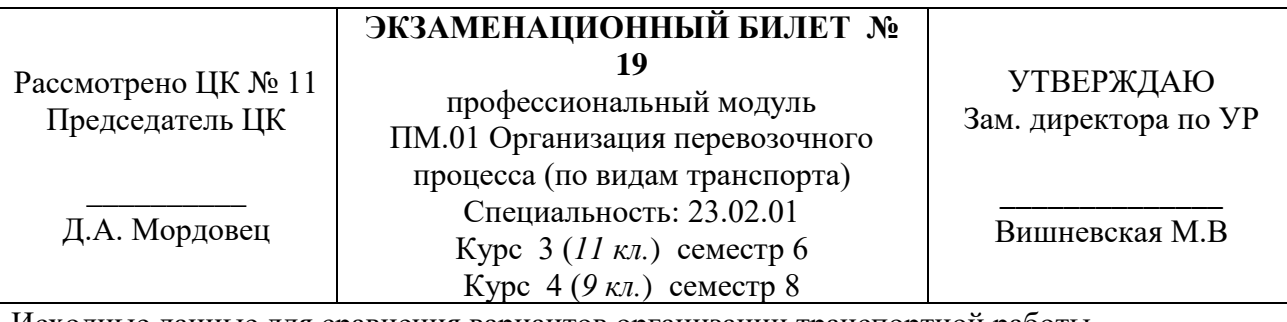

Исходные данные для сравнения вариантов организации транспортной работы

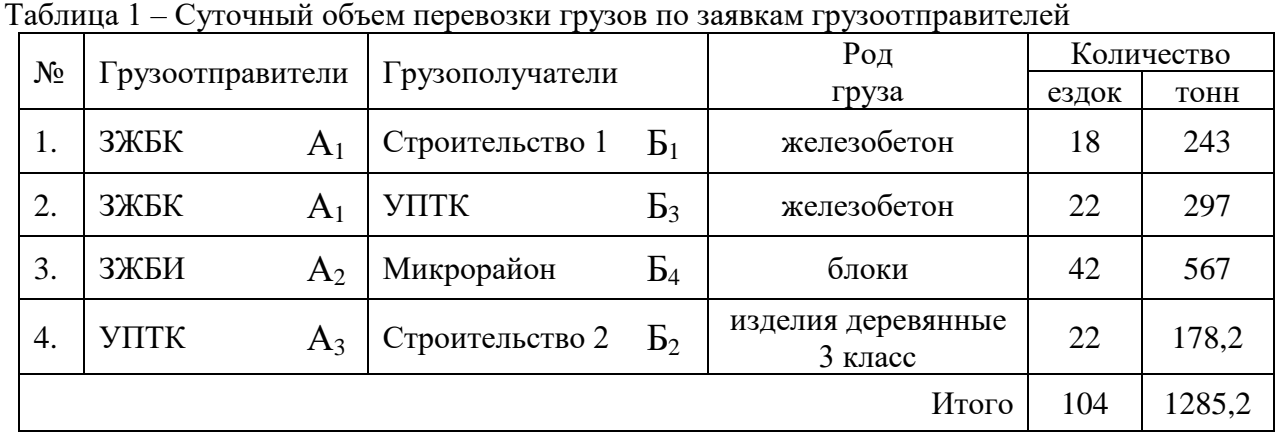

Таблица 2 – Расстояния между грузопунктами, км

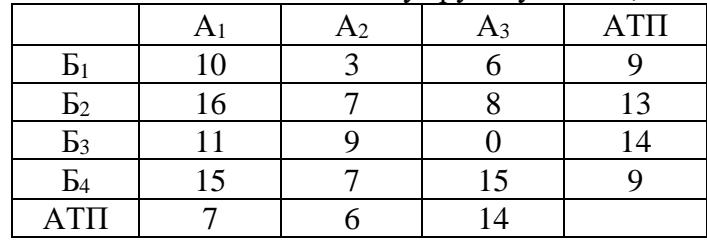

Таблица 3 – Показатели работы автомобилей

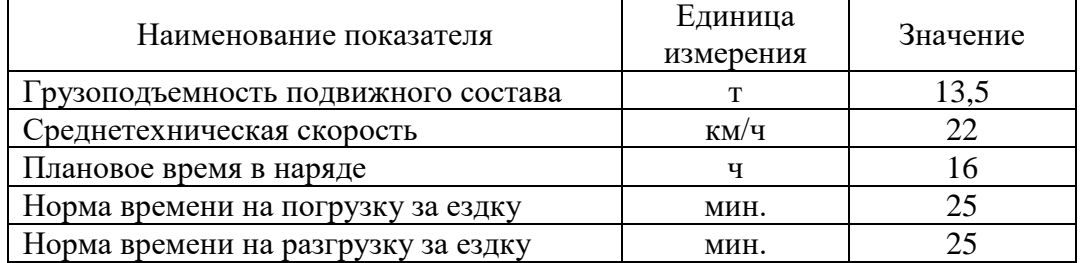

Маршруты перевозки грузов:

**Маршрут 1** – **А1Б1**-Б1А1 (18 оборотов) **Маршрут 2** – **А2Б4**-Б4А2 (20 оборотов) Маршрут 3 – **А1Б3**-Б3А3-**А3Б2**-Б2А2-**А2Б4**-Б4А1 (22 оборота)

**I Задание:** Разработать программу расчета следующих показателей с использованием функций табличного процессора EXCEL.

Определить:

- коэффициент использования пробега (β) и количество автомобилей (Ам) по каждому маятниковому маршруту;

- суточный объем перевозок ( $Q_{\text{cyr}}$ ) по каждому рациональному (маятниковому или кольцевому) маршруту;

- пункты начала и окончания движения на 3-ем кольцевом маршруте;

- коэффициент использования пробега (β) и количество автомобилей (Ам) на 3-ем кольцевом маршруте.

### **II Задание:**

1. Оценить значение коэффициента использования пробега (β) на 3-ем кольцевом маршруте и целесообразность использования кольцевых маршрутов.

2. Поясните ответственность автотранспортного предприятия за утрату, недостачу и повреждение багажа, за просрочку в доставке багажа.

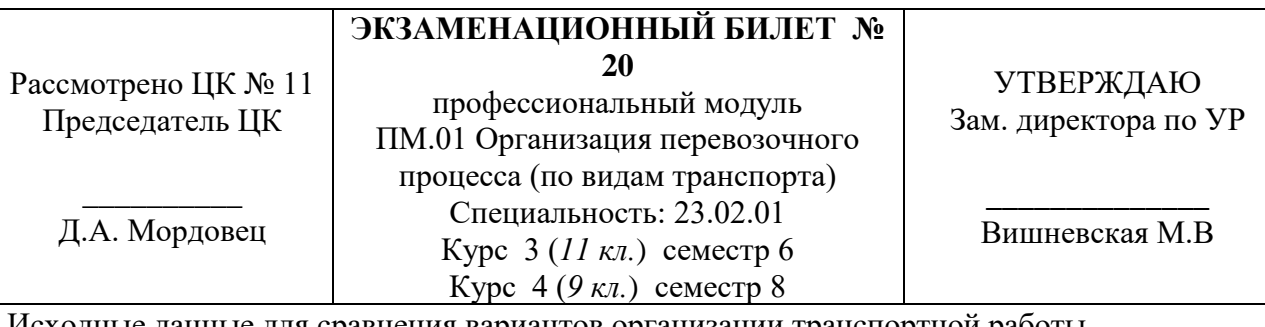

Исходные данные для сравнения вариантов организации транспортной работы

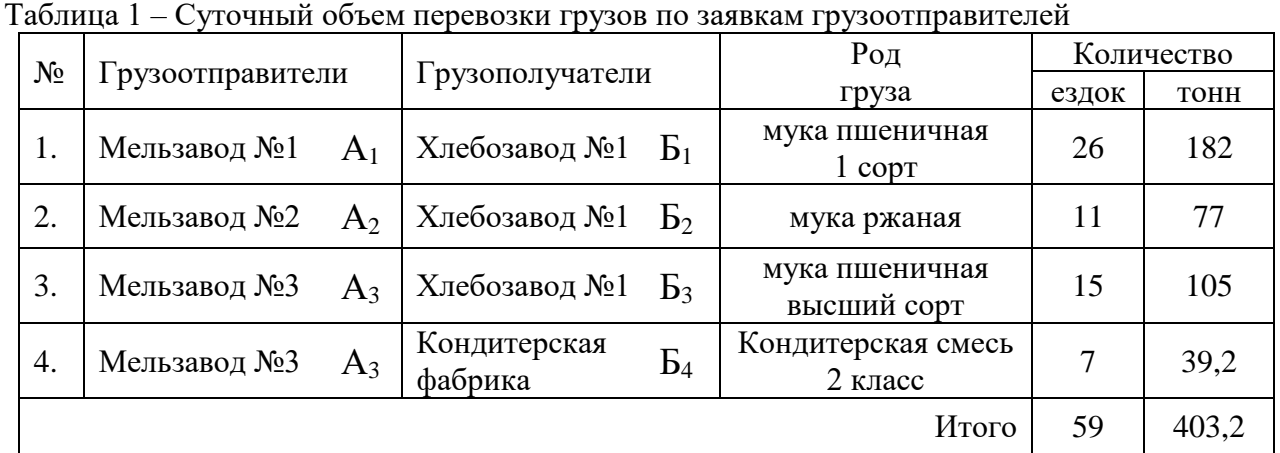

# Таблица 2 – Расстояния между грузопунктами, км

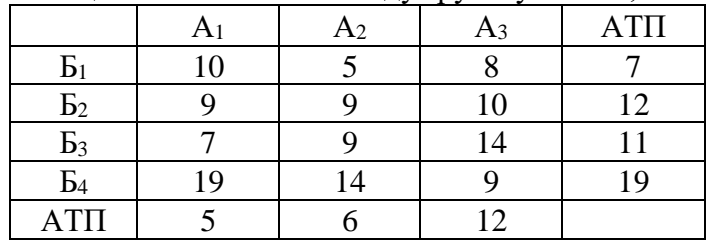

Таблица 3 – Показатели работы автомобилей

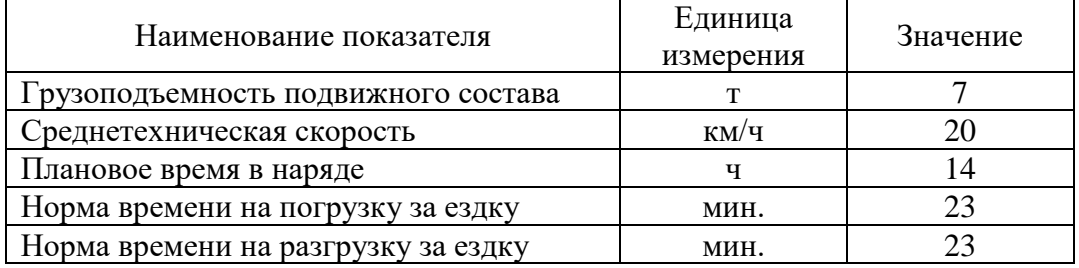

Маршруты перевозки грузов:

**Маршрут 1** –  $A_3B_4 - B_4A_3$  (7 оборотов) **Маршрут 2** –  $A_1B_1 - B_1A_2 - A_2B_2 - B_2A_1$  (11 оборотов) Маршрут 3 – **А1Б1**-Б1А3-**А3Б3**-Б3А1 (15 оборотов)

**I Задание:** Разработать программу расчета следующих показателей с использованием функций табличного процессора EXCEL.

Определить:

- коэффициент использования пробега (β) и количество автомобилей (Ам) по каждому маятниковому маршруту;

- суточный объем перевозок ( $Q_{\text{cyr}}$ ) по каждому рациональному (маятниковому или кольцевому) маршруту;

- пункты начала и окончания движения на 3-ем кольцевом маршруте;

- коэффициент использования пробега (β) и количество автомобилей (Ам) на 3-ем кольцевом маршруте.

### **II Задание:**

1. Оценить значение коэффициента использования пробега (β) на 3-ем кольцевом маршруте и целесообразность использования кольцевых маршрутов.

2. Указать порядок рассмотрения споров транспортных организаций и пассажиров.

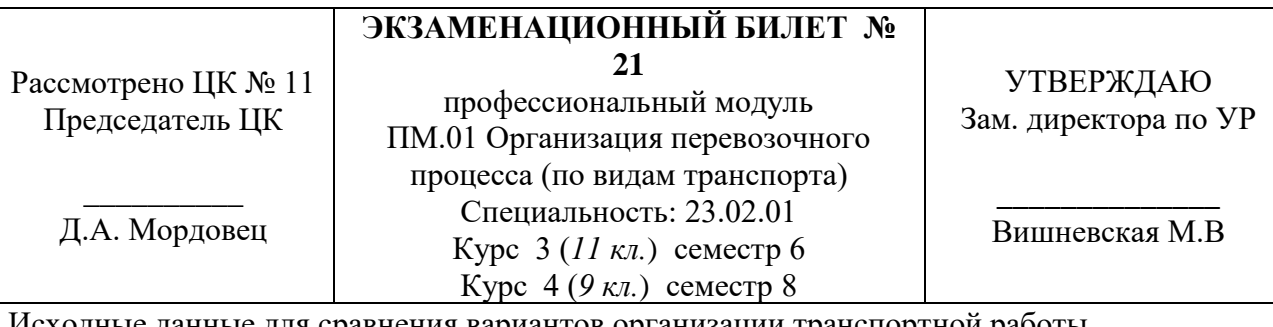

данные для сравнения вариантов организации транспортной работы

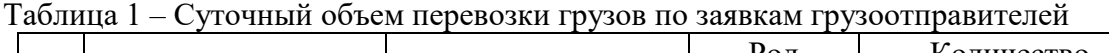

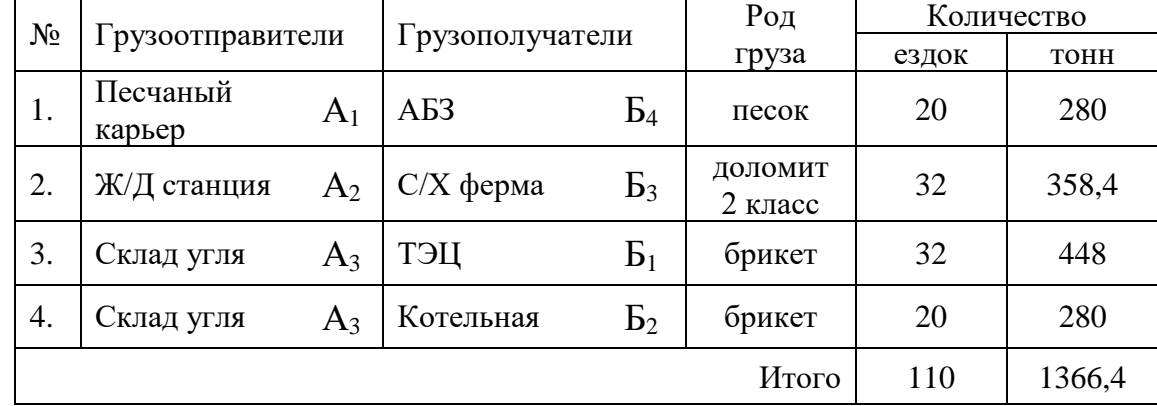

# Таблица 2 – Расстояния между грузопунктами, км

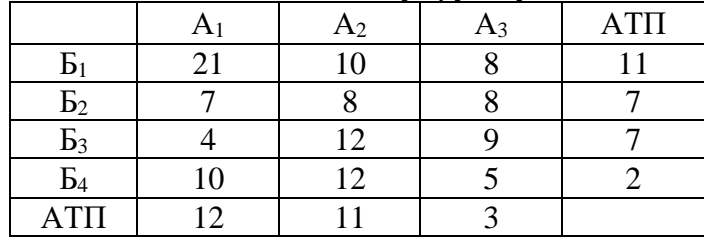

Таблица 3 – Показатели работы автомобилей

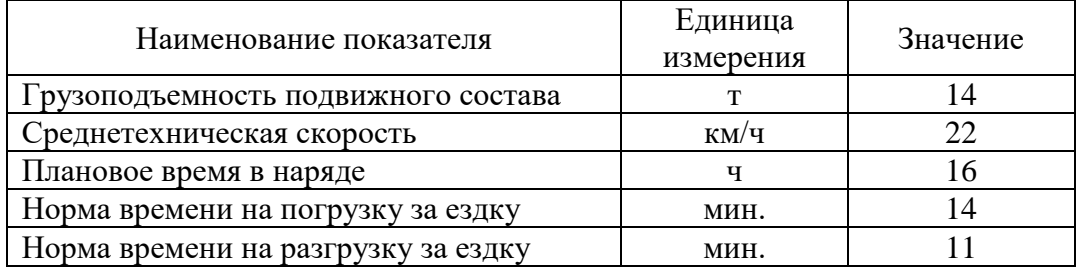

Маршруты перевозки грузов:

**Маршрут 1** – **А3Б1**-Б1А3 (20 оборотов) **Маршрут 2** –  $A_1B_4 - B_4A_3 - A_3B_2 - B_2A_2 - A_2B_3 - B_3A_1$  (20 оборотов) Маршрут 3 – **А2Б3**-Б3А3-**А3Б1**-Б1А2 (12 оборотов)

**I Задание:** Разработать программу расчета следующих показателей с использованием функций табличного процессора EXCEL.

Определить:

- коэффициент использования пробега (β) и количество автомобилей (Ам) по каждому маятниковому маршруту;

- суточный объем перевозок ( $Q_{\text{cyr}}$ ) по каждому рациональному (маятниковому или кольцевому) маршруту;

- пункты начала и окончания движения на 3-ем кольцевом маршруте;

- коэффициент использования пробега (β) и количество автомобилей (Ам) на 3-ем кольцевом маршруте.

### **II Задание:**

1. Оценить значение коэффициента использования пробега (β) на 3-ем кольцевом маршруте и целесообразность использования кольцевых маршрутов.

2. Указать порядок составления договора на выделение подвижного состава для выполнения перевозки грузов.

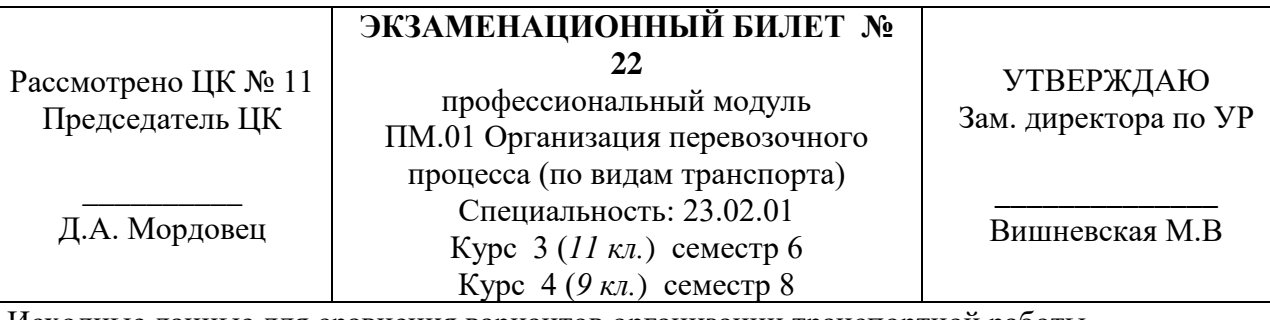

Исходные данные для сравнения вариантов организации транспортной работы

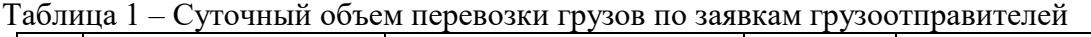

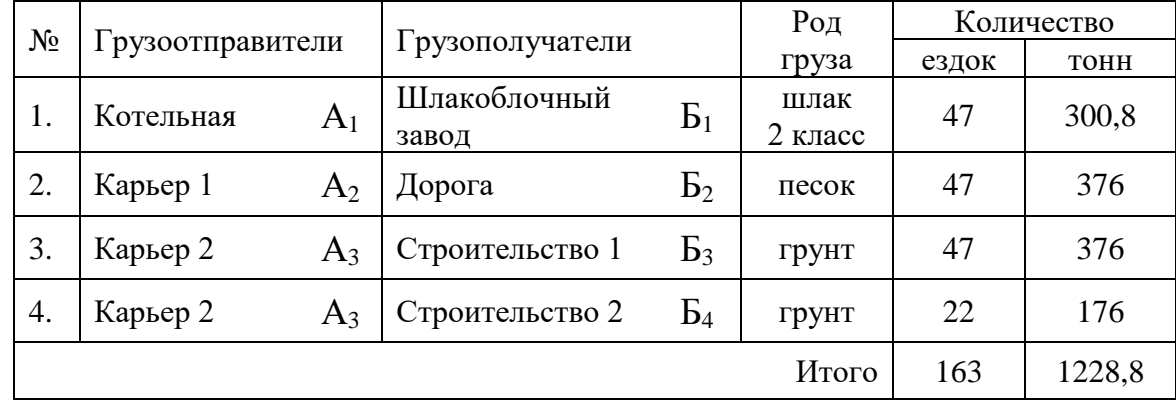

## Таблица 2 – Расстояния между грузопунктами, км

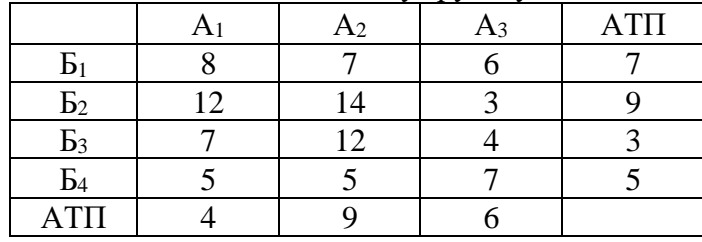

Таблица 3 – Показатели работы автомобилей

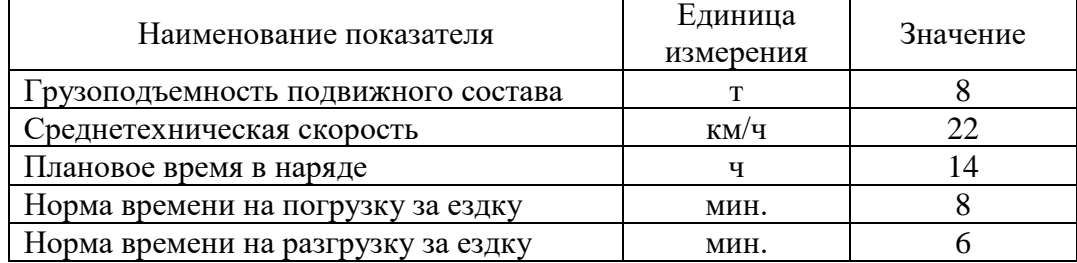

Маршруты перевозки грузов:

**Маршрут 1** – **А3Б3**-Б3А3 (22 оборота) **Маршрут 2** –  $A_1B_1 - B_1A_2 - A_2B_2 - B_2A_3 - A_3B_3 - B_3A_1$  (25 оборотов) Маршрут 3 – **А1Б1**-Б1А2-**А2Б2**-Б2А3-**А3Б4**-Б4А1 (22 оборота)

**I Задание:** Разработать программу расчета следующих показателей с использованием функций табличного процессора EXCEL.

Определить:

- коэффициент использования пробега (β) и количество автомобилей (Ам) по каждому маятниковому маршруту;

- суточный объем перевозок ( $Q_{\text{cyr}}$ ) по каждому рациональному (маятниковому или кольцевому) маршруту;

- пункты начала и окончания движения на 3-ем кольцевом маршруте;

- коэффициент использования пробега (β) и количество автомобилей (Ам) на 3-ем кольцевом маршруте.

### **II Задание:**

1. Оценить значение коэффициента использования пробега (β) на 3-ем кольцевом маршруте и целесообразность использования кольцевых маршрутов.

2. Указать порядок взыскания штрафов за несоблюдение условий договора на перевозку грузов.

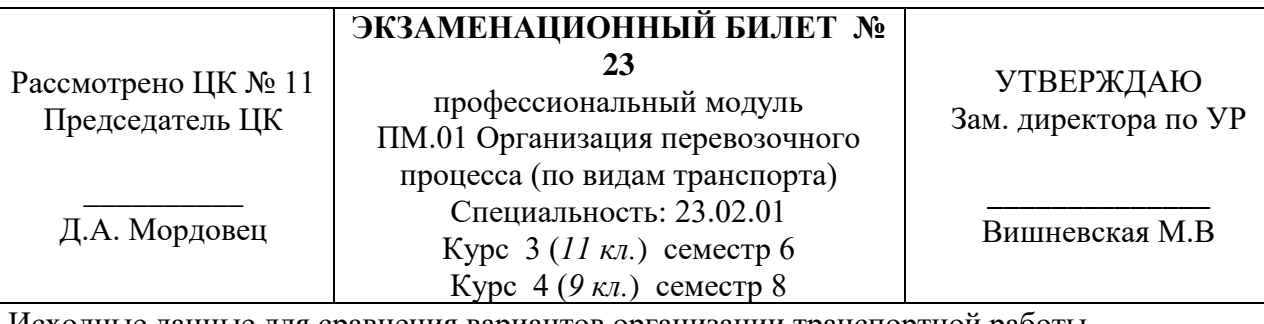

Исходные данные для сравнения вариантов организации транспортной работы

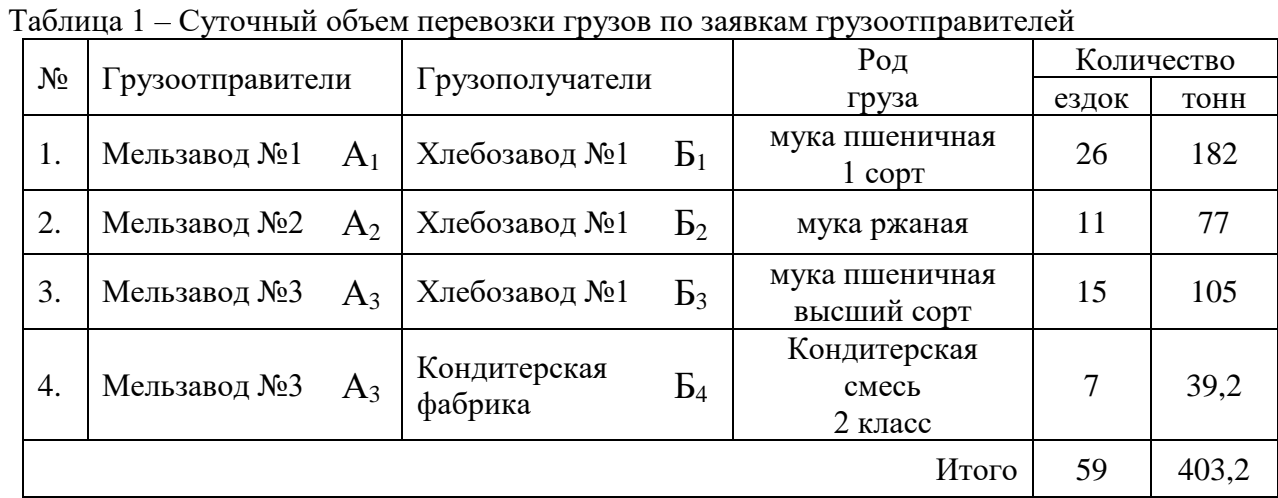

## Таблица 2 – Расстояния между грузопунктами, км

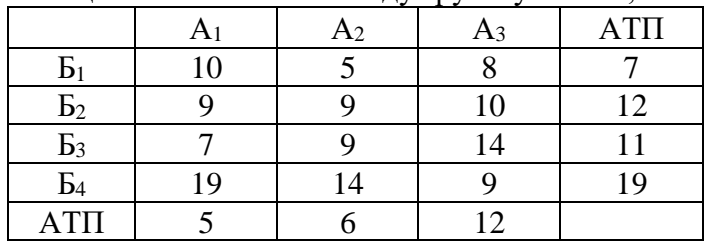

### Таблица 3 – Показатели работы автомобилей

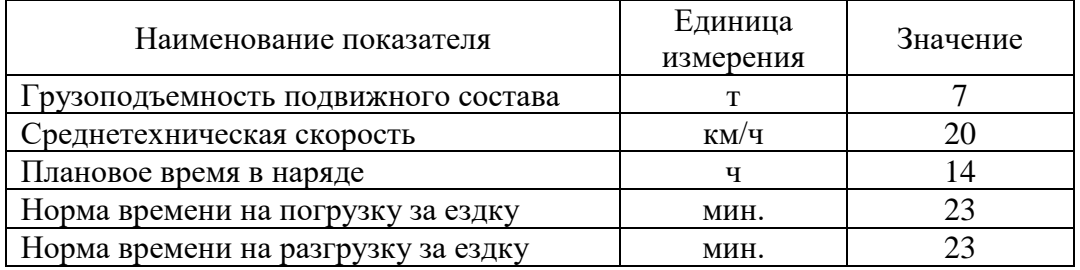

Маршруты перевозки грузов:

**Маршрут 1** – **А3Б4**-Б4А3 (7 оборотов) **Маршрут 2** –  $A_1B_1 - B_1A_2 - A_2B_2 - B_2A_1$  (11 оборотов) Маршрут 3 – **А1Б1**-Б1А3-**А3Б3**-Б3А1 (15 оборотов)

**I Задание:** Разработать программу расчета следующих показателей с использованием функций табличного процессора EXCEL.

Определить:

- коэффициент использования пробега (β) и количество автомобилей (Ам) по каждому маятниковому маршруту;

- суточный объем перевозок  $(Q_{\text{cvr}})$  по каждому рациональному (маятниковому или кольцевому) маршруту;

- пункты начала и окончания движения на 3-ем кольцевом маршруте;

- коэффициент использования пробега (β) и количество автомобилей (Ам) на 3-ем кольцевом маршруте.

# **II Задание:**

1. Оценить значение коэффициента использования пробега (β) на 3-ем кольцевом маршруте и целесообразность использования кольцевых маршрутов.

2. Перечислите виды и порядок заполнения транспортной документации, укажите назначение транспортной документации.

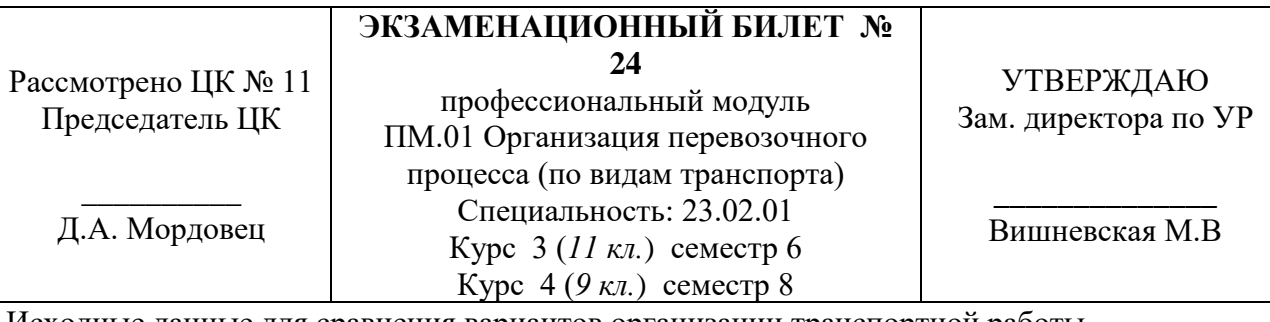

Исходные данные для сравнения вариантов организации транспортной работы

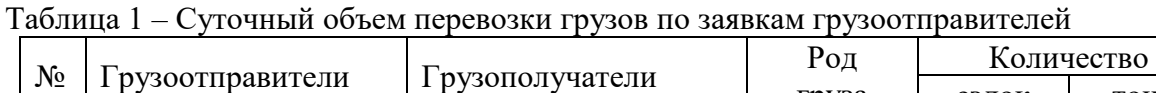

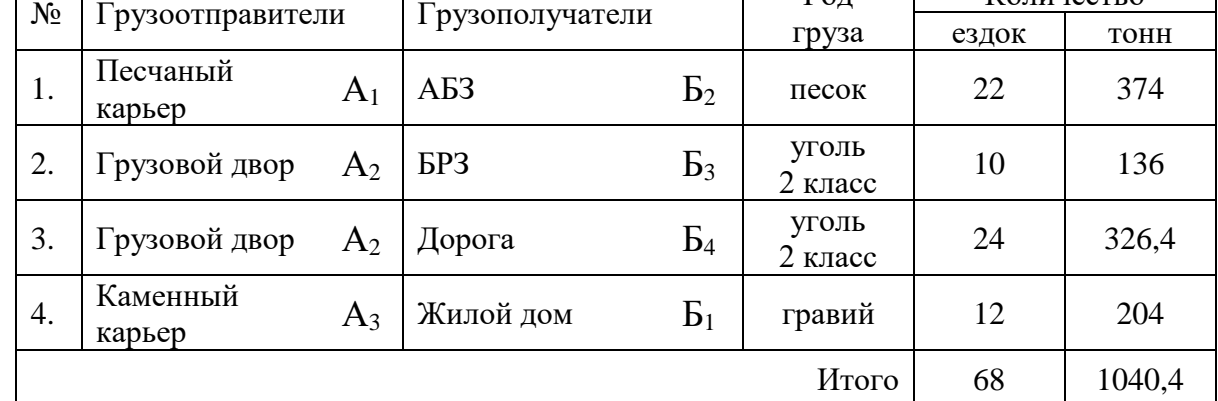

### Таблица 2 – Расстояния между грузопунктами, км

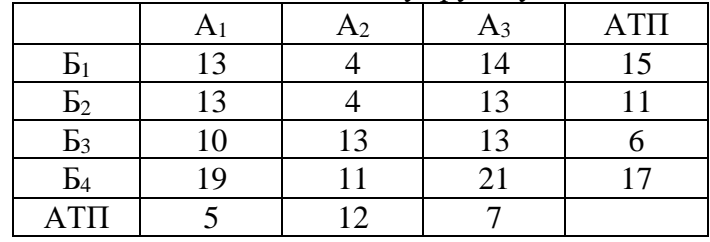

Таблица 3 – Показатели работы автомобилей

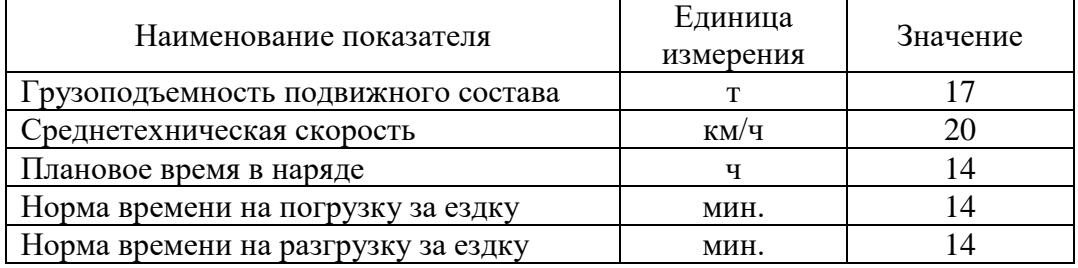

Маршруты перевозки грузов:

**Маршрут 1** – **А2Б4-**Б4А<sup>2</sup> (12 оборотов) Маршрут 2 – **А1Б2-**Б2А2**-А2Б3-**Б3А<sup>1</sup> (10 оборотов) **Маршрут 3** –  $A_1B_2 - B_2A_3 - A_3B_1 - B_1A_2 - A_2B_4 - B_4A_1$  (12 оборотов)

**I Задание:** Разработать программу расчета следующих показателей с использованием функций табличного процессора EXCEL.

Определить:

- коэффициент использования пробега (β) и количество автомобилей (Ам) по каждому маятниковому маршруту;

- суточный объем перевозок ( $Q_{\text{cyr}}$ ) по каждому рациональному (маятниковому или кольцевому) маршруту;

- пункты начала и окончания движения на 2-ом кольцевом маршруте;

- коэффициент использования пробега (β) и количество автомобилей (Ам) на 2-ом кольцевом маршруте.

### **II Задание:**

1. Оценить значение коэффициента использования пробега (β) на 2-ом кольцевом маршруте и целесообразность использования кольцевых маршрутов.

2. Опишите устройства и сооружения погрузочно-разгрузочных пунктов, режим их работы. Перечислите оборудование автовокзалов, автостанций и пассажирских остановок.

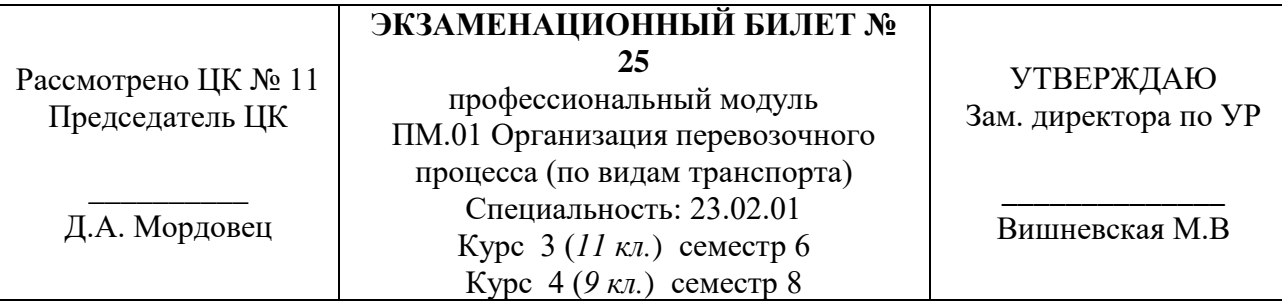

Исходные данные для сравнения вариантов организации транспортной работы

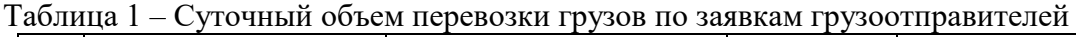

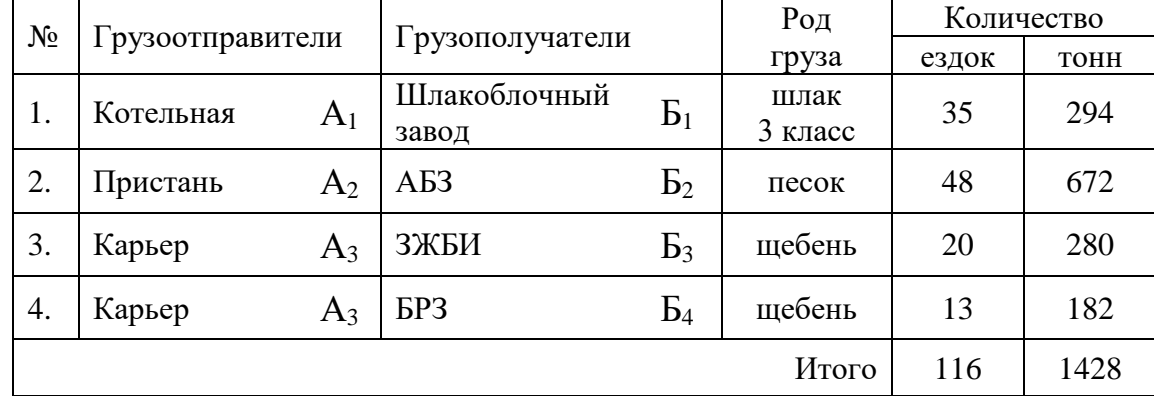

### Таблица 2 – Расстояния между грузопунктами, км

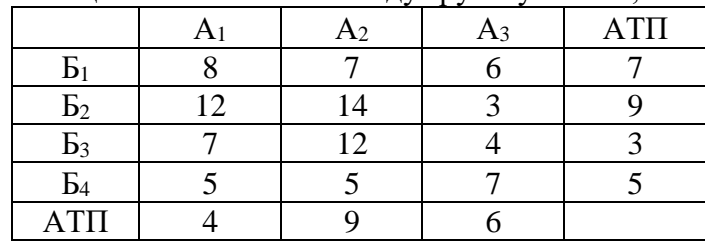

Таблица 3 – Показатели работы автомобилей

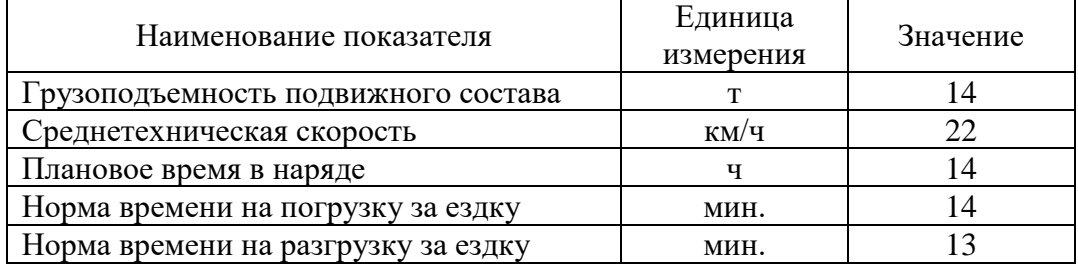

Маршруты перевозки грузов:

**Маршрут 1** –  $A_1B_1 - B_1A_2 - A_2B_2 - B_2A_3 - A_3B_3 - B_3A_1$  (20 оборотов) Маршрут 2 – **А2Б2-**Б2А3**-А3Б4-**Б4А<sup>2</sup> (13 оборотов) **Маршрут 3** –  $A_1B_1 - B_1A_2 - A_2B_2 - B_2A_1$  (15 оборотов)

**I Задание:** Разработать программу расчета следующих показателей с использованием функций табличного процессора EXCEL.

Определить:

- коэффициент использования пробега (β) и количество автомобилей (Ам) по каждому маятниковому маршруту;

- суточный объем перевозок ( $Q_{\text{cyr}}$ ) по каждому рациональному (маятниковому или кольцевому) маршруту;

- пункты начала и окончания движения на 2-ом кольцевом маршруте;

- коэффициент использования пробега (β) и количество автомобилей (Ам) на 2-ом кольцевом маршруте.

### **II Задание:**

1. Оценить значение коэффициента использования пробега (β) на 2-ом кольцевом маршруте и целесообразность использования кольцевых маршрутов.

2. Перечислите ответственность за содержание, эксплуатацию автодорог и компетенцию органов, устанавливающих санкции за нарушения.
## **РЕЦЕНЗИЯ**

## **на рабочую программу**

по профессиональному модулю ПМ.01 Организация перевозочного процесса (по видам транспорта)

для специальности: 23.02.01 Организация перевозок и управление на транспорте (по видам) (базовая подготовка)

Рабочая программа разработана Каретниковой Э.Э., преподавателем СПб ГБПОУ «Академия транспортных технологий» Санкт-Петербурга.

Рабочая программа профессионального модуля ПМ.01 Организация перевозочного процесса (по видам транспорта) составлена в соответствии с требованиями Федерального государственного образовательного стандарта среднего профессионального образования по специальности 23.02.01 Организация перевозок и управление на транспорте (по видам) (базовая подготовка), утверждённого приказом Министерства образования и науки РФ № 376 от 22.04.2014 года.

Рабочая программа содержит:

- общую характеристику программы;

- структуру и содержание программы;

- условия реализации программы;

- контроль и оценку результатов освоения программы;

- комплект контрольно-оценочных средств.

В общей характеристике программы определены цели и планируемые результаты освоения программы.

В структуре определён объём часов, виды учебной работы и форма промежуточной аттестации.

Содержание программы раскрывает тематический план, учитывающий целесообразность в последовательности изучения материала, который имеет профессиональную направленность. В тематическом плане указаны разделы и темы, их содержание, объём часов, перечислены лабораторные и практические работы. Так же в содержании указаны общие и профессиональные компетенции, личностные результаты на формирование которых направлено изучение.

Условия реализации программы содержат требования к минимальному материально-техническому обеспечению и информационному обеспечению обучения: перечень рекомендуемых учебных изданий, дополнительной литературы и Интернетресурсов.

Контроль и оценка результатов освоения программы осуществляется с помощью критериев и методов оценки по каждой общей и профессиональной компетенции.

Рабочая программа завершается приложением – комплектом контрольнооценочных средств для проведение промежуточной аттестации.

Реализация рабочей программы профессионального модуля ПМ.01 Организация перевозочного процесса (по видам транспорта) способствует в подготовке квалифицированных и компетентных специалистов по специальности 23.02.01 Организация перевозок и управление на транспорте (по видам) (базовая подготовка) и может быть рекомендована к использованию другими образовательными учреждениями профессионального и дополнительного образования, реализующими образовательную программу среднего профессионального образования.

Рецензент Преподаватель СПб ГБПОУ «АТТ» Бекяшева Т.Ю.